# MINISTÉRIO DA EDUCAÇÃO

# UNIVERSIDADE FEDERAL DO RIO GRANDE DO SUL PROGRAMA DE PÓS-GRADUAÇÃO EM ENGENHARIA MECÂNICA

# ARRASTAMENTO DE PARTÍCULAS SUBMETIDAS A VARIAÇÕES DE **VELOCIDADE**

Por

Ronaldo do Espírito Santo Rodrigues

Dissertação para obtenção do título de Mestre em Engenharia

Porto Alegre, Maio de 2003

# ARRASTAMENTO DE PARTÍCULAS SUBMETIDAS A VARIAÇÕES DE VELOCIDADE

Por

Ronaldo do Espírito Santo Rodrigues Físico

Dissertação submetida ao corpo Docente do programa de Pós-graduação em Engenharia Mecânica, PROMEC, da Escola de Engenharia da Universidade Federal do Rio Grande do Sul, como parte dos requisitos necessários para a obtenção do título de:

Mestre em Engenharia

Área de Concentração: Fenômenos de Transportes Orientador: Prof. Dr. Alwin Wilhelm Elbern Co-orientador: Prof. Dr. Flávio Tadeu Van der Laan

Comissão de Avaliação:

Prof. Dr. Jorge Rodolfo Silva Zabadal (DEMEC - UFRGS) Prof. Dr. Horácio Antonio Vielmo (PROMEC – UFRGS) Prof<sup>a</sup> Dra. Sonia Magalhães dos Santos (FURG)

> Prof. Dr. Jun Ono Fonseca Coordenador do PROMEC

Porto Alegre, Maio de 2003.

## **LISTA DE FIGURAS**

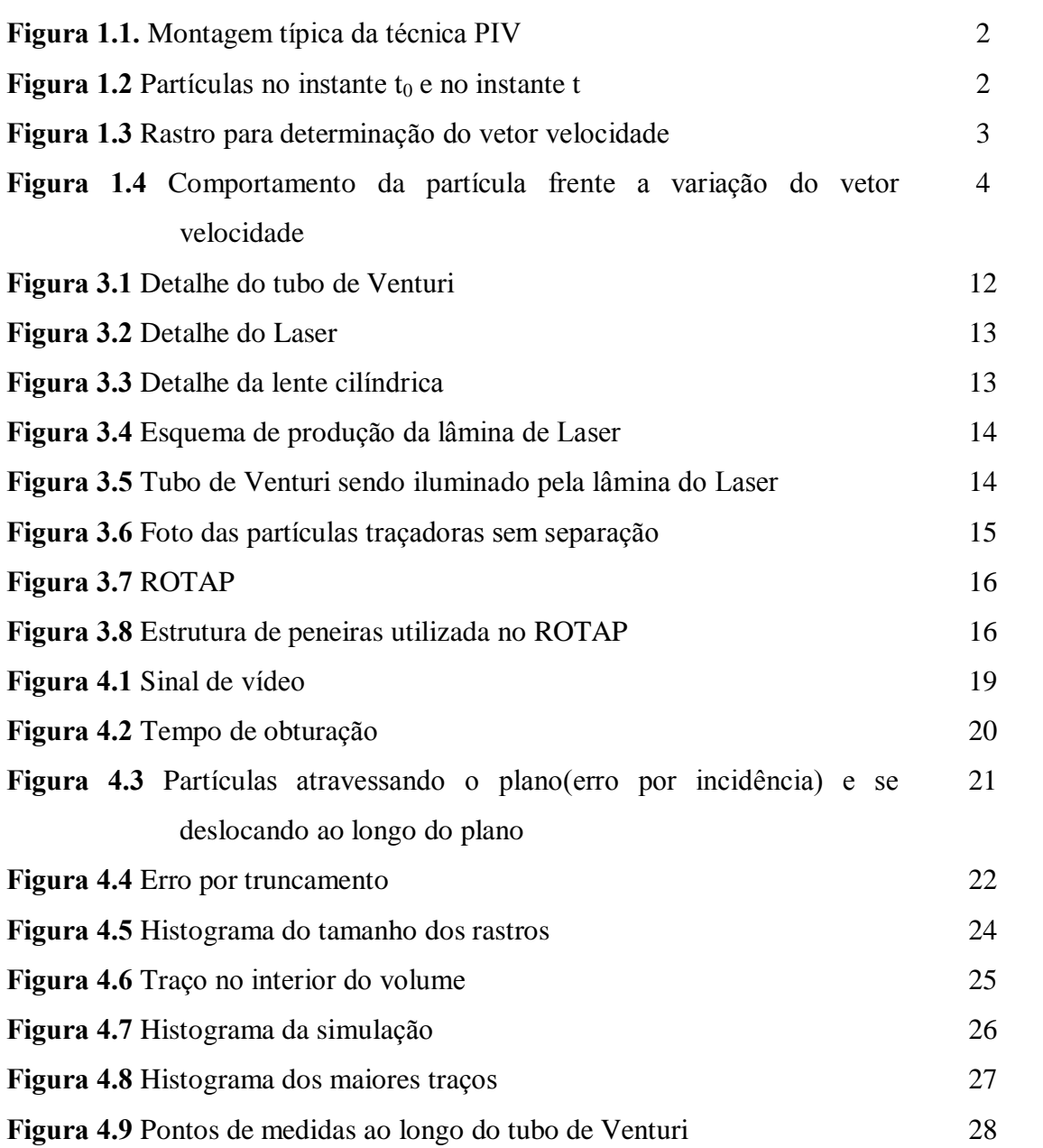

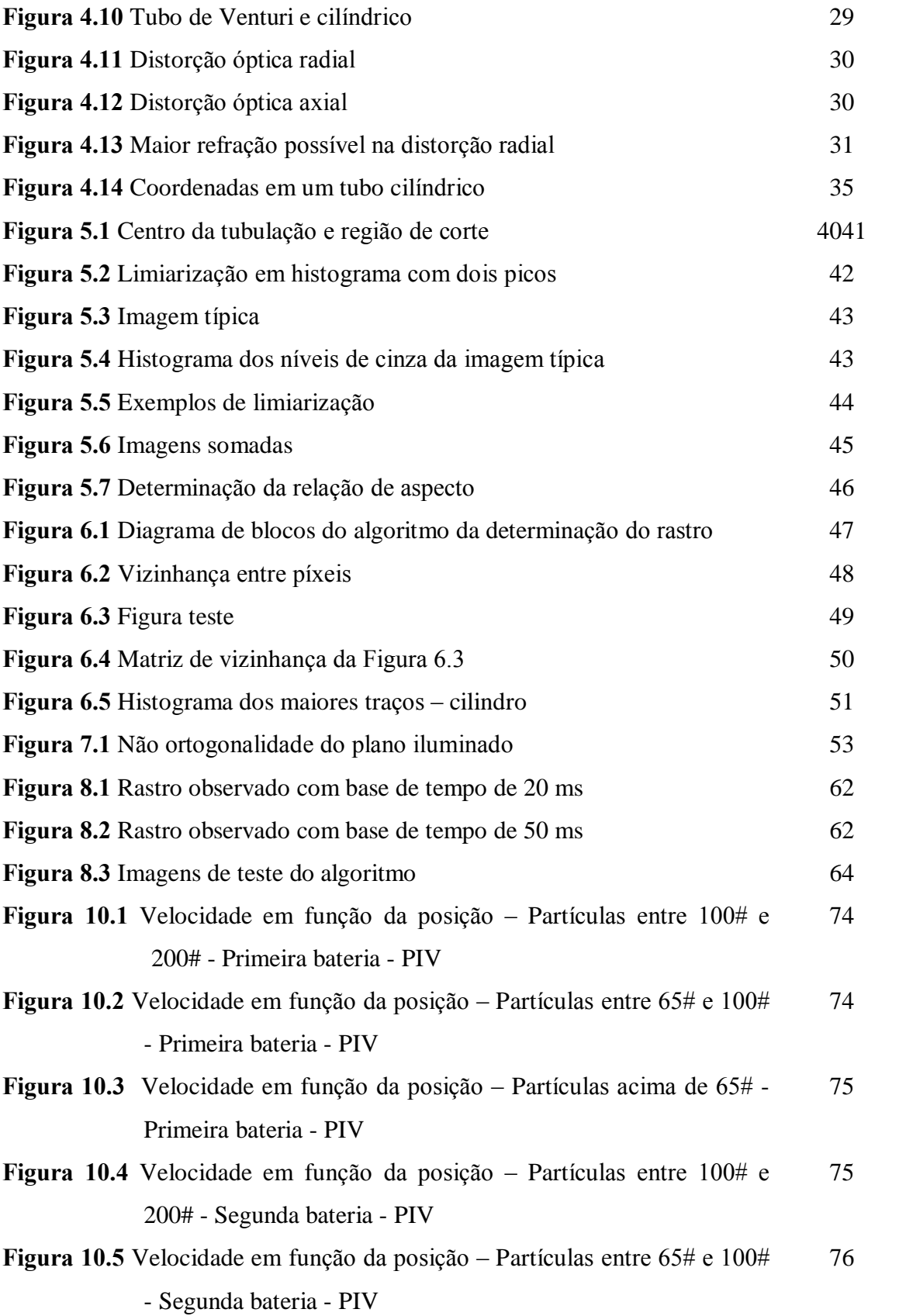

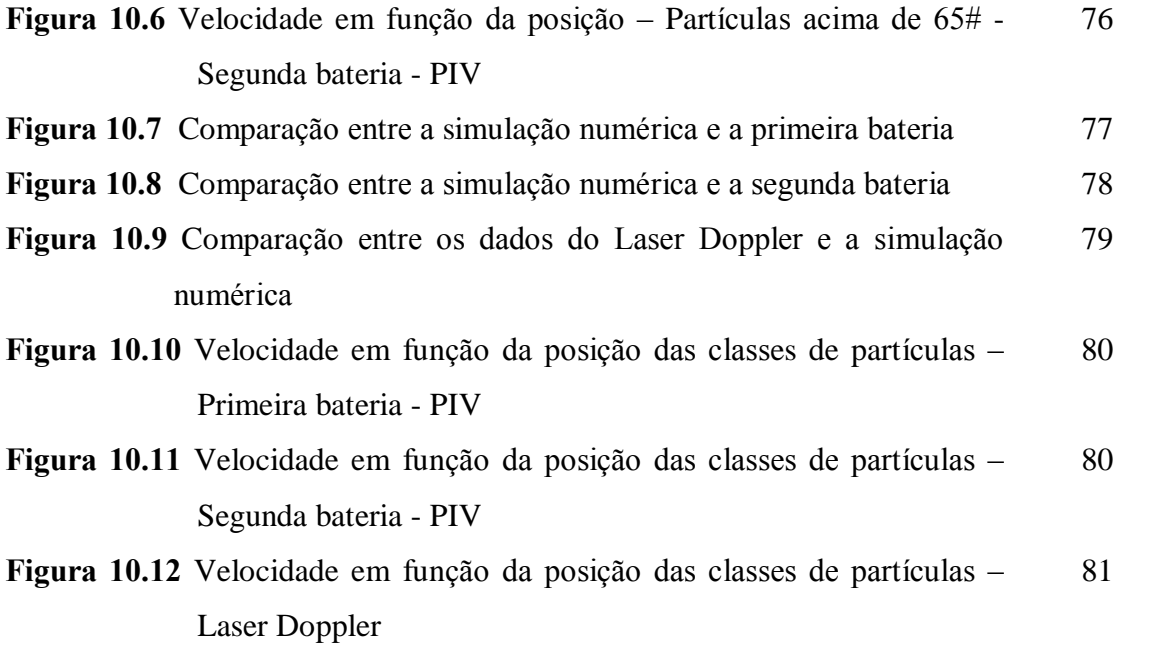

# **LISTA DE TABELAS**

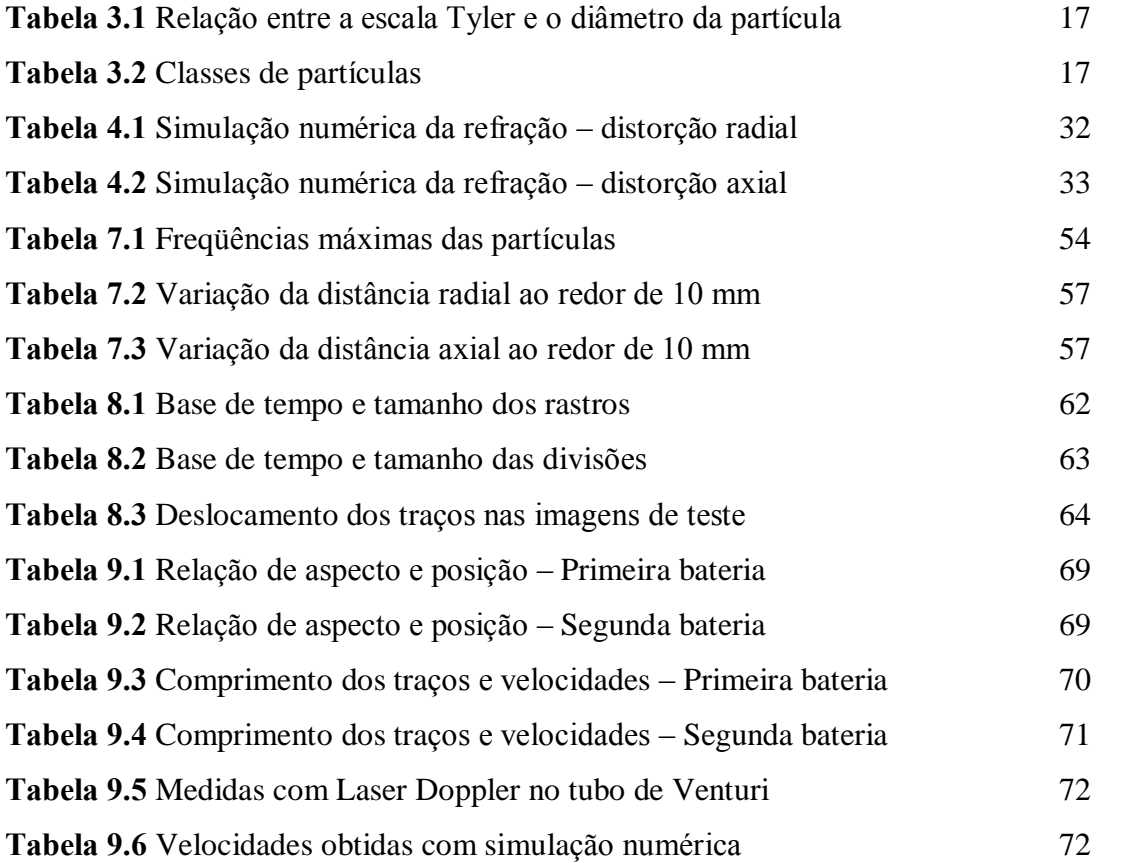

# **LISTA DE SÍMBOLOS**

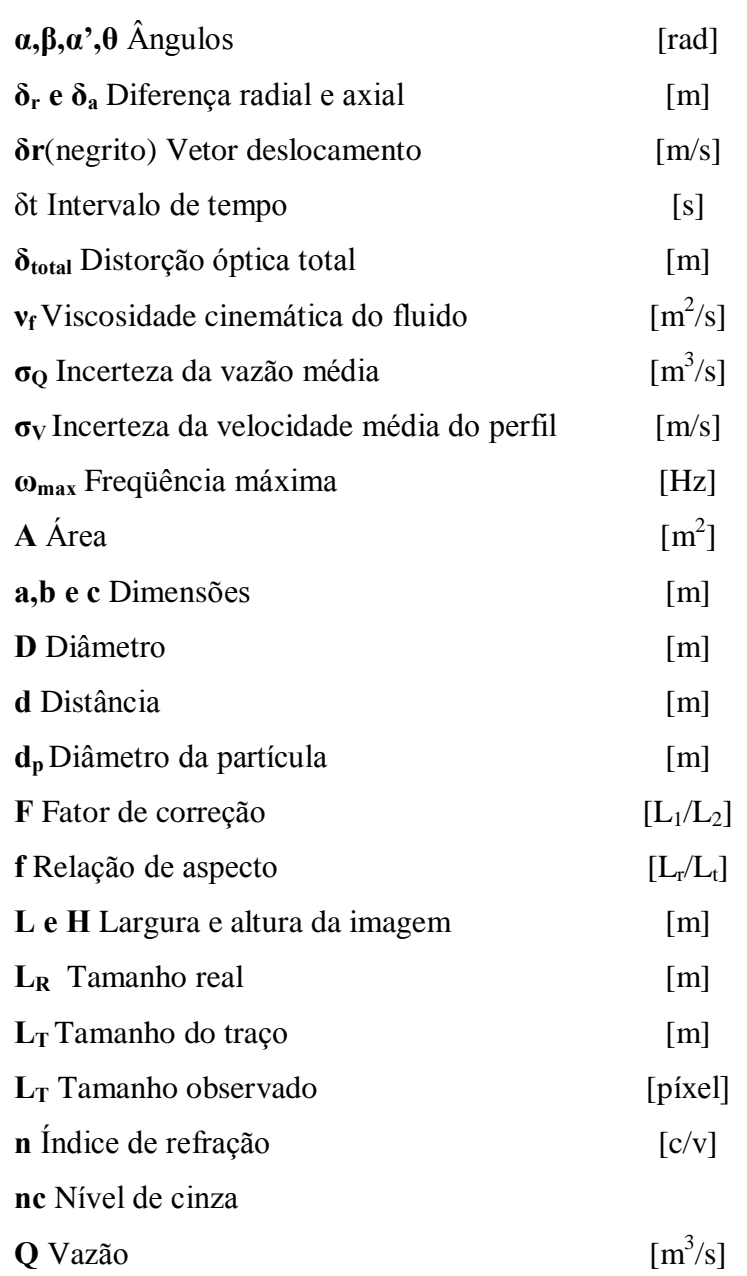

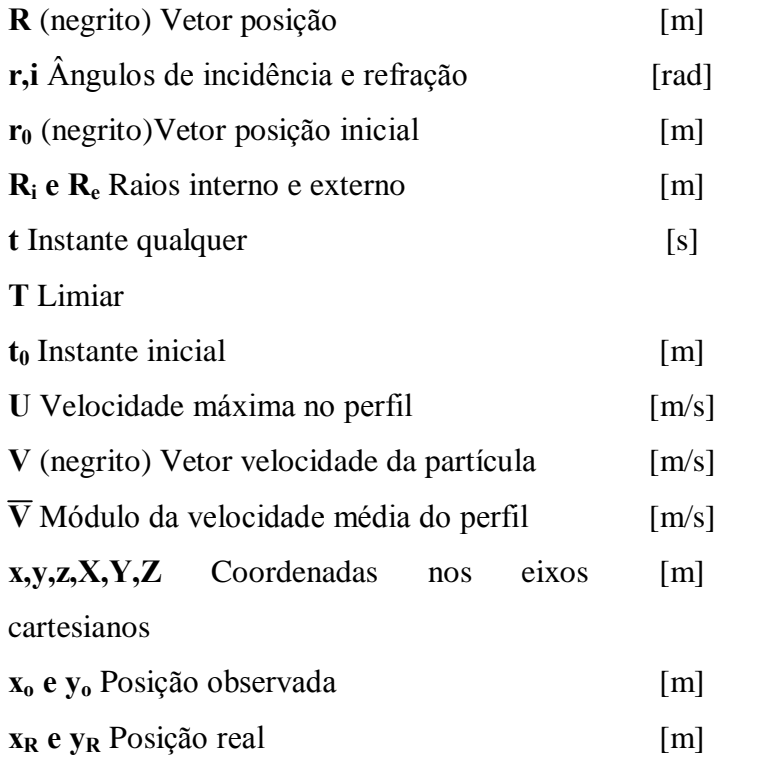

#### **RESUMO**

A visualização de escoamentos e a medição de campos de velocidades têm sido instrumentos de grande valia na compreensão de fenômenos na Mecânica dos Fluidos. Há muito tempo existem processos de medição de velocidade tais como tubo de Pitot ou de Venturi. Entretanto estes métodos são denominados invasivos. Na década de 70 surgiu o método não invasivo de determinação de velocidade e ficou conhecido como Velocimetria de Laser Doppler, em alusão ao fenômeno físico envolvido no processo de medição. Na década de 80, também do século passado, surgiram técnicas como Velocimetria por Speckle e Velocimetria por Imagem de Partículas. Estas, apesar de serem incluídas como não invasivas, na realidade devem colocar partículas traçadoras e/ou marcadoras (dependendo da técnica). Primeiramente, deve-se fazer considerações a respeito do quão intrusivo é a colocação de uma determinada partícula em um determinado escoamento. Em segundo lugar, deve-se efetuar uma análise do quanto o movimento da partícula reflete o movimento do escoamento, principalmente naqueles em que existem fortes gradientes de velocidade. Estas são questões cruciais para estes processos. O objetivo do presente trabalho é fazer uma avaliação do acompanhamento ou não de uma partícula, esférica, em um escoamento com gradientes de velocidade. Será estudada a influência do diâmetro da partícula. Para tanto será utilizado um perfil de Venturi e a técnica será a de Velocimetria de Imagem de Partículas (PIV em inglês), utilizando o tamanho do rastro deixado pelas partículas dispersas no fluido, determinando sua velocidade. Para determinação deste valor, foi desenvolvido um método de análise de histograma.

#### **ABSTRACT**

The flow visualization and measurements of velocity fields have been important instruments to phenomena understanding in Fluid Mechanics. Process of velocity measurements have been used a long time ago, like Pitot and Venturi pipes. Those methods are named invasive. In seventies of the last century rised a method non invasive to determine velocity in flows known as Laser Doppler Velocimetry (LDV), in respect of the physical phenomena involved in measurement process. In eighties, of last century too, rised techniques like Laser Speckle Velocimetry (LSV) and Particle Image Velocimetry (PIV). These techniques, although have been classified as non intrusive, actually must spread out tracer and/or marker particles, depending upon what technique is been used. First, one has to analyze of how non intrusive is to spread out particles in one specified flow. Second, it is necessary to study of how a particle movement reflects the flow, mainly in those flows submitted upon high velocity gradients. Those questions are essentials in this kind of measurement. The aim of this present work is to evaluate of how suitable the particle movement is to flow movement. The particle will be considered as spherical, in a flow with velocity gradients. Will be studied the influence of particle diameter. To implement this work, the pipe profile chosen was Venturi and the technique will be Particle Image Velocimetry, using the length of particle streaks to evaluate its velocity. It was developed a method that analyzes the histogram.

# **SUMÁRIO**

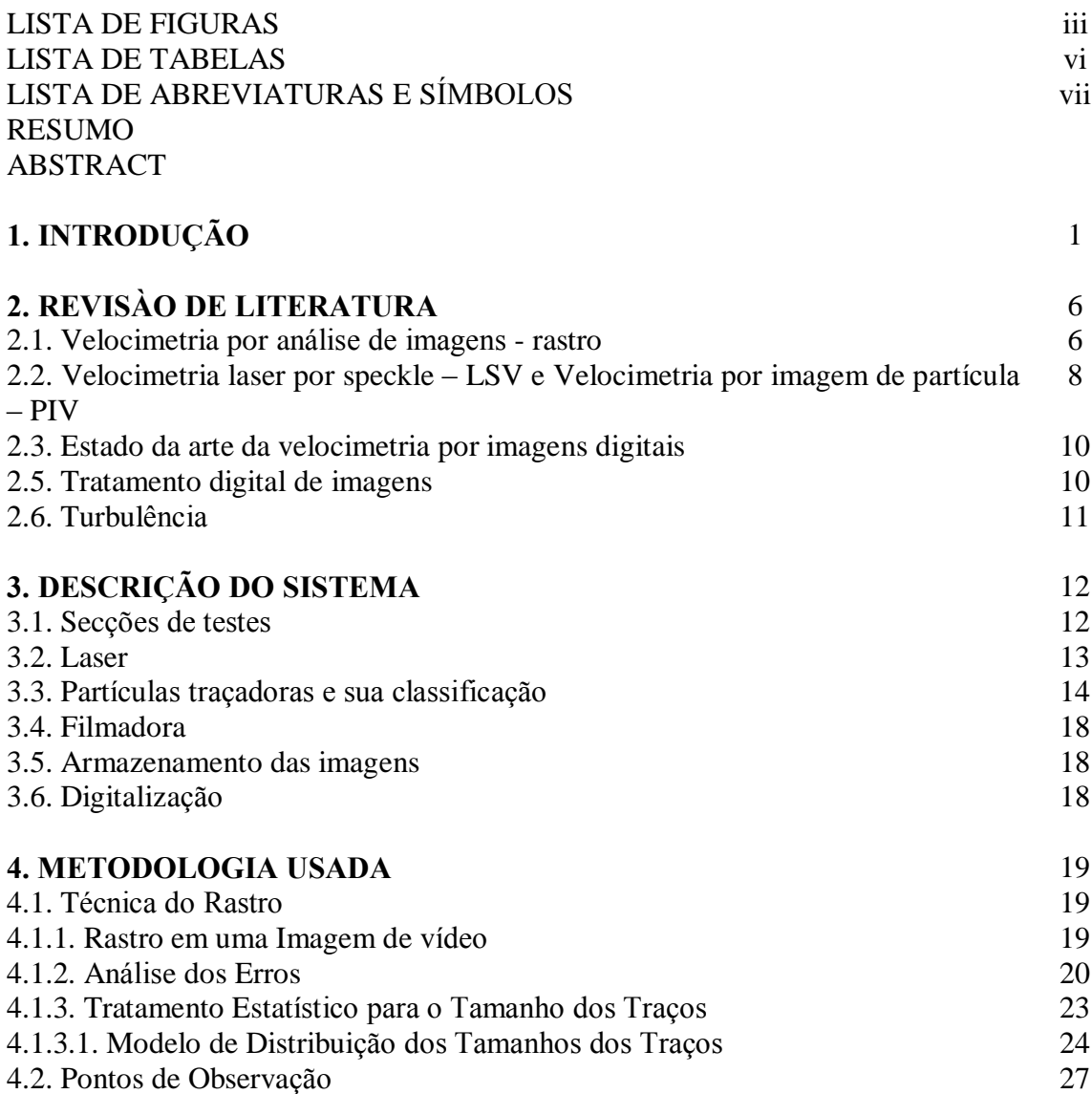

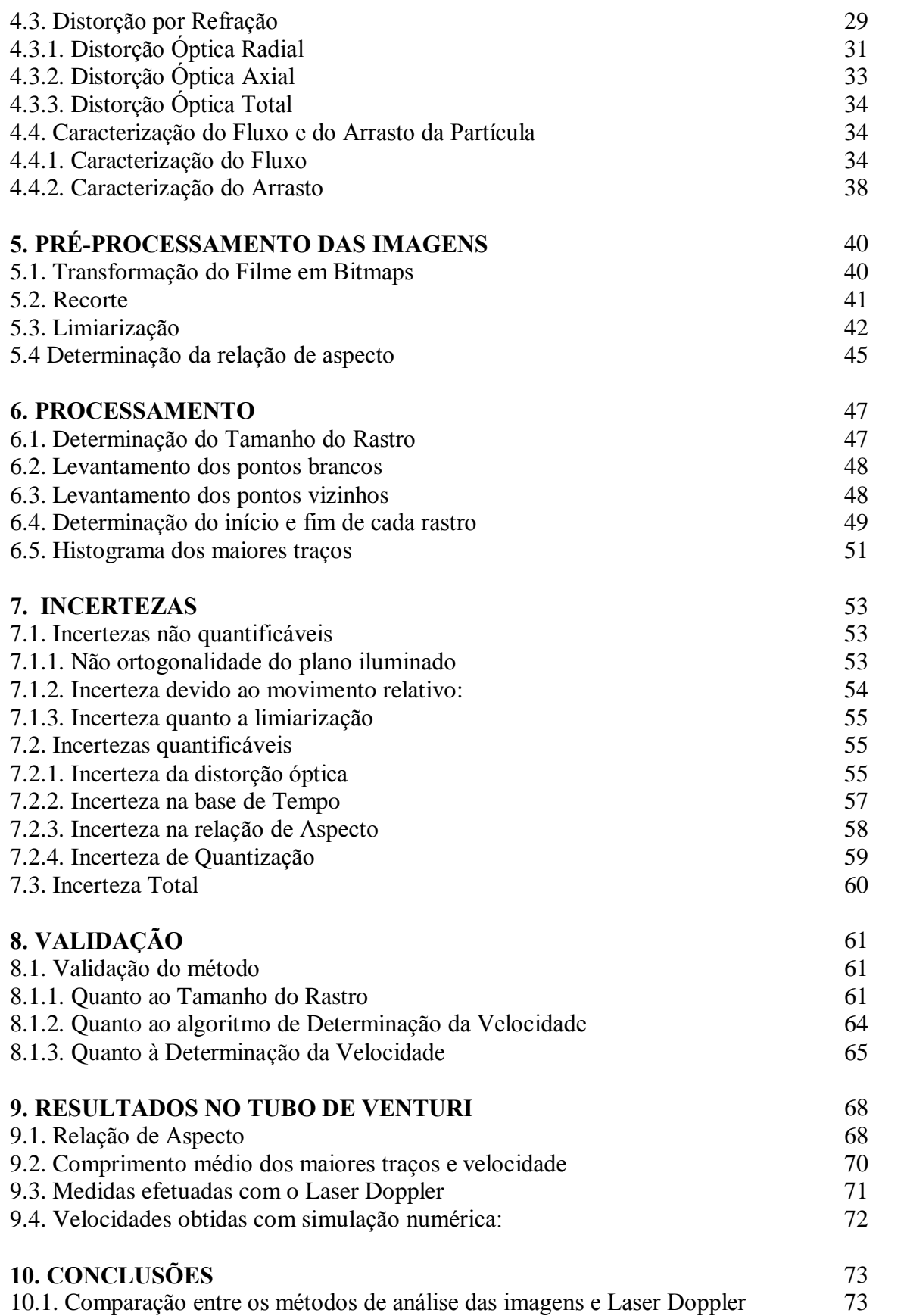

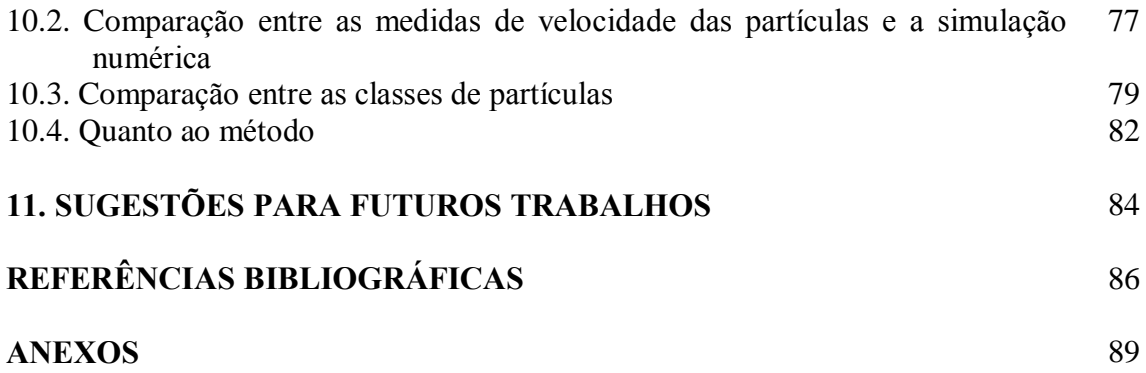

### 1. INTRODUÇÃO

Historicamente as medidas e visualização de fluxo, têm possibilitado a confirmação de teorias em mecânica dos fluidos ou de avanços das mesmas.

Os tubos de Pitot e de Venturi e as placas de orifícios foram e são instrumentos desenvolvidos para determinação de fluxo, tanto em laboratório quanto na indústria.

Todos os três métodos citados se caracterizam por serem intrusivos, ou seja, a introdução dos mesmos significa alteração das propriedades do fluxo. O tubo de Venturi e a placa de orifício são modificações no formato dos condutores do fluido em questão, proporcionando o surgimento de diferenças de pressão. Estas, ao serem medidas possibilitam a determinação do fluxo, desde que se conheça a relação matemática entre este e a diferença de pressão. O tubo de Pitot não significa alteração no formato do condutor, mas a introdução de um elemento no interior do fluxo.

Com o avanço da tecnologia de sensores, surgiram transdutores como o anemômetro de fio quente, utilizado especialmente em experiências que têm o ar como fluido de estudo.

Diversas tentativas foram feitas com o objetivo de visualização de fluxo. Para isso foram desenvolvidas técnicas como, por exemplo, a injeção de bolhas de hidrogênio no caso de líquidos e de injeção de fumaça no caso do ar. Muito embora a visualização seja possível, persiste o problema de se obter o mapa de velocidades.

A partir da década de 60, a anemometria Laser-Doppler significou um significativo avanço nas tecnologias de medição de fluxo, pois é quase não intrusiva, já que depende da introdução de partículas no fluido. De qualquer maneira é tida como não-intrusiva e é restrita a um determinado ponto do fluxo.

Na década de 80, a partir dos trabalhos de Adrian & Yao, 1985, surge a técnica de visualização e de medição de fluxo que ficou denominada de PIV (Particle Image Velocimetry). É também desta época o surgimento da técnica de PSV (Particle Speckle Velocimetry). Nestas técnicas o fluido é iluminado por uma luz coerente e monocromática (laser), que incide sobre as partículas, denominadas de traçadoras /ou marcadoras, que refletem fortemente a luz incidente (dispersão Mie). As imagens são então capturadas por uma filmadora ou câmera fotográfica.

A Figura 1 a seguir mostra uma montagem típica da técnica PIV, apresentando o plano iluminado pelo laser e a posição da filmadora que fará a coleta de imagens, conforme exemplo mostrado na Figura 1.1.

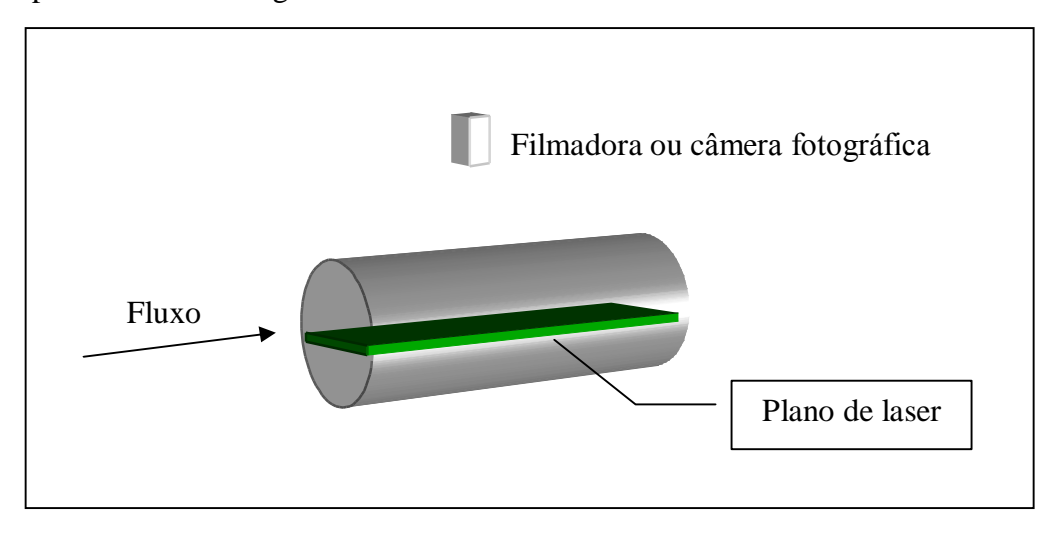

Figura 1.1 – Montagem típica da técnica PIV

Em um determinado instante (t<sub>0</sub>), um grupo de partículas está em uma posição (r<sub>0</sub>), e no instante posterior (t), a posição se modificou para **r**. A Figura 1.2 ilustra a situação.

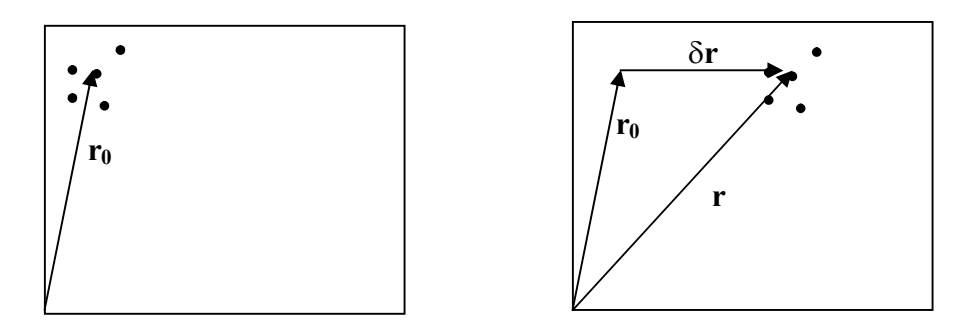

Figura 1.2 – Partículas no instante t<sub>0</sub> e no instante t

O vetor velocidade V da partícula é dado por:

$$
\mathbf{V} = \mathbf{\delta} \mathbf{r} / \delta \mathbf{t} \tag{1}
$$

Onde  $\delta$ **r** é o vetor deslocamento (**r**-**r**<sub>0</sub>) e  $\delta$ t é o intervalo de tempo transcorrido entre o deslocamento de uma posição para outra (t-t<sub>0</sub>).

Inicialmente as imagens eram armazenadas e analisadas em filmes. Hoje em dia, graças à crescente resolução das filmadoras que utilizam CCD (Charge Couple Device), têm-se tornado comum o armazenamento e análise de imagens digitalizadas. Também há o grande benefício de se poder efetuar os cálculos pertinentes em imagens já digitalizadas com o uso de computadores.

A percepção de movimento se dá criando uma região da primeira imagem onde há um certo grupo de partículas, sendo denominada região de interrogação. Na outra imagem buscam-se, também por regiões, procurando a que tiver maior correlação com a região de interrogação. Assim se descobre o vetor deslocamento ( $\delta$ **r**) e, consequentemente, o vetor velocidade. A análise é feita por quadros consecutivos.

Um outro encaminhamento possível é a utilização do tamanho dos traços, denominada de mÈtodo do rastro. Esta tÈcnica È mais antiga do que a do PIV. Entretanto, na ˙ltima década, houve tem tido um grande avanço, em vista dos avanços computacionais na análise de imagens digitais. Em um determinado intervalo de tempo, o obturador da câmera fica aberto para aquisição da imagem. A partícula, ao se deslocar, mostra o deslocamento que esta teve. Sabendo-se o deslocamento e o tempo de obturação, é então possível obter o vetor velocidade.

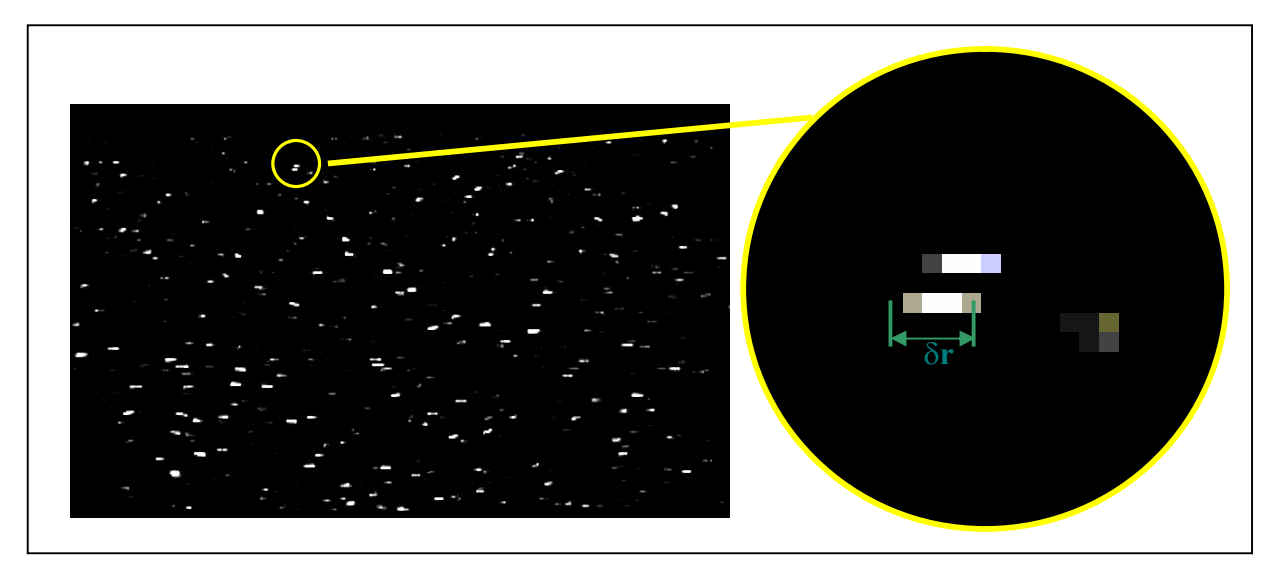

Figura 1.3 – Foto típica para medição de velocidade através do método do rastro.

A ampliação de uma parte da foto da Figura 1.3 mostra os rastros juntamente com o módulo do vetor deslocamento  $(\delta r)$ .

A tÈcnica de velocimetria pelo tamanho dos rastros tem sido pouco utilizada, tendo em vista:

a) Dificuldades de medição que serão comentadas no Capítulo 4;

b) O grande sucesso da técnica que utiliza correlação (Laser pulsado).

A principal vantagem da técnica PIV, com relação a velocimetria Laser-Doppler, é que com a primeira se obtém uma visão bidimensional do fluxo e, diante da imagem de duas c'meras deslocadas entre si, È possÌvel obter-se imagens tridimensionais. Isto se revela de particular interesse para estudos em turbulência, já que este é um fenômeno essencialmente tridimensional.

Apesar destas técnicas descritas acima serem denominadas não intrusivas, a adição de partículas por si só tiraria esta denominação, numa análise mais rigorosa. Por outro lado, deve-se questionar se o movimento das partículas reflete realmente o movimento do fluido, principalmente se este tiver gradientes de velocidade.

O objetivo do presente trabalho é estudar a influência das dimensões de uma partícula, no acompanhamento desta, no movimento do fluxo. Ou seja, investigar o arrasto de partículas, principalmente, em uma situação adversa para o acompanhamento do fluido. Entende-se por situação adversa, o fato da partícula não acompanhar as variações na velocidade do fluido. Estas podem ser variações no módulo de **v**, na direção de **v** ou em ambos. Este presente trabalho analisou as variações do módulo de **v**.

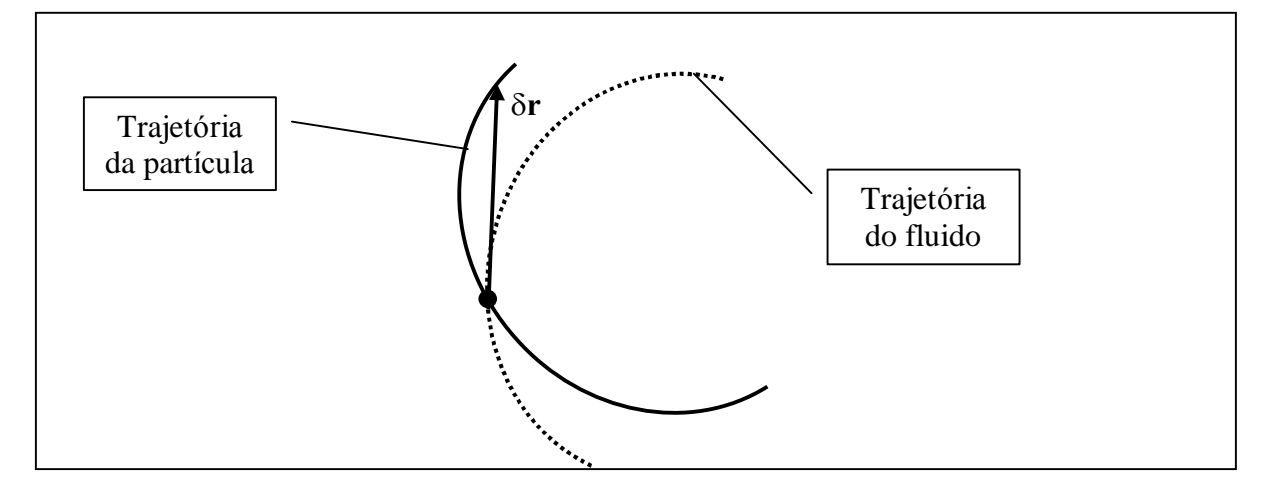

Figura 1.4 – Comportamento da partícula frente a uma variação no vetor velocidade

Na Figura 1.4 há a representação da trajetória do fluido, com variação na sua direção. A partícula acaba por não acompanhar a trajetória do fluido, mostrando um vetor deslocamento diferente daquele que representaria o movimento do fluido.

Para levar a cabo a proposta, é necessário que exista um perfil de tubulação que preencha a condição de ter um gradiente no módulo da velocidade. Foi escolhido o tubo de Venturi por ser um perfil bastante conhecido. Será estudado o movimento da partícula, em quatro pontos ao longo do eixo, diminuindo a possibilidade de variações na direção de v. A região de observação será pequena para que os efeitos da refração sejam desprezíveis, ou pelo menos quantificados. A partícula a ser usada é de polipropileno, de densidade 0,92 g/cm<sup>3</sup>, quase igual ao da água. Desta maneira o empuxo (lift force) poderá ser desprezado, nas condições da experiência. As partículas serão separadas em classes de dimensões para que se possa observar a influência deste fator.

Serão apresentados procedimentos computacionais para pré-processamento e processamento. Este último terá como objetivo a determinação do deslocamento da partícula a partir do traço deixado por esta e o pré-processamento preparará a imagem para o processamento.

Os resultados experimentais serão comparados com dados de simulação computacional e outros dados experimentais.

Neste trabalho foi feita uma revisão de literatura, comentando sobre o estágio atual do conhecimento nesta área. Também se abordou a metodologia adotada para atingir o objetivo, bem como os procedimentos de tratamento das imagens obtidas. Será apresentado o algoritmo para determinação do tamanho dos traços e a determinação do módulo do vetor velocidade. Foi feito um levantamento das incertezas do processo e a quantificação destas. Ao final os resultados foram apresentados e comparados com Velocimetria Laser Doppler e com simulação numérica feita no software FLUENT.

### 2. **REVISÃO DE LITERATURA**

A medição de velocidade em fluidos não é novidade, pois tem sido sistematicamente praticada utilizando-se, por exemplo, tubo de Pitot ou Venturi. Entretanto, estes procedimentos por sua natureza são intrusivos.

Yeh e Cummins, 1964, apresentaram a primeira aplicação em mecânica dos fluidos de uma técnica não intrusiva, baseada no efeito Doppler. Por isto, esta técnica foi denominada de Velocimetria de Laser Doppler (LDV).

A seguir são descritas técnicas denominadas não intrusivas, analisadas por imagem.

#### 2.1. Velocimetria por análise de imagens – rastro

Há uma revisão histórica dos métodos de medição de campos de velocidade em Adrian ,1986, através de imagens. Em primeiro lugar, obedecendo a uma ordem histórica, faz-se alusão ao trabalho de Van Dyke ,1982, que obteve várias imagens com traços, demonstrando como se portava determinado fluxo. Este processo foi denominado técnica do rastro. Medições a partir de imagens foram feitas por Shiraishi, Munezane e Makino ,1985,, que as fizeram manualmente. O artigo de Dimotakis, Debussy e Koochesfahani ,1981, mostra medições a partir de imagens digitais e a medida dos traços foi feita computacionalmente. Neste ˙ltimo, uma imagem de 150 mm X 100 mm foi digitalizada em 2500 X 1024 pÌxeis. Converteu-se de uma imagem de 12 bits para 2 bits (P&B), com a finalidade de aumentar a relação sinal-ruído. Cada rastro foi ajustado para uma curva usando o mÈtodo dos mÌnimos quadrados, foram desenhadas manualmente, pelo operador, para remover resultados ruins.

Neste mesmo artigo (Adrian,1986) cita a principal dificuldade deste processo: os rastros das partículas atravessando a lâmina de luz durante um certo tempo são menores e erroneamente interpretadas como velocidades baixas. Isto será explicado posteriormente.

Uma soluÁ"o para este problema foi dada por Kobayashi e Yoshitake ,1985, que utilizaram partículas fluorescentes como traçadoras. Estas não necessitam estar na lâmina de luz para produzir rastro, uma vez já iluminadas.

Em outro artigo, (Adrian, 1991) também efetua uma revisão sobre os métodos de determinação de campos de velocidades em um fluxo, e analisa a questão do rastro de maneira mais detalhada. Reafirma que os rastros podem aparecer diminuídos, pois estes só são criados quando as partículas estão dentro da lâmina de luz. Afirma que o rastro não deve estar truncado (o traço não aparece completamente no campo de visão), nem obscurecido por outro rastro. Faz uma avaliação do número ótimo de partículas por unidade de área e relaciona condições para aumento da probabilidade de detecção e da concentração ótima:

- Redução do tamanho da imagem;
- Redução do comprimento do traço;
- Redução da profundidade da lâmina da luz de laser.

Adrian (1986 e 1991) aborda técnicas caracterizadas pela múltipla exposição utilizando partÌculas marcadoras para acompanhamento do fluxo. Estas teriam um comportamento diferente das traçadoras. Enquanto as primeiras simplesmente mostram onde a partícula está em um determinado instante, as segundas mostram uma trajetória. As técnicas que utilizam partículas marcadoras são de multi-exposição. O processo mais comum neste caso é a utilização de filmes para efetuar o acompanhamento, já que este se constitui numa sequência de quadros. Também é possível efetuar várias imagens em um quadro pulsando a fonte luminosa em freqüência adequada.

Em Baldassarre et al ,2001, analisa-se a possibilidade de utilização da técnica de rastro para medidas "on-line", analisando o nível de cinza de cada um dos traços individualmente.

Quanto ao uso da técnica com laser pulsado (mais especificamente duplamente pulsado) existem duas metodologias: Laser Speckle Velocimetry (LSV) e Particle Image Velocimetry (PIV).

Adrian e Yao ,1985, assentaram as bases do espalhamento de vários tipos de partículas em dois modos de operação da velocimetria por laser pulsado: imagem de partícula e speckle. Neste trabalho, determinou-se a concentração ótima necessária para exposição speckle adequada e compararou-se a detectabilidade da luz espalhada de partículas de um grande número de pequenas dimensões ou um pequeno número de partículas de grandes dimensões.

Numa tradução livre para LSV, poderia se dizer que é Velocimetria por "manchas" de laser, devido a coerência na fase da luz. O padrão de "manchas" é formado pela interferência da luz espalhada pelas partículas marcadoras. O termo "speckle" ou fenômeno "speckle" refere-se à aparência granular que superfícies difusivamente refletem ou transmitem, quando iluminadas por um feixe de luz laser. Esta aparência granulada é causada pela interferência construtiva e destrutiva da luz coerente espalhada. Como o padrão das "manchas", ou melhor, da interferência, se move com as partículas que a criaram, então o movimento das "manchas" equivale ao movimento daquilo que o criou (o fluido). Desta maneira È possÌvel estabelecer o deslocamento em um certo intervalo de tempo. A determinação deste deslocamento é feita através do método desenvolvido por Burch e Tokarski ,1968,. Eles demonstraram que cada par de "manchas" numa dupla exposição, forma uma figura de interferência de Young, quando iluminadas por uma luz coerente. A questão se resume em procurar duas "manchas" com o mesmo padrão de interferência de Young, obtendo então o deslocamento.

Apesar da fotografia speckle obtida em mecânica dos sólidos e na mecânica dos fluidos serem similares, existem duas diferenças fundamentais. A primeira é que o fluido é iluminado por uma lâmina de laser cuja espessura é  $\Delta z$ . Então, o espalhamento ocorre de uma distribuição de volume e não de uma superfície. Em segundo lugar, a densidade de partículas por unidade de volume pode variar por larga faixa de valores. Para que o verdadeiro padrão speckle exista, o número de partículas deve ser de um valor de tal ordem que as imagens se sobrepõem e se interferem. Quando a concentração de partículas é menor que este nível, imagens discretas das partículas são obtidas. A técnica de operação com baixa concentração de partículas é denominada PIV.

Por outro lado, para que o método SLV seja implementado, é necessário que a densidade de partículas espalhadoras de luz seja bastante grande. Em geral, nos líquidos e gases dificilmente se consegue tal densidade. Por consequência, em mecânica dos fluidos se utiliza, em uma variedade de aplicações, a técnica PIV.

O padrão de operação da técnica PIV é similar à do speckle, exceto pelo fato que a detecção do movimento não se dá pela análise das franjas de interferência de Young. Como o laser È, no mÌnimo, duplamente pulsado, dentro de um mesmo quadro, È possÌvel descobrir o deslocamento de uma partícula ou de um grupo de partículas. Entende-se duplamente pulsado por dois pulsos de luz laser, com alta intensidade, mas de baixa potência ao longo do tempo, dirigido sobre o fluido com partículas marcadoras. Esta metodologia é exposta em vários artigos e textos de uma forma geral, particularmente bem explanada em dois: Adrian ,1986, e Keane & Adrian (Theory of cross-correlation analysis of PIV images), onde detalha o uso da auto-correlação da correlação-cruzada para efetuar o levantamento do vetor velocidade. Desde então a aplicação desta técnica tem sido ampliada e melhorada do ponto de vista matemático-computacional.

Desenvolveram-se várias técnicas de obtenção de informações em três dimensões. A primeira delas, a estereoscópica, baseia-se na teoria de determinação de medidas de profundidade em imagens, que são por natureza, bidimensionais. Esta teoria está bem apresentada em Gonzalez & Woods, 2000, e em Royer & Stanislas ,1996. Há também a denominada "3D Scanning Particle Image Velocimetry". Nesta técnica, vários planos de laser são lançados na região de interesse. Usando o conceito de continuidade, é possível, em princípio, o cálculo das componentes do campo de velocidades fora dos planos obtidos, tal como foi demonstrado por Robinson & Rockwell ,1992. Uma boa explicação sobre este processo pode ser encontrada em Brücker , 1996, e Rockwell et al , 1993. A velocimetria por imagens holográficas (HPIV) tem tido um desenvolvimento mais recente. Embora o PIV e a holografia já sejam conhecidos a bastante tempo, a segunda a mais tempo que o primeiro, havia dificuldades para que os dois ramos de conhecimento se unissem. Foi somente com a criação de lasers pulsados, em meados dos anos 70, que se criou a possibilidade tecnológica de união. Com o trabalho de Royer ,1977, se demonstrou que era possível ver partículas micrométricas com holografia. A percepção de combinar PIV com holografia surgiu com o trabalho de Smigielski, Fato, Haertig & Albe ,1982,. Hoje em dia há trabalhos para que o procedimento HPIV e o processamento de extração das velocidades sejam automatizados. Um exemplo disto È o trabalho de Meng ,1999.

#### 2.3. Estado da arte do PIV

Em síntese, o que se pode afirmar é que, atualmente, pode-se escolher várias técnicas de análise de imagens digitais, entre as muitas que existem e foram arroladas neste texto. Desde a técnica de rastro até holografia. A escolha da técnica depende da estrutura disponível no laboratório e da questão experimental que se deseja implementar. A variedade de campos em que estas técnicas podem ser aplicadas é absolutamente impressionante. Desde turbulência, onde é possível obter detalhes finos da estrutura (Liu, Landreth, Adrian & Hanratty, 1991) e Christensen & Adrian, 2002 até análise de campo de velocidades em bombas ( Siekmann & Scheffler, 1997), passando pela determinação de campos de velocidade em corpos opacos utilizando infravermelho ( Han & Breuer, 2001) e aplicação de Wavelets de medidas estereoscópicas (Li, Hu, Kobayashi & Taniguchi, 2002).

O presente trabalho utiliza o DPIV (Digital PIV), em que os problemas da tÈcnica do rastro são revisados, transformando-se numa aplicação simples e confiável de ser implementada.

A título de curiosidade, no último Simpósio Internacional em Visualização de Fluxo, em Kyoto, Japão, em Agosto de 2002, havia temas que demonstravam a diversidade de aplicação das técnicas PIV, tais como "Bio-fluid visualization" e "3D- Web Visualization"

#### 2.4. Tratamento Digital de Imagens

No tratamento digital de imagens foram testados vários algoritmos para levar a cabo as tarefas. Foram utilizados algoritmos de detecção de bordas, de filtragens (passa-alto e passa-baixo), modificação de histogramas, variação de brilho, operações lógicas entre imagens e mudança para tons de cinza. Os principais autores foram Gonzáles & Woods ,2000, Parker, 1996, Lim ,1990, e Jain ,1989.

#### 2.5. Turbulência

Como o número de Reynolds do escoamento deste trabalho o colocava na categoria de turbulento, foi necessário compreender algumas características importantes deste. No que diz respeito à origem da turbulência, alguns autores se revelaram bastante esclarecedores. Entre eles, Silveira Neto, 2002, e Schlichting, 1968. Para uma descrição da tensão aparente de Reynolds e uma descrição do perfil turbulento, foram úteis Schlichting, 1968, e White, 1991.

## 3. DESCRIÇÃO DO SISTEMA

### 3.1. Secções de Testes

As secções de testes utilizadas foram o tubo de Venturi (Figura 3.1) e o tubo de secção transversal circular de acrílico.

O material utilizado para usinagem foi acrílico.

A bancada se constitui em um circuito fechado de água, de comprimento de aproximadamente 60 m. A bomba que imprime movimento à água possui como características 3 CV, 3600 RPM.

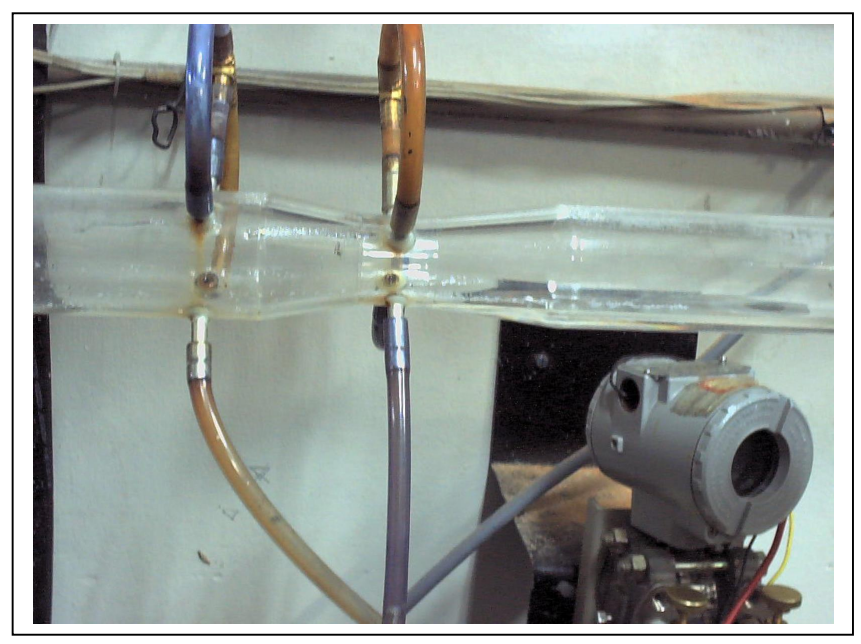

Figura 3.1 – Detalhe do tubo de Venturi.

O Laser utilizado foi produzido pela DANTEC, com potência máxima 10W e comprimento de onda 514,5 nm (verde). Faz parte do conjunto, uma lente cilíndrica capaz de produzir uma lâmina de espessura 5 mm. Na região do foco a potência utilizada foi de aproximadamente 2W, para evitar problemas de aquecimento indesejável. A Figura 3.2 mostra o Laser utilizado e a Figura 3.3 apresenta a lente cilíndrica. Um diagrama esquemático da formação da lâmina de laser é mostrado na Figura 3.4.

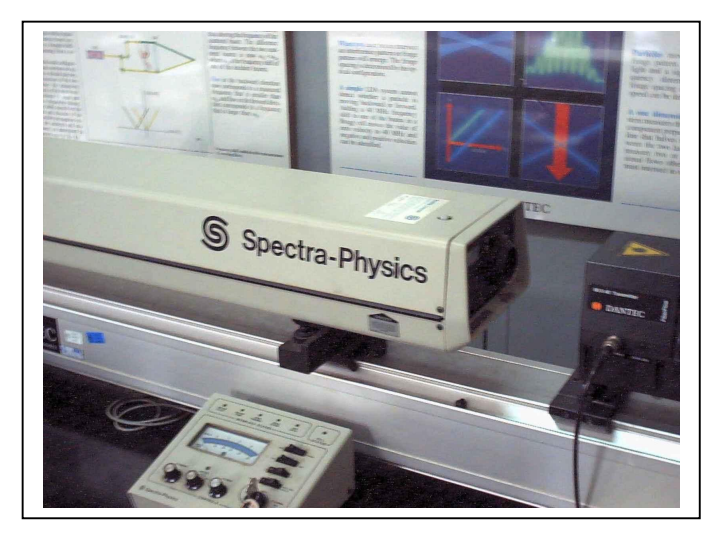

Figura  $3.2$  – Detalhe do laser

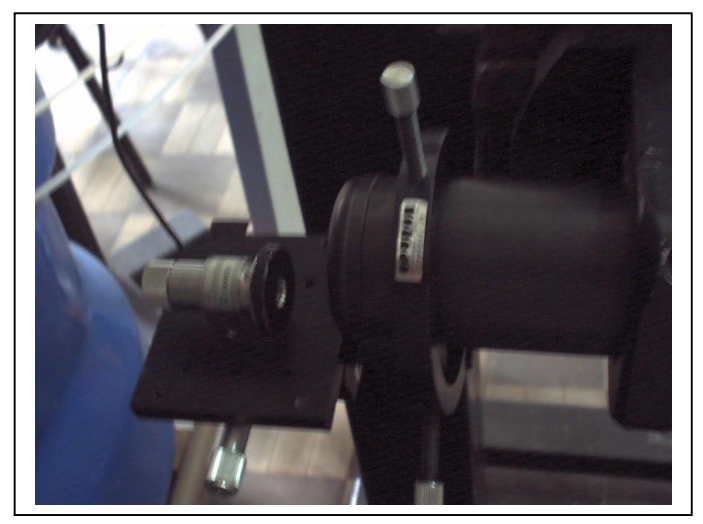

Figura 3.3 – Detalhe da lente cilíndrica

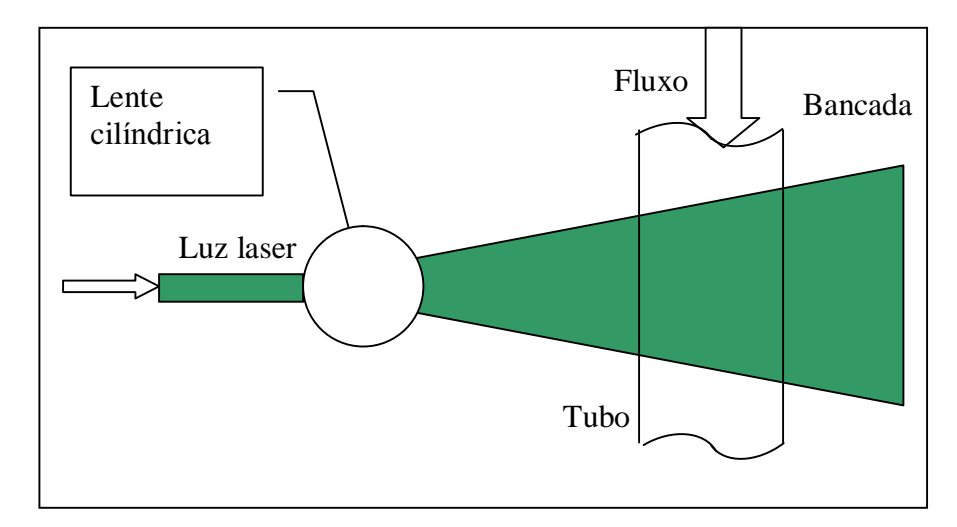

Figura 3.4 – Esquema de produção da lâmina de Laser

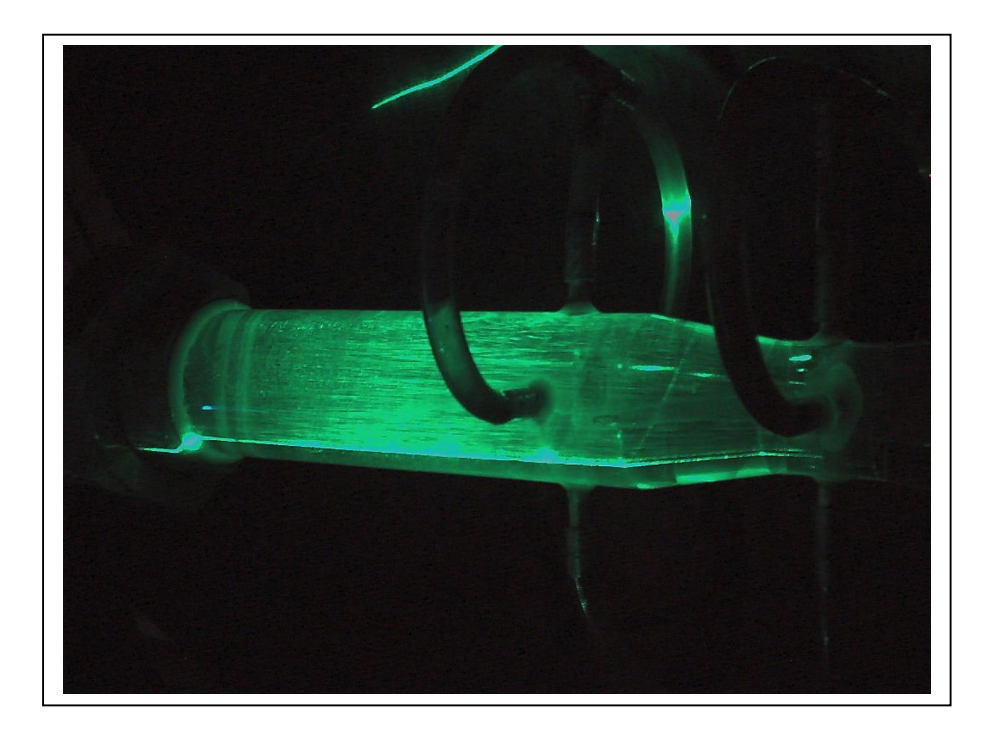

Figura 3.5 - Tubo de Venturi sendo iluminado pela lâmina de laser

### 3.3. Partículas traçadoras e sua classificação

Partículas de polipropileno de densidade 0,92 g/cm<sup>3</sup> foram utilizadas neste trabalho. Já que a densidade é próxima à da água, a força de empuxo pôde ser desprezada nas condições de estudo, ou seja, de altas velocidades.

O formato e o diâmetro pode ser obtido através do microscópio SPOT Insight QE U3.5, do fabricante Diagnostic Instruments, Inc. As imagens do microscópio foram formadas com as seguintes propriedades:

- Imagem: 1600x1200 píxeis, 24 bits, ampliação 50x
- $\bullet$  CCD: 7,4  $\mu$ m

Uma foto das partículas não separadas, juntamente com uma régua para comparação das dimensões, é apresentada na Figura 3.6 e anexo VII.

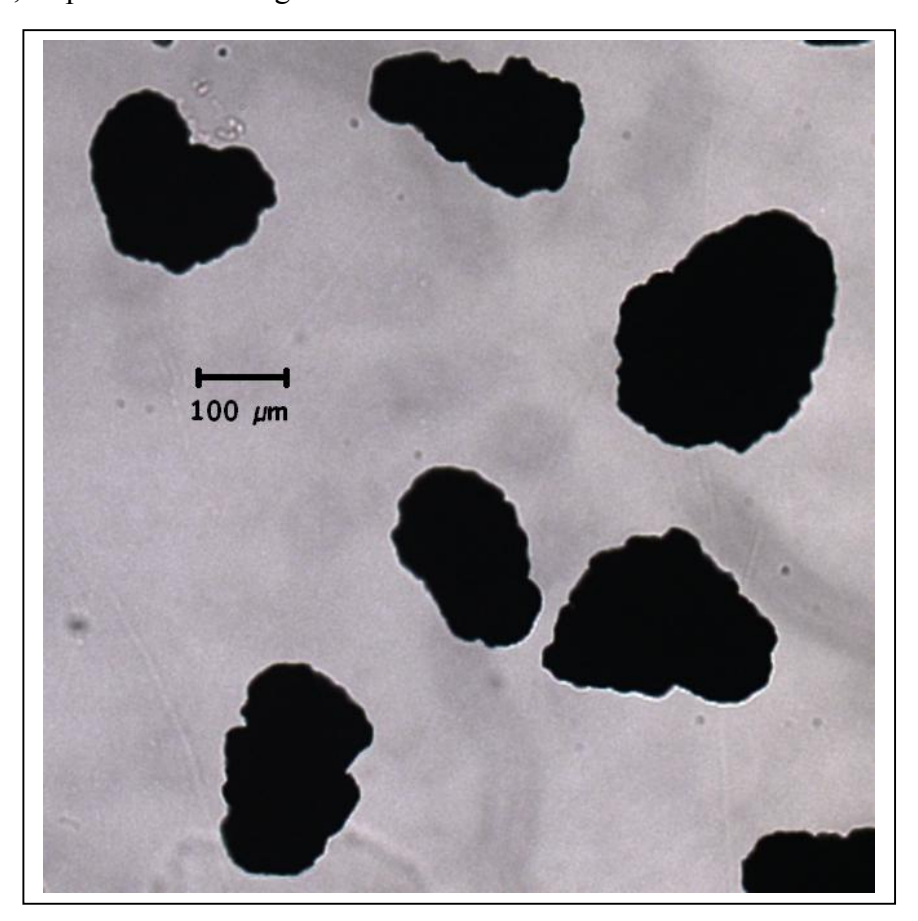

Figura 3.6 – Foto das partículas traçadoras sem separação

Fazia-se necessário saber a distribuição dos tamanhos das partículas. Somente assim seria possível efetuar um planejamento da separação das partículas em classes de diâmetros. Foi feito um levantamento da distribuição de diâmetros das partículas utilizando aparelho denominado CILAS. O histograma cumulativo dos diâmetros está à mostra no

Anexo VIII. Através deste, observa-se que metade das partículas tem aproximadamente 100  $\mu$ m e, no conjunto, varia de 50  $\mu$ m a 400  $\mu$ m.

Para poder observar o comportamento de partículas de diferentes diâmetros frente ao gradiente de velocidade, foi necessário peneirar as partículas conforme seus tamanhos. Isto foi feito em um aparelho denominado ROTAP. Foram quatro peneiras, com malhas de aberturas diferentes, colocadas em sequência. Estas eram continuamente agitadas em movimento circular. As peneiras foram montadas com ordem decrescente de abertura das tramas da malha. Nas Figuras 3.7 e 3.8 há uma foto e um esquema do aparelho.

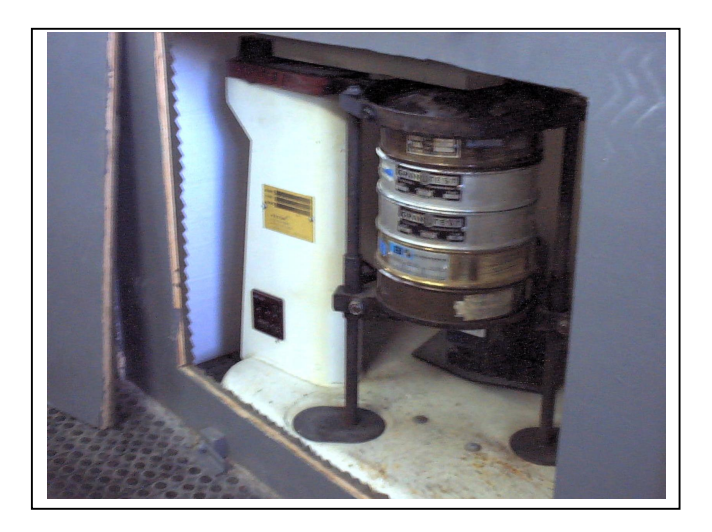

Figura  $3.7 -$  ROTAP

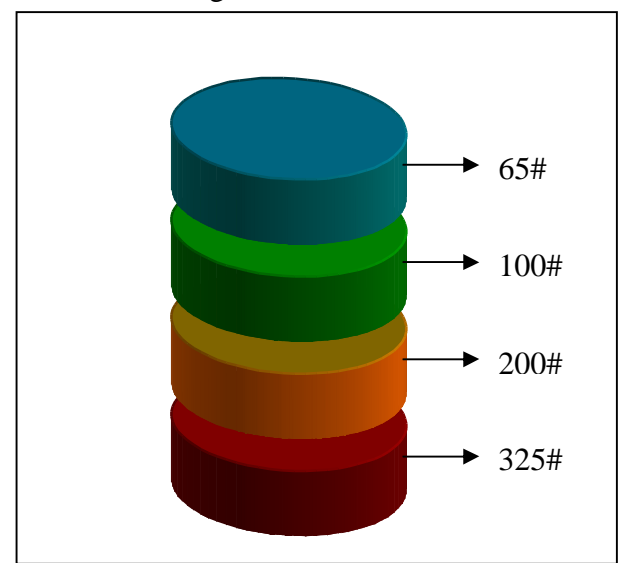

Figura 3.8 – Estrutura de peneiras utilizada no ROTAP

As aberturas das peneiras utilizam a escala Tyler. Os números desta escala também são chamados de mesh number. Na Tabela 3.1 está apresentada a relação entre o tamanho desta escala com a abertura em microns.

| Escala Tyler | Diâmetro $(\mu m)$ |
|--------------|--------------------|
| 65#          | 210                |
| 100#         | 149                |
| 200#         | 74                 |
| 325#         |                    |

Tabela 3.1 – Relação entre a escala Tyler e o diâmetro da partícula.

Após a peneiragem, o que restava na peneira de cima, eram partículas acima de  $210\mu$ m. Na segunda de cima para baixo, sobravam as partículas com diâmetros entre 210um e 149 $\mu$ m. Na terceira, na mesma ordem, ficavam as partículas entre 149 $\mu$ m e 74 $\mu$ m. Na peneira de baixo estavam as partículas situadas entre 74 $\mu$ m e 44 $\mu$ m. No fundo do ROTAP ficavam as partículas de 44µm ou menos. Desta forma foram obtidas cinco classes de partículas possíveis através deste peneirador:

| Classe de partículas | Diâmetros $(\mu m)$             |
|----------------------|---------------------------------|
|                      | Acima de 210 um                 |
|                      | Entre $210 \mu m$ e $149 \mu m$ |
| ∩                    | Entre $149 \mu m$ e $74 \mu m$  |
|                      | Entre 74 $\mu$ m e 44 $\mu$ m   |
|                      | Abaixo de 44 µm                 |

Tabela 3.2 - Classes de partículas

Pelo histograma cumulativo no Anexo VIII, nota-se que a quantidade de partículas da classe E é muito pequena. De fato, não se conseguiu quantidade suficiente desta partícula para poder efetuar as experiências, sendo, portanto descartadas. Por outro lado, não se conseguiu quantidade suficiente da classe de partículas D em quantidade suficiente para se efetuar todos os testes (com omÈtodo dos rastros e com Velocimetria Laser Doppler), obtendo-se somente resultados parciais. Também, para análise final, foi descartada.

3.4. Filmadora

A câmera utilizada foi a que o LAMAC possuía no momento da realização deste trabalho. É uma Câmera JAI CV-30, com um CCD de 1/2", com 768x494 píxeis, podendo trabalhar com 525 linhas (padrão NTSC). A obturação pode chegar até  $1/20 000 s (50 \mu s)$ .

### 3.6. Armazenamento de imagens

As imagens foram armazenadas temporariamente em fitas DVT, analogicamente. Posteriormente procedia-se à digitalização das mesmas.

#### 3.7. Digitalização

A digitalização das imagens foi feita por uma placa digitalizadora de vídeo, externa, com acesso pela porta USB, cujo fabricante È Pinnacle Systems Inc.

#### **4. METODOLOGIA USADA**

#### 4.1. Técnica do rastro

#### 4.1.1. Rastro de uma imagem de vídeo

A imagem de vídeo é construída por linhas, em um intervalo de tempo que o observador humano não consegue perceber, produzindo um efeito de continuidade. Existem vários padrões utilizados atualmente. O que foi utilizado neste trabalho é o NTSC (National Television Systems Committee). Este padrão estabelece que existem 525 linhas por quadro com a apresentação de 30 quadros por segundo. Isto significa que o tempo de varredura de uma linha é aproximadamente 63,5µs. Um píxel branco corresponde a um nível de tensão alto, conforme È mostrado na Figura 4.1.

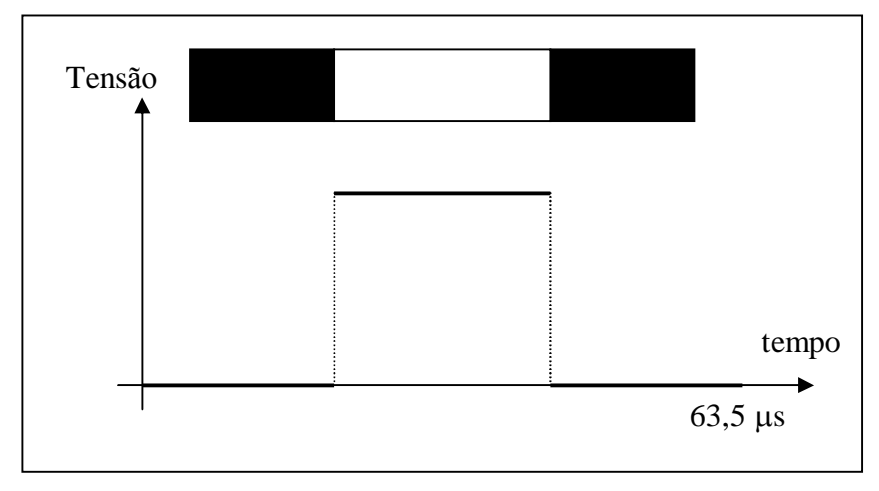

Figura  $4.1$  – Sinal de vídeo

O rastro de um corpo em movimento gera um sinal. O rastro È obtido, pois a velocidade de captura da linha fica próxima a velocidade do objeto. A medida que a velocidade do objeto diminui, o rastro tambÈm, atÈ desaparecer. Neste caso, aparece uma imagem borrada, apresentando o rastro. Isto È um fator limitante do presente trabalho. Para fluxos com velocidades muito baixas não se consegue observar rastros.

O shutter (obturador) da câmera permite alterar o tempo de aquisição de uma imagem completa. Em uma situação normal, o tempo de varredura coincide com o tempo entre um quadro e outro consecutivo, que È de 1/30 segundos. Quando se altera o tempo de obturação, o tempo para aquisição de uma imagem se modifica. A Figura 4.2 apresenta um exemplo em que o shutter da máquina é 1/500 segundos enquanto que se mantém a taxa de 30 quadros por segundo.

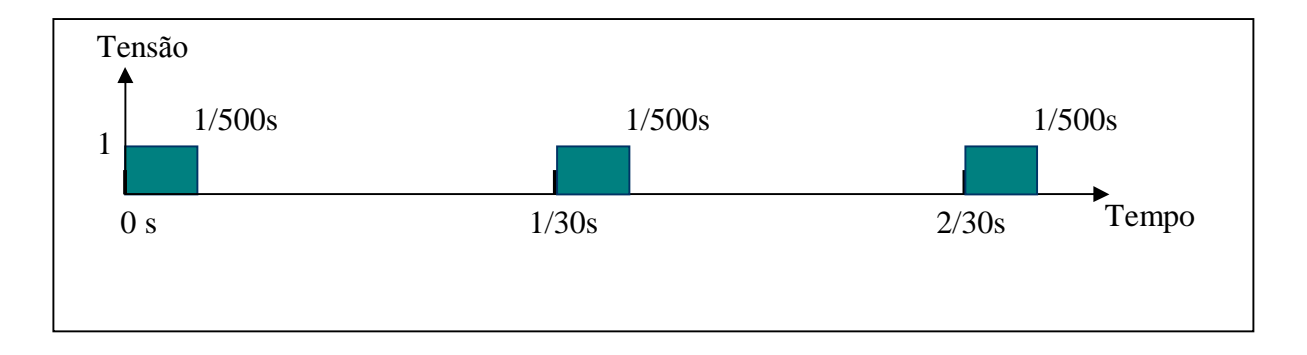

Figura  $4.2$  – Tempo de obturação

Portanto um rastro deixado por um tempo de obturação de 1/500 segundos é o dobro do rastro deixado por um tempo de 1/1000 segundos.

#### 4.1.2. Análise dos Erros

Neste tópico serão apresentados os motivos pelos quais não se pode determinar a velocidade das partículas diretamente pelo seu rastro.

Na introdução já se comentou que é possível determinar a velocidade das partículas e na direção de acordo com o tamanho dos rastros que estas deixam, ao passarem pelo plano iluminado pelo laser.

Como se utilizou um escoamento laminar em um tubo cilíndrico, é razoavel pensar que as partículas estando no plano iluminado pelo laser, lá permaneçam enquanto estiverem no campo de visão da câmera, desde que este plano, obviamente, esteja bem colocado ao longo da maior secção transversal do tubo. Em um escoamento turbulento não se pode ter esta garantia. Sabe-se que a turbulência é um fenômeno eminentemente tridimensional. Então, as flutuações de velocidade ocorrem tanto em direção quanto em módulo, no espaço. Logo, não se pode dar a garantia que foi dada para o escoamento laminar. Uma partícula, ao entrar no volume iluminado pelo laser (supondo que este esteja colocado ao longo da maior secção transversal, ao longo do eixo), pode ficar ou não no mesmo. Em outras palavras, não há certeza que o tamanho do rastro seja *efetivamente* o espaço percorrido pela partícula. A única coisa que se pode afiançar é que este é o tamanho do rastro enquanto a partícula estava passando pelo volume. Pode ser que, em algumas oportunidades, o tamanho do traço seja realmente o quanto que a partícula se deslocou dentro do volume. A Figura 4.3 mostra, esquematicamente, os possíveis caminhos que a partícula pode ter tido ao passar pelo volume.

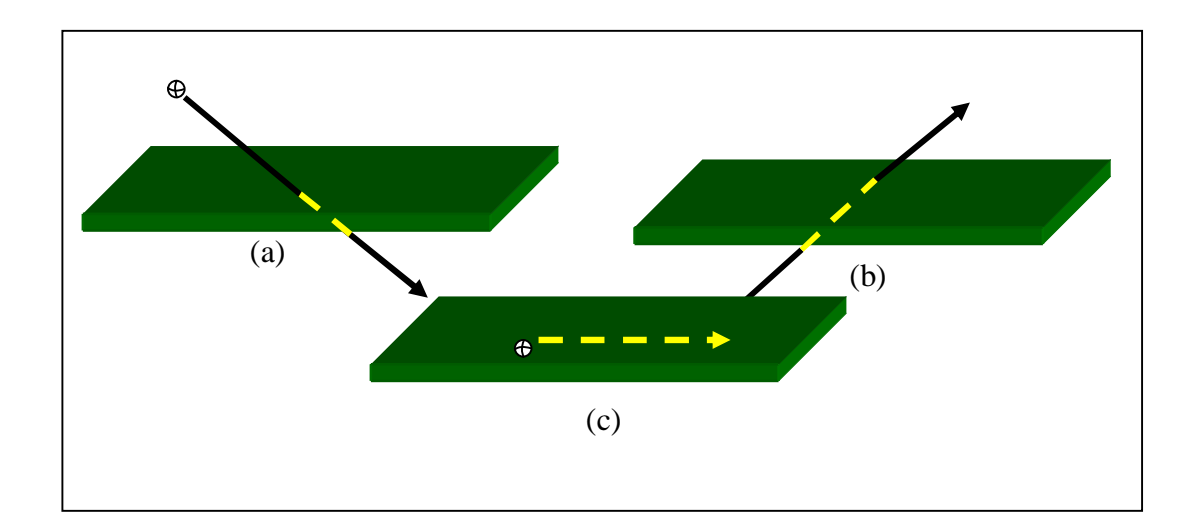

Figura 4.3 – (a) e (b) partículas atravessando o plano (erro por incidência); (c) partícula se deslocando completamente ao longo do plano.

O volume iluminado pelo laser está na cor verde e as trajetórias percorridas pelas partículas estão mostradas pelas setas. A parte da trajetória que é comum à lâmina de laser está em amarelo.

Como pode ser observado pelos desenhos da Figura 4.3, o tamanho do traço é profundamente influenciado pelo ângulo de inclinação da partícula no momento da entrada e da espessura da lâmina. Nestes casos, o tamanho do traço sofreu um erro por incidência.

O tamanho do traço também é influenciado pelo campo de visão da câmera. Eventualmente, mesmo que um traço esteja completamente ao longo do plano, se estiver perto dos limites do campo de visão, poderá ser cortado. Diz-se, então, que o tamanho do traço sofreu erro por truncamento, como esquematizado na Figura 4.4. Este erro só ocorre nas bordas da imagem, ou seja, na região de recorte.

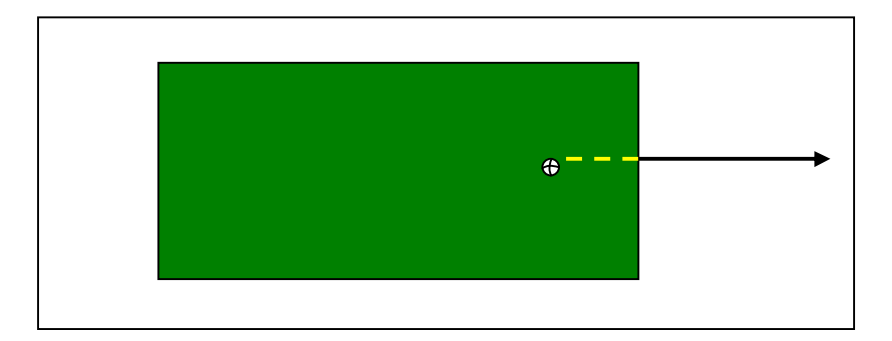

Figura  $4.4$  – Erro por truncamento

Ao se trabalhar com escoamento turbulento, é comum efetuar análise pelo valor médio e estudar como este varia temporalmente, verificando suas variações ao redor da média. Se o cálculo do valor da velocidade média dos traços for efetuado, sem efetuar as correções devidas aos erros de incidência e de truncamento, o valor será menor do que deveria ser. Faz-se necessário uma análise dos traços, antes que qualquer medida de velocidade possa ser feita.

#### 4.1.3. Tratamento Estatístico para o Tamanho dos Traços

Para o tratamento estatístico para o tamanho dos traços far-se-ão duas suposições. A primeira delas é que a distribuição de probabilidade do tamanho do traço por erro de incidência é aleatória e não correlacionada com a posição. Esta suposição está ligada ao fato que o ângulo de incidência da partícula é aleatória, desde que o escoamento em questão seja turbulento. A segunda suposição é que o erro por truncamento também tem um evento aleatório. De fato, se o erro de truncamento está relacionado com a posição da partícula no momento em que a imagem é capturada, é razoável supor isto, pois a não há nenhuma correlação entre a posição da partícula e o instante da captura da imagem.

Então o que se observa ao se fazer uma média dos tamanhos dos rastros, não representa a flutuação da velocidade devido à turbulência. A média do tamanho dos traços sofre influência de três fatores:

- Flutuação aleatória devido ao erro de incidência.
- · Flutuação aleatória devido ao erro de truncamento.
- · Flutuação aleatória devido à turbulência.

Deve-se ressaltar que é esta última é a que interessa para o presente estudo. Este fato pôde ser observado quando um tubo cilíndrico foi colocado na bancada. A distância da região de medição, até a entrada do fluxo, garantia que o fluxo estaria plenamente desenvolvido. A velocidade média foi de 0,78 m/s (5,56 píxeis) e um desvio padrão de 0,02 m/s. A velocidade máxima do perfil, dada a vazão estabelecida, em cálculos efetuados no Capítulo 8, deveria ser U=1,53 m/s. Há um claro contraste entre o entre o valor que deveria encontrar  $(1,53m/s)$  e o valor da média  $(0,78 m/s)$ .

O histograma dos tamanhos dos rastros deixados pelas partículas mostra que há um deslocamento do valor médio para um valor menor, por causa dos erros de incidência e de truncamento.
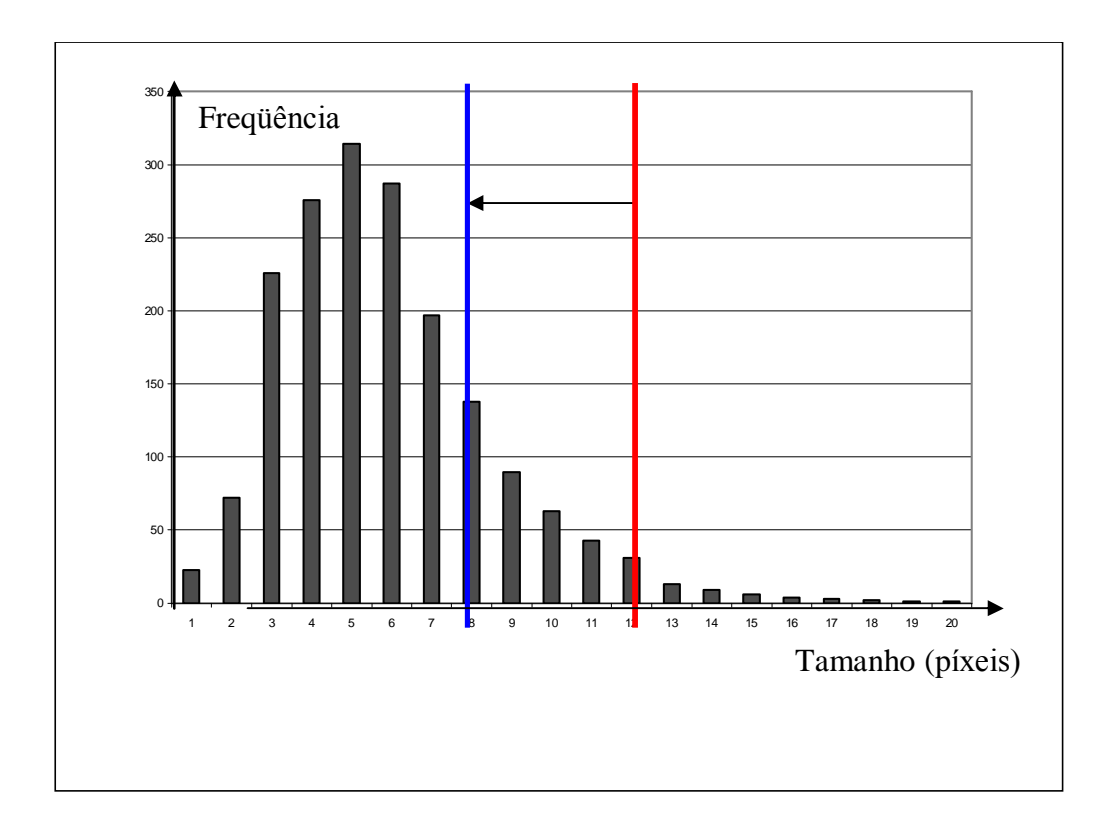

Figura 4.5 – Histograma Freqüência x Tamanho dos rastros

O tamanho do traço de maior velocidade, o que equivaleria à velocidade máxima de 1,53 m/s, seria de 10,85 píxeis. Na Figura 4.5 estão indicados os dois valores: o da velocidade que deveria ser (traço vermelho) e o traço que indica a média (traço azul).

Em resumo, determinar o tamanho dos traços e determinar a sua média não possui significado físico.

Agora será descrito um modelo para descrever a distribuição dos tamanhos dos traços em uma dada seqüência de imagens.

4.1.3.1. Modelo de distribuição dos tamanhos dos traços

Simular-se-á, numericamente, a diminuição no tamanho dos traços devido à incidência e ao truncamento. Seja um volume em forma de paralelepípedo, de dimensões a, b e c, e um traço de tamanho  $L_T$  no interior do mesmo. As coordenadas de início do mesmo são x<sub>i</sub>, y<sub>i</sub> e z<sub>i</sub> e as coordenadas de término são x<sub>f</sub>, y<sub>f</sub> e z<sub>f</sub>, conforme mostra a Figura 4.6.

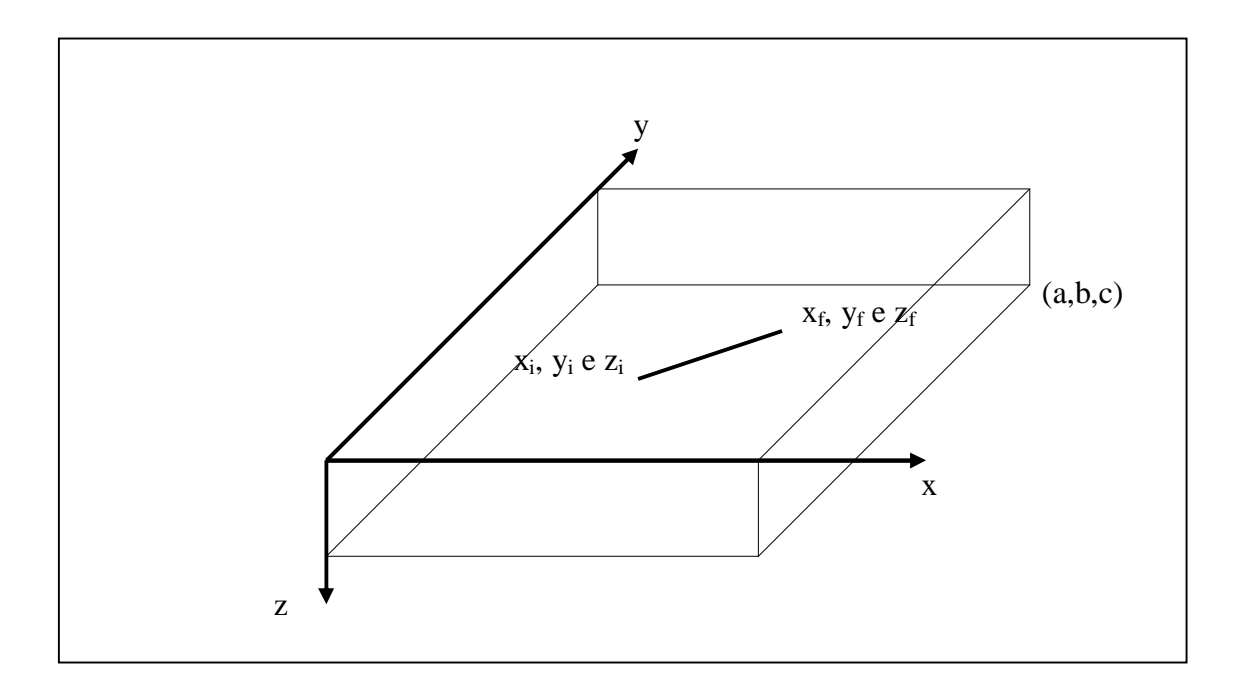

Figura  $4.6$  – Traço no interior de um volume

Este volume é o que é observado da câmera, na forma de um plano. As larguras a e b são as dimensões da imagem, em escala real, e c é a espessura da lâmina de laser.

O algoritmo utilizado na simulação possui a seguinte lógica:

- a) As coordenadas iniciais e finais x, y e z são randomizadas, dentro dos limites do volume.
- b) As variações destas coordenadas também são randomizadas, limitadas pelo usuário.
- c) Determinam-se as coordenadas finais, somando as coordenadas x, y e z com suas respectivas variações.
- d) Se cada uma das coordenadas ultrapassar o valor máximo do volume, então o traço está cortado.
- e) Determinado o comprimento final do traço, cortado ou não, calcula-se o valor do seu tamanho projetado no plano superior do volume, que é o visto pela câmera.

Na Figura 4.7 estão mostrados os resultados de uma simulação com as seguintes características:

- $a=100$ ,  $b=100$  e c=1;
- Variações máximas em todas os eixos=50
- 30 000 randomizações  $\bullet$

Nesta Figura 4.7 ainda não se fez a projeção no plano.

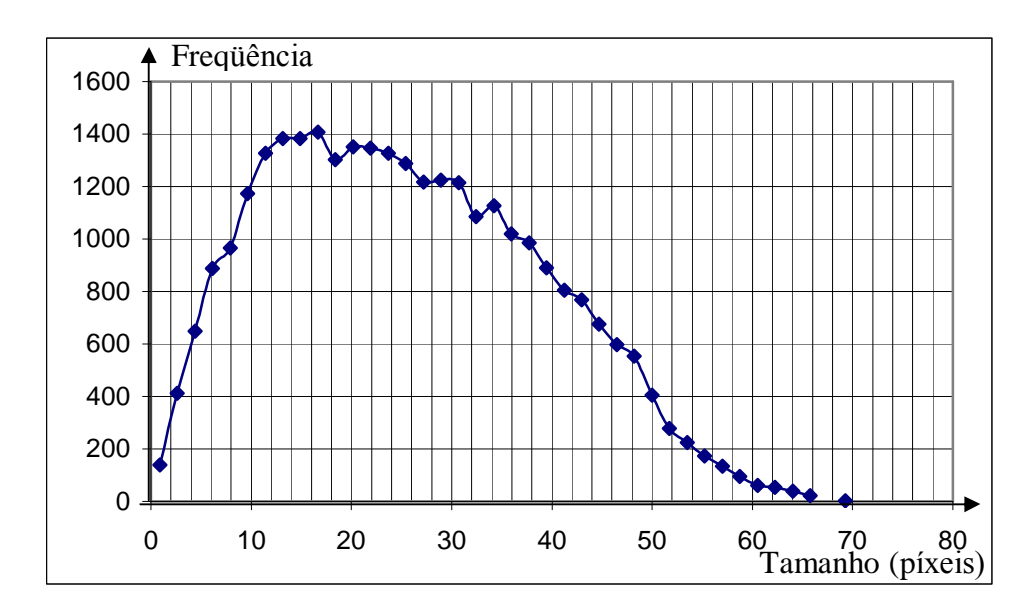

Figura 4.7 – Histograma da simulação numérico de traços dentro de um volume

Como já era de se esperar, a Figura 4.7 mostra uma curva cujo pico está deslocado para os menores valores, devido ao efeito do corte. Ou seja, a média é superior à moda (média= $25,70$  e moda= $16,66$ ).

Na experimentação efetuada no presente trabalho, dentro de um quadro recortado, utilizava-se somente o maior dos rastros. Com o intuito de simular este procedimento nesta simulação numérica, foi feito um levantamento dos maiores valores de cada dezena, sendo feito, então, um histograma destes, que está apresentado na Figura 4.8. Percebe-se a tendência em apontar um valor que é muito mais frequente que outros. Esta propriedade será explorada no processo de determinação dos tamanhos dos rastros. No Capítulo 6 "Processamento" o algoritmo que utiliza esta propriedade é apresentado.

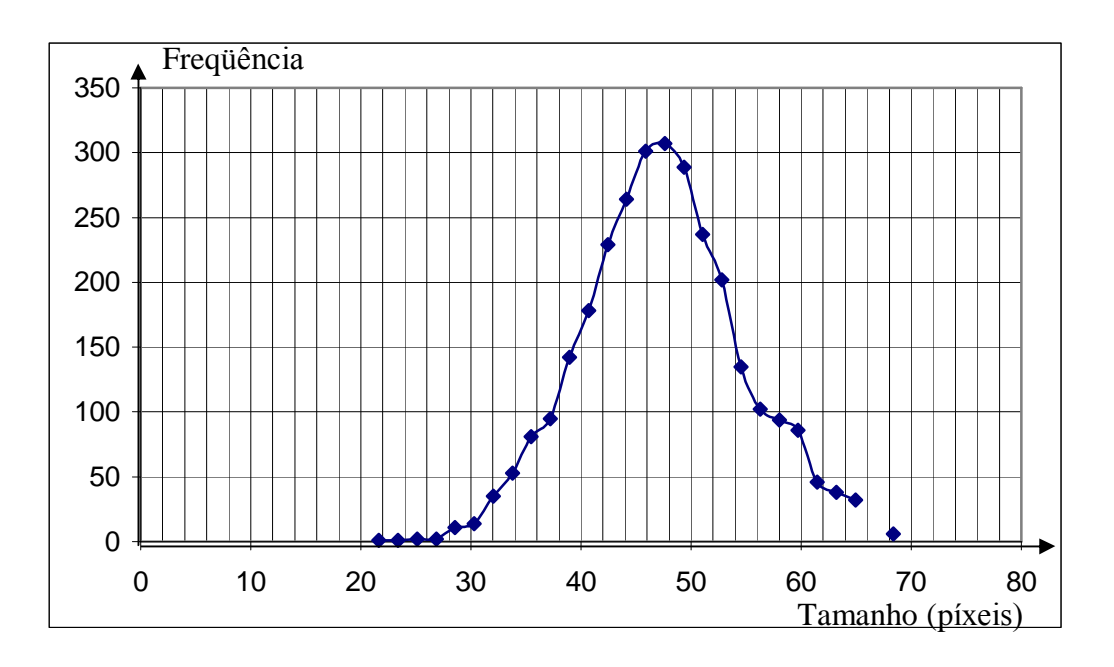

Figura 4.8 - Histograma dos maiores tamanhos

O programa que gerou estes valores está no anexo VI.

## 4.2. Pontos de observação

Para obter medidas da evolução das velocidades das partículas mediante a ação do gradiente de velocidade, foram escolhidos quatro pontos de observação, denominados de I, II, III e IV. Suas posições relativas estão mostradas na Figura 4.9, tomando como origem um dos pontos de tomada de pressão.

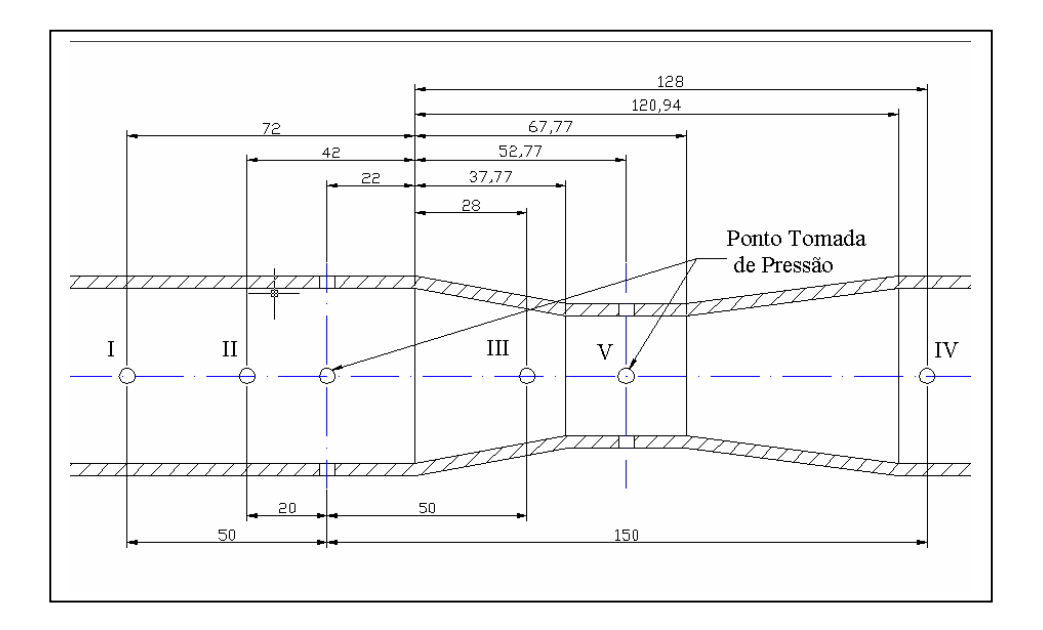

Figura 4.9 – Pontos de medidas ao longo do tubo de Venturi

Os diâmetros internos nos pontos I, II e IV são iguais a 44 mm. No ponto III o diâmetro interno é de 33,62 mm. Na parte mais estreita, ponto V, o diâmetro é 30 mm.

A distância dos pontos até a curva de entrada é de aproximadamente 4 m, ou seja, 91 diâmetros (internos) de distância. Garante-se, assim, um escoamento plenamente desenvolvido.

Foi também utilizado um perfil cilíndrico para validação do método, já que as velocidades ao longo de uma secção transversal do mesmo é bastante conhecida e amplamente citada na bibliografia citada (Schlichting,1968, White,1991). O ponto de observação neste perfil foi sobre o eixo, na mesma distância citada anteriormente, ou seja, a 4 m da curva de entrada. O diâmetro interno é 44 mm e o externo 50 mm.

Na Figura 4.10 estão as fotos dos perfis acima descritos.

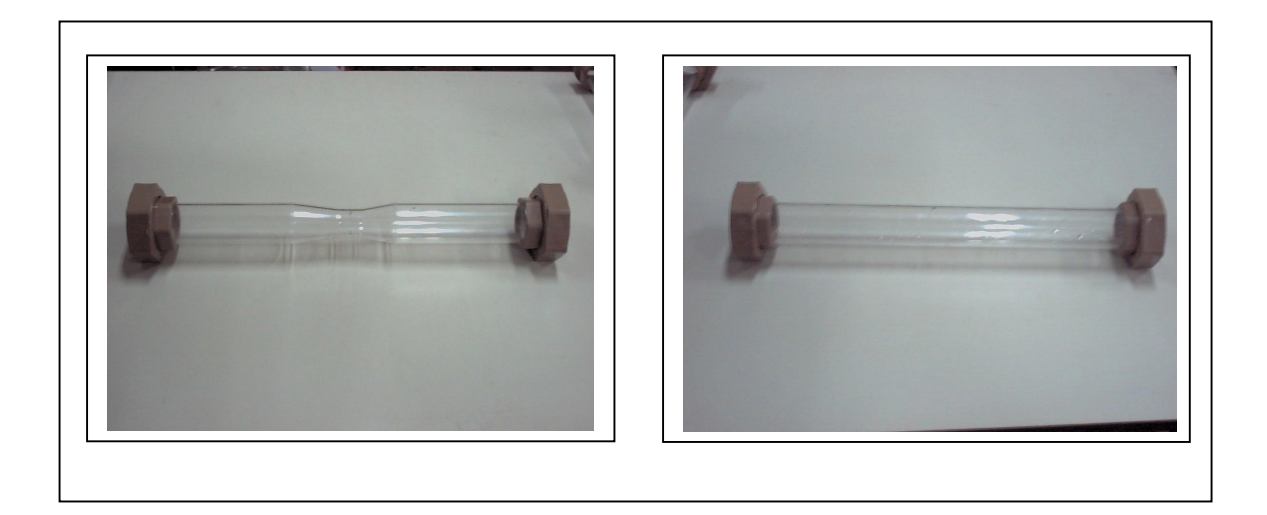

Figura  $4.10$  – Perfis de acrílico – Tubo de Venturi e cilíndrico

## 4.3. Distorção por refração

As imagens obtidas pela câmera, tal como já foi demonstrado experimentalmente por Van der Laan ,2001, sofrem distorções. Estas têm origem nas características ópticas do sistema, ou seja, na refração que a luz sofre ao passar pelos meios (água, acrílico e ar), até chegar ao CCD, onde a imagem é formada finalmente. A imagem observada pela câmera sofre um efeito de lente. Como esta é cilíndrica, deve-se considerar dois tipos de distorção. O primeiro deles ocorre ao longo da secção transversal do tubo (Figura 4.11) e o segundo ao longo do eixo do tubo, que será denominada axial (Figura 4.12). A posição observada pela câmera é x<sub>obs</sub> ou z<sub>obs</sub> dependendo de qual distorção se está analisando. A posição real do ponto é  $x_{\text{real}}$  ou  $z_{\text{real}}$ . Os raios do cilindro são denominados de  $R_{\text{e}}$  para o raio externo e  $R_{\text{i}}$ para o raio interno. A câmera está posicionada ao longo do eixo y e sua ordenada é  $y_c$ . O ângulo em que o raio luminoso emerge do sistema para a câmera é denominado, genericamente de  $r<sub>2</sub>$ . A trajetória da luz começa a partir de um ponto no plano iluminado pelo laser. A luz é difundida e o raio que consegue atingir a câmera necessita passar da água para acrílico e do acrílico para o ar. Em cada uma das mudanças de meio há uma modificação na direção. O índice de refração da água será considerado 1,3, do acrílico 1,5

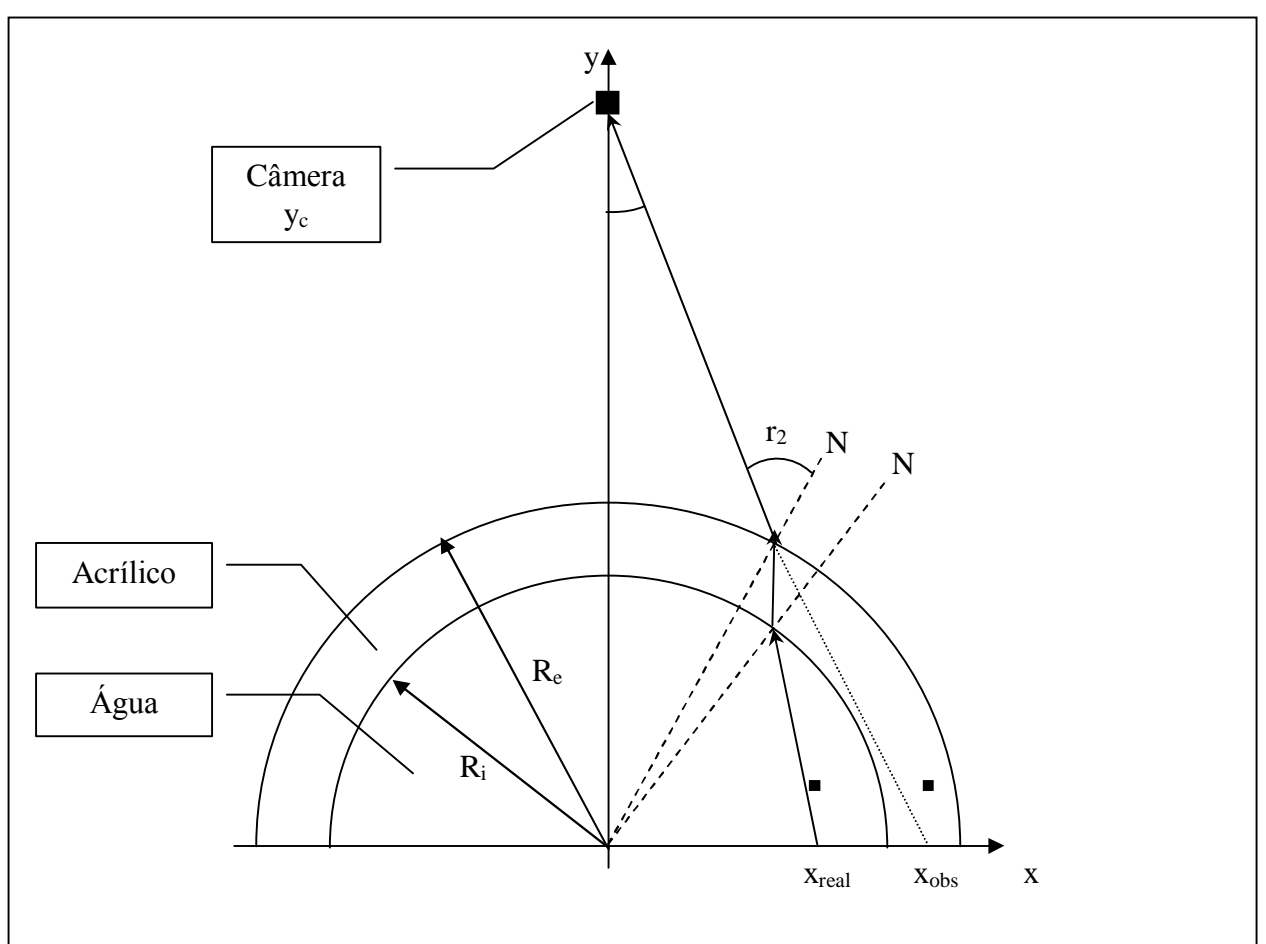

de do ar 1. A medida que a luz sai de um meio menos refringente para outro mais refringente o raio luminoso se aproxima da normal. Caso contrário se afasta da normal.

Figura 4.11 - Distorção óptica radial

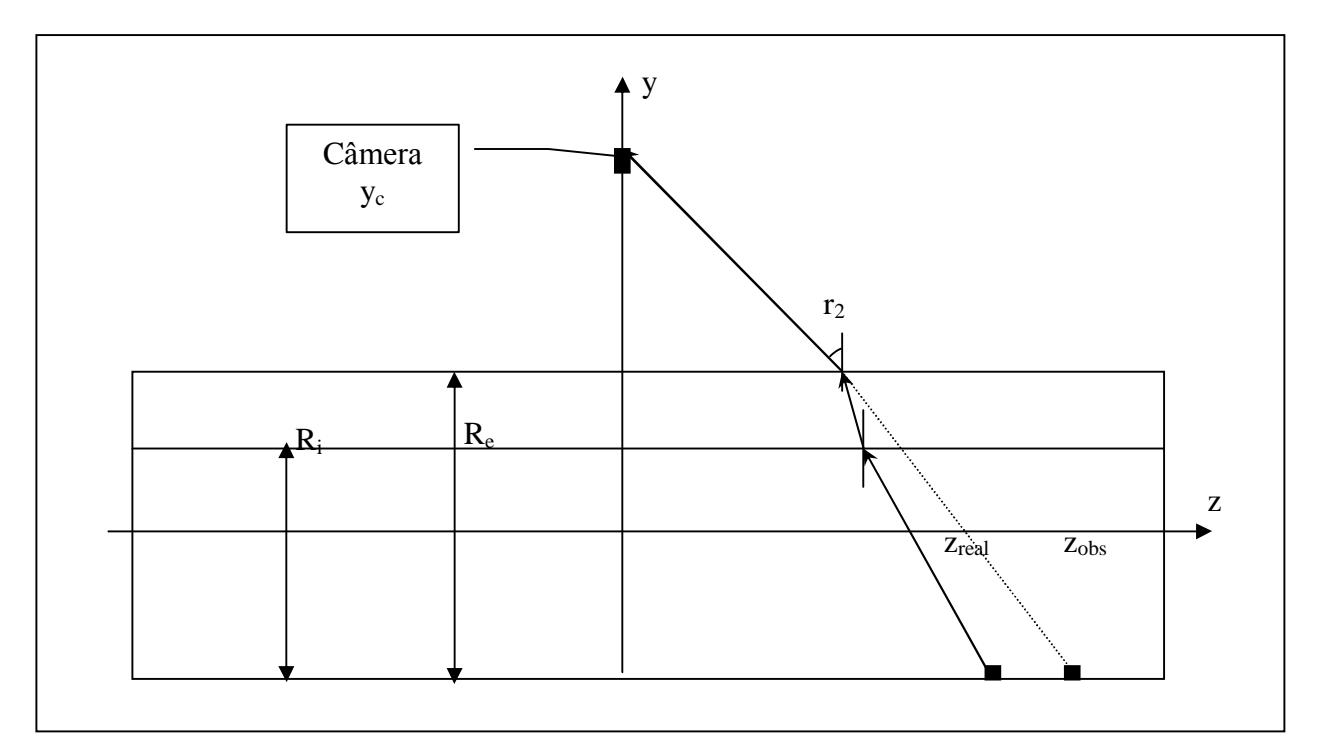

#### Fig.  $4.12 -$ Distorção óptica axial

Através das Figuras 4.11 e 4.12 percebe-se que o que se observa através da câmera é uma imagem virtual e posicionada em local diferente de onde partiu o raio luminoso. É preciso efetuar uma análise da diferença entre a posição que se observa e a posição real.

## 4.3.1. Distorção óptica radial  $(\delta_r)$ :

O maior ângulo r<sub>2</sub> possível é 90<sup>0</sup>. Isto delimita um campo de visão máximo que se pode obter de uma dada montagem de bancada, definindo um ângulo  $\alpha_{max}$ . Isto pode ser observado na Figura 4.13. Os raios luminosos que emergem do tubo cilíndrico com ângulos maiores que este não conseguem incidir na câmera. Logo não produzem imagem na mesma.

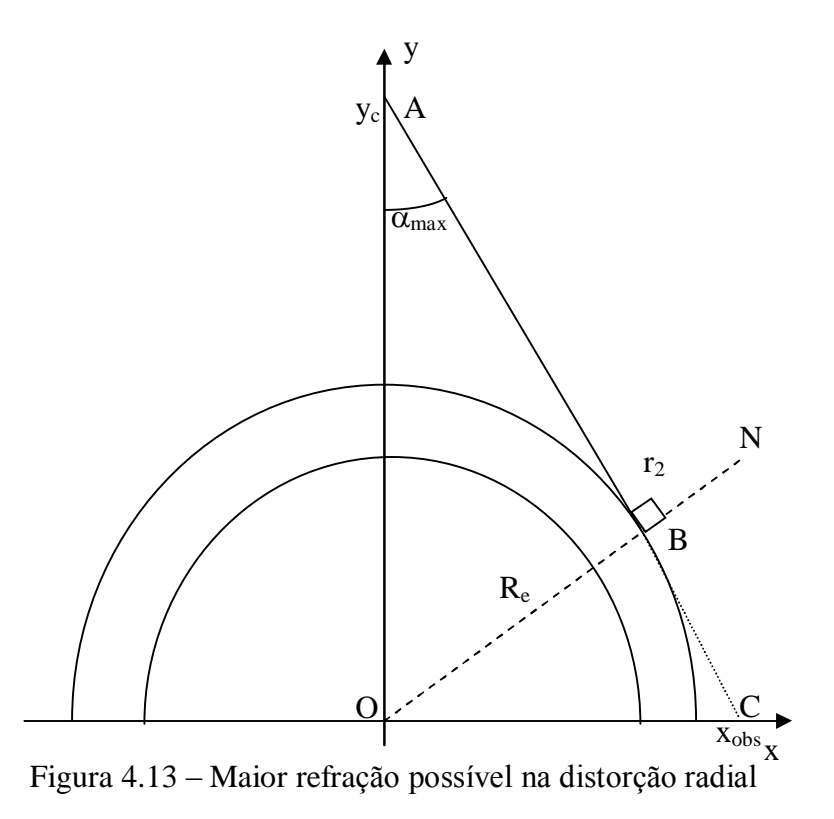

Este ângulo  $\alpha_{max}$  pode ser calculado através do triângulo OBA:

$$
\alpha_{\text{max}} = \arcc \operatorname{sen}\left(\frac{R_e}{y_c}\right) \tag{2}
$$

Para as condições do trabalho efetuado no laboratório,  $R_e = 50$  mm e  $y_c = 180$  mm. Então, o ângulo  $\alpha_{\text{max}}$ é:

$$
\alpha_{\text{max}} = \arcc \operatorname{sen}\left(\frac{25}{180}\right) = 7{,}98^{\circ} \tag{3}
$$

Os raios luminosos que emergem do cilindro com ângulos superiores a 7,98<sup>0</sup>, no caso do presente trabalho, eram incapazes de alcançar a câmera.

É possível calcular a posição observada neste caso limite através do triângulo OAC:

$$
x_{obs} = y_c t g(\alpha_{max}) = 180 \times t g(7.98^\circ) = 25.24 \text{ mm}
$$
 (4)

Apesar de se observar sempre uma maior mais externa (com relação ao centro), não significa, todavia que a visão do cilindro não contornos definidos. Pelo contrário. Tal como foi calculado acima, o cilindro que possui um raio externo de 25 mm será visto como tendo 25,24 mm (aproximadamente), dando uma diferença de 0,24 mm.

Foi feita uma avaliação de como varia a posição observada em função da posição real. Foi elaborada uma simulação numérica para estudar como se dá este comportamento. Para tanto o ângulo de saída r<sub>2</sub> foi feito variar de  $0^0$  a  $90^0$ , sendo que este último ângulo corresponde a  $\alpha_{\text{max}}$  (7,98<sup>0</sup> neste trabalho). Aplicou-se a Lei de Snell-Descartes sucessivamente à medida que a luz vai trocando de meio. O modelo completo está no Anexo V. Na tabela 4.1 há um conjunto de dados referentes aos dados do problema em análise, com R<sub>e</sub>=25mm, R<sub>i</sub>=22mm e y<sub>c</sub>=180mm:

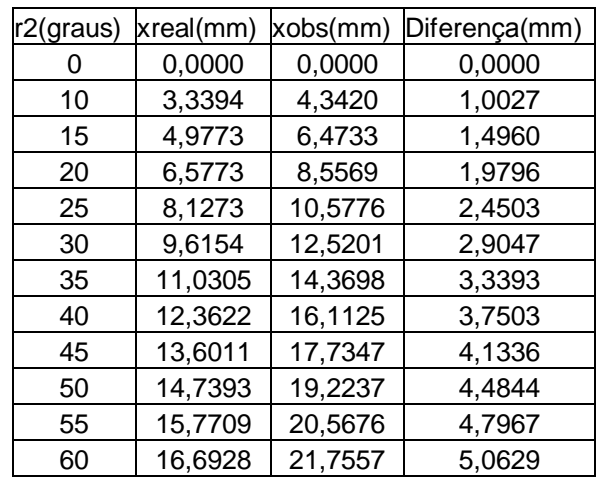

## Tabela 4.1 – Simulação numérica da refração – distorção radial

A imagem recortada para determinação do tamanho dos rastros tem cerca de 10 mm ao longo do eixo x. Então se espera uma diferença de 2 a 3 mm aproximadamente no que diz respeito a distorção radial.

## 4.3.2. Distorção axial  $(\delta_a)$ :

No Anexo V há uma completa dedução que permitiu obter os resultados aqui apresentados. Na Tabela 4.2 abaixo há os resultados de uma simulação numérica da distorção axial.

| z obs(mm) | zreal(mm) | Diferença(mm) |
|-----------|-----------|---------------|
| 0         | Ω         |               |
| 3,1419117 | 3,035801  | 0,106110739   |
| 6.2857385 | 6,073226  | 0,212512178   |
| 9,4334003 | 9,113904  | 0,319495842   |
| 12,586826 | 12,15947  | 0,427354907   |
| 15.747959 | 15,21157  | 0.536385037   |
| 18,918762 | 18,27188  | 0,646885223   |
| 22,101221 | 21,34206  | 0,759158639   |
| 25,29735  | 24,42384  | 0,873513516   |
| 28,509199 | 27,51894  | 0,990264031   |
| 31,738857 | 30,62913  | 1,109731222   |
| 65,514642 | 62,9833   | 2,531346674   |
| 103,92305 | 99,25224  | 4,670803488   |
| 151,03793 | 142,8692  | 8,168711083   |
| 214,51565 | 200,3179  | 14,19777135   |
| 311,76915 | 286,455   | 25,31413881   |
| 494,54594 | 445,6929  | 48,85299939   |
| 1020.8307 | 900,0524  | 120,7783213   |
| 2,938E+18 | 2,53E+18  | 4,08114E+17   |

Tabela 4.2 – Simulação numérica da refração – distorção axial

O tamanho típico do recorte da imagem é de  $z=10$ mm(observado), espera-se, portanto uma diferença de 0,3 a 0,4 mm.

4.3.2. Distorção óptica total:

Combinando as duas distorções, para o pior caso possível, ou seja, com a maior diferença tanto axial como radial, para região de recorte:

$$
\delta_{\text{total}} = \sqrt{{\delta_{\text{r}}}^2 + {\delta_{\text{a}}}^2} = \sqrt{3^2 + 0.4^2} = 3.03 \text{ mm}
$$
 (5)

Tomando a origem como referência, em um ponto com  $x = 10$  mm,  $y = 10$  mm e  $z =$ 0, a diferenca *na posição* fica em torno de 3%. A diferenca no tamanho do traco não deve ser considerada desta mesma maneira.

A análise da incerteza relativa à distorção óptica, por refração, será feita no capítulo 7.

## 4.4. Caracterização do Escoamento e do Arrasto da Partícula

## 4.4.1. Caracterização do Escoamento

A vazão será utilizada para determinação dos valores das velocidades máximas e da razão entre as velocidades. A vazão média no regime de trabalho era de 6,82 m<sup>3</sup>/h e desvio padrão da média 0,02 m<sup>3</sup>/h.

Com este valor é possível determinar a velocidade média do perfil cilíndrico, bem como a velocidade máxima. O número de Reynolds pode ser determinado por:

$$
Re = \frac{4Q\rho}{\mu \pi d} \tag{6}
$$

Onde Q é a vazão média, p é a densidade do fluido (água neste caso),  $\mu$  é a viscosidade e d é o diâmetro interno. Então os números de Reynolds são:

 $\sim$   $\sim$   $\sim$   $\sim$   $\sim$ 

$$
\text{Re} = \frac{4Q\rho}{\mu\pi d} = \frac{4 \times \frac{6,8152}{3600} \times 998}{1 \times 10^{-3} \times \pi \times 44 \times 10^{-3}} = 5,47 \times 10^{4} \tag{7}
$$

O escoamento é, evidentemente, turbulento.

A distância entre curva de acesso do fluido até a parte de acrílico (região de trabalho), onde foi feita a medida, garante que o escoamento È plenamente desenvolvido, segundo literatura pertinente (Schilichting, 1968). Em um escoamento laminar, a distância da entrada do tubo deve ser superior a 100 diâmetros internos para garantir que seja plenamente desenvolvido. Para escoamentos turbulentos, esta distância diminui, podendo ser em torno de 80 a 100 diâmetros internos. No presente estudo, a distância é 91 vezes o diâmetro interno.

Sendo turbulento, o perfil de velocidades possui três regiões: interna, onde as tensões viscosas predominam, uma intermediária e uma externa, onde as tensões de cisalhamento turbulentas são dominantes. É neste último segmento que está a região de análise do presente estudo e segue a lei:

$$
\frac{U - u_m}{u_*} = 2.5 \ln \frac{R}{y}
$$
 (8)

Onde U é a velocidade máxima (no centro);  $u_m$  é a velocidade média temporal no ponto de análise;  $u_*$  é a velocidade de atrito; R o raio do tubo cilíndrico e y a coordenada com origem no centro (Figura 4.14).

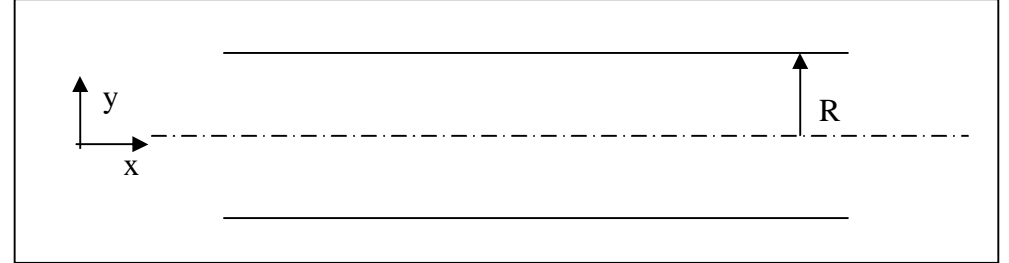

Figura  $4.14$  – Coordenadas em um tubo cilíndrico

A velocidade de atrito pode ser calculada:

$$
u_* = \sqrt{\frac{\tau_w}{\rho}}
$$
 (9)

Onde  $\tau_w$  é a tensão de cisalhamento na parede e  $\rho$  é a densidade do fluido.

A tensão de cisalhamento  $(\tau_{rx})$  varia linearmente a partir da parede, segundo a lei:

$$
\tau_{rx} = \frac{y}{2} \frac{\partial p}{\partial x} \tag{10}
$$

O valor de  $\tau_w$  é o maior valor da tensão de cisalhamento, ocorrendo quando y=R:

$$
\tau_W = \frac{R}{2} \frac{\partial p}{\partial x} \tag{11}
$$

Ou seja, a tensão de cisalhamento, na parede, depende do raio e do gradiente de pressão ao longo do eixo.

Segundo White ,1991, a tensão de parede também pode ser calculada, em aproximação por:

$$
\tau_W \approx 0.0396 \rho^{3/4} u_m^{7/4} \mu^{1/4} d^{-1/4}
$$
 (12)

Sendo p a densidade do fluido, µ a viscosidade cinemática e d o diâmetro interno da tubulação. Substituindo pelos valores do problema:

$$
\tau_W \approx 0.0396 \times 998^{3/4} \times 1.245^{7/4} \times 0.001^{1/4} \times \left(44 \times 10^{-3}\right)^{-1/4} = 2.26 \times 10^{-2} \,\text{Pa} \tag{13}
$$

E a velocidade de atrito:

$$
\sqrt{\frac{\tau_W}{\rho}} = \sqrt{\frac{2,26 \times 10^{-2}}{998}} = 4,76 \times 10^{-3} m/s
$$
 (14)

Ao se analisar o tubo cilíndrico, esta lei pode ser aplicada. Caso se estivesse medindo exatamente sobre o eixo, y=R:

$$
U = 2.5u_* \ln \frac{R}{y} + u_m = 2.5 \times 4.76 \times 10^{-3} \times \ln \frac{R}{R} + u_m = u_m \tag{15}
$$

Ou seja, a média temporal (que é o que foi medido no processo do presente trabalho), é igual à velocidade máxima. Entretanto, fez-se a média de uma região ao redor do eixo, supondo que a distância, a partir da parede seja 0,8R (na verdade é algo em torno de 17mm/22mm=0,77). Então:

$$
U = 2.5u_* \ln \frac{R}{y} + u_m = 2.5 \times 4.76 \times 10^{-3} \times \ln \frac{R}{0.8R} + u_m = u_m + 2.66 \times 10^{-3} \text{ [m/s]} \tag{16}
$$

Como se pode observar, a correção a ser feita é muito pequena (da ordem de unidades de mm/s frente a velocidades típicas de unidades de m/s). Logo, é possível considerar a velocidade média como sendo a máxima para a região, com a característica acima.

A escala de turbulência é definida como:

$$
L = \int_{0}^{t} R(r) dr \tag{17}
$$

Onde  $R(r)$  é a função de correlação:

$$
R(r) = \frac{u_1 u_2}{\sqrt{u_1^2} \cdot \sqrt{u_2^2}}
$$
 (18)

Os índices 1 e 2 se referem a dois pontos do fluxo submetidos à análise e u é a flutuação na velocidade longitudinal. Se este valor de  $R(r)$  for igual a 1, as flutuações são idênticas. O valor de L fornece o comprimento característico da estrutura de turbulência no fluxo.

Em Silveira Neto, 2002, há uma análise das escalas dissipativas de Kolmogorov, mostrando que existem as grandes e pequenas estruturas. As primeiras são determinadas pela geometria que lhes deu origem. Então, é razoável supor que, no máximo, as grandes escalas de turbulência de comprimento (L) e de tempo (T) sejam da ordem de grandeza do diâmetro do tubo e do período de rotação da bomba:

- $L \approx 10^{-2}$  m:
- $T \approx 10^{-2}$  s.

Como o tempo de aquisição de valores foi da ordem de dezenas de segundos, ou seja,  $10<sup>3</sup>$  vezes maior que a escala de tempo acima, a média temporal reflete muito bem o comportamento do fluxo. Caso o tempo de observação fosse da mesma ordem de grandeza da escala de tempo, o valor encontrado não poderia ser entendido como média, mas sim como instantâneo. Estudando por outro aspecto, a resolução da imagem - distância entre um píxel e o seu vizinho mais próximo – é de 1 f, onde f é o fator de aspecto (m/píxel). Supondo que este é da ordem de  $10<sup>-4</sup>$  m, como será demonstrado no Capítulo 9, podemos observar que frente ao tamanho da região de análise (10 mm ou 10<sup>-2</sup> m) a capacidade de observar detalhes da estrutura espacial da turbulência é pequena. Para que isto fosse possível, seria necessário que se diminuísse a região de análise. Portanto, neste trabalho, não se fará nenhuma análise quanto às estruturas espaciais turbulentas.

Por outro lado, as pequenas estruturas de turbulência, também segundo Silveira Neto ,2002, podem ser calculadas a partir das grandes estruturas:

$$
l_d = \frac{L}{\text{Re}_{L}^{3/4}} \approx 10^{-9} m \tag{19}
$$

$$
\tau = \frac{T}{\text{Re}_{L}^{1/2}} \approx 10^{-5} s \tag{20}
$$

Sendo  $l_d$  e  $\tau$  as pequenas estruturas de turbulência de comprimento e de tempo, respectivamente.

Nem a pequena estrutura espacial, nem a pequena estrutura temporal são capazes de serem detectadas com o procedimento estabelecido no presente trabalho.

### 4.4.2. Caracterização do Arrasto

Pela Figura 3.6, que é uma foto tirada em microscópio de partículas não separadas, percebe-se o caráter irregular. A questão é: em meio ao fluido, como será o arrasto da mesma?

Todas as literaturas consultadas fazem referência a formatos muito bem "comportados" tais como cilindros e esferas imersas em fluidos. Todos fazem referência à influência da rugosidade no arrasto.

Define-se coeficiente de arrasto  $(C_D)$ :

$$
C_D = \frac{F_D}{\frac{1}{2}\rho v^2 A}
$$
\n(21)

Onde  $F_D$  é a força de arrasto,  $\rho$  é a densidade, v é a velocidade e A a área.

O escoamento ao redor dos corpos imersos sofre separação quando enfrenta uma mudança súbita na geometria, que é exatamente o caso das partículas utilizadas neste trabalho. Pela foto das partículas, percebe-se que seu formato irregular propicia a separação do escoamento.

Estes elementos nos permitem traçar um perfil do arrasto sobre a partícula no presente estudo.

Tal como já foi falado, os pontos de separação são profundamente influenciados pela geometria do corpo imerso. Como a partícula traçadora possui muitas reentrâncias, deve-se esperar muitos pontos de separação, criando, ao mesmo tempo, regiões de alta pressão. Como estas (as pressões) são criadas aleatoriamente, a partícula deve sofrer a ação de muitas forças, desembocando em uma resultante cuja direção e sentido mudam continuamente. Então, o movimento da partícula dentro do fluido deve ser irregular, marcado por um movimento caótico. No que diz respeito ao arrasto, as rugosidades provocarão perturbações que farão com que a separação demore a ocorrer, diminuindo o

39

coeficiente de arrasto. Neste panorama, o deslizamento da partícula traçadora será maior, diante de alto gradiente de velocidade, do que se fosse lisa e esférica. Como a rugosidade fará com que a partícula tenha movimento irregular, haverá rotação juntamente com a translação, entre outros movimentos. Considerando somente a rotação e a translação, poderse-ia perguntar se não haveria um "desvio" de energia da translação para a rotação, falseando o movimento, ou seja, fazendo com que não houvesse um acompanhamento eficaz do fluxo. Neste panorama, a energia total È:

$$
E_M = K_T + K_R = \frac{1}{2}MV^2 + \frac{1}{2}I\omega^2
$$
 (22)

Sendo  $K_T$  a energia cinética de translação,  $K_R$  a energia cinética de rotação, M a massa, V a velocidade da partícula, I o momento de inércia e  $\omega$  a velocidade angular.

Supondo que a energia cinética de rotação seja 1/100 da energia cinética de translação:

$$
\frac{1}{2}MV^2 = \frac{1}{100}\frac{1}{2}I\omega^2 \Rightarrow \omega = 10V\sqrt{\frac{M}{I}}
$$
\n(23)

Imaginando a partícula como uma elipsóide de dimensões a=b=10 $^{\rm l}$  µm e c=10 $^{\rm 2}$  µm e o eixo de rotação sobre o eixo c, fica:

$$
I = \frac{1}{5}M(a^2 + b^2)
$$
 (24)

$$
\omega = 10V \sqrt{\frac{M}{\frac{1}{5}M(a^2 + b^2)}} = 10V \sqrt{\frac{5}{(a^2 + b^2)}}
$$
(25)

ou substituindo pelos valores acima , com V=3m/s, obtemos:

$$
\omega = 10 \times 3 \times \sqrt{\frac{5}{((10^{-5})^2 + (10^{-5})^2)}} = 4.7 \times 10^6 \text{ rad/s}
$$
 (26)

Em outras palavras, para que houvesse um "desvio" da energia cinética de translação para a de rotação, a velocidade angular deveria ser da ordem de 10<sup>6</sup> rad/s ou 754 kHz, constantemente. Como se avalia que a partícula dificilmente chegaria a este ponto, imaginase que o valor da energia cinética de translação seja muito pequena, menor que o valor da translação. Como consequência pode-se desprezar o fato da partícula ser irregular.

## **5. PRÉ-PROCESSAMENTO**

As imagens são foram gravadas em uma fita do tipo mini VTR, sendo esta, ainda, na forma analógica. A seguir estas são digitalizadas, utilizando uma placa digitalizadora Pinnacle, sendo que o filme, inicialmente em fita, é transformado para arquivos digitais no formato AVI. As etapas desenvolvidas neste processo consistem da transformação em bitmaps, recorte e limiarização do filme.

## 5.1. Transformação do Filme em Bitmaps

O formato de vídeo AVI (Audio Vídeo Interleave) é um formato de troca de dados de multimídia herdado da aliança, antiga e que não existe mais, entre a Microsoft e a IBM, cujo nome era RIFF (Resource Interchange File Format). Consiste em "streams" ou fluxo de bits de áudio e vídeo intercalados, sendo que o "stream" de quadros de vídeo é armazenado, internamente, como DIB (Device Independent Bitmaps). Em outras palavras, ao desmembrar o fluxo de áudio e vídeo, obtém-se uma sequência de bitmaps. Dessa forma, é possível obter as informações, já que, em se tratando de bitmaps (bmp), não há nenhum tipo de compressão. Deste modo, o sinal e o ruído, ficam inteiramente preservados.

Os conjuntos de imagens que compõem o filme AVI (30 quadros por segundo), são transformadas em bitmaps, com 24 bits, e armazenadas em uma pasta para posterior análise. A quantidade de quadros depende do tempo de filmagem. Por exemplo, se o tempo é de 1 minuto, a quantidade de quadros é 1800.

Cada bitmap contém a totalidade da visão que a câmera tinha no momento da tomada do quadro. Para este trabalho só interessam os rastros do meio do tubo, onde a velocidade é máxima. Para isso, primeiramente é detectado o centro do tubo e, em seguida, é recortado um retângulo de L/4 píxeis por H/8 píxeis. Figura 5.1 mostra esta região de recorte (não está em escala), onde L e H são, respectivamente, a largura e a altura da imagem. Estas dimensões de recorte foram escolhidas tendo em vista a necessidade da pesquisa em se analisar somente a região central. Estas novas figuras são armazenadas em um diretório específico para posterior análise, quando serão "chamadas" novamente.

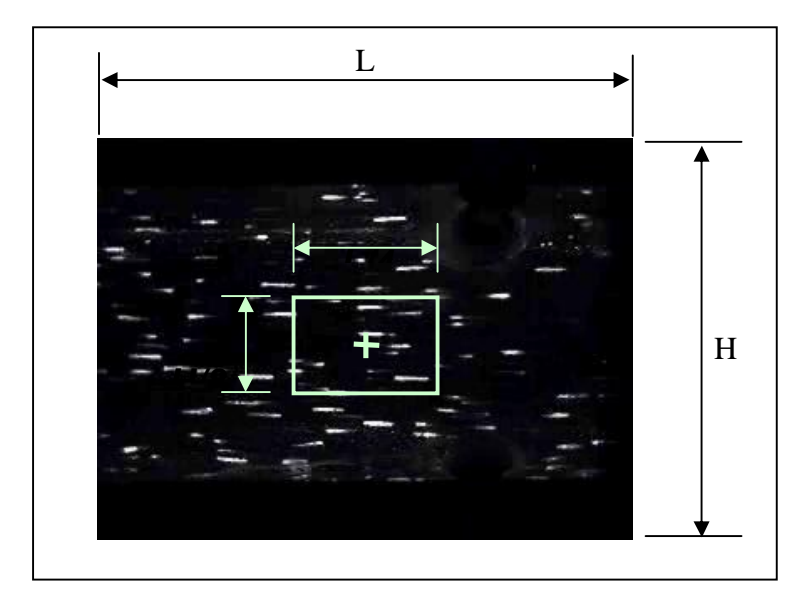

Figura 5.1 – Centro da tubulação e região de corte

As dimensões típicas de uma imagem da tubulação, na região de corte, têm em torno de 20 mm x 10 mm, com algumas pequenas variações de um filme para outro.

### 5.3.Limiarização

A pergunta principal neste ponto È: dada uma figura, com diferentes nÌveis de cinza, o que é fundo e o que é traço? Esta pergunta tem respostas nada triviais.

Segundo Gonzalez & Woods, 2000, limiarizar é efetuar um corte no nível de cinza dos píxeis da figura. Ou seja, se o nível de cinza (nc) é uma função nc=f(x,y), então a figura limiarizada È:

$$
g(x, y) = \begin{cases} 1 \operatorname{se} f(x, y) > T \\ 0 \operatorname{se} f(x, y) \le T \end{cases} \tag{27}
$$

Onde T é o valor da limiarização.

Se houver dois picos no histograma dos níveis de cinza ( $p_1$  e  $p_2$  na Figura 5.2), diz-se que há um limiar único.

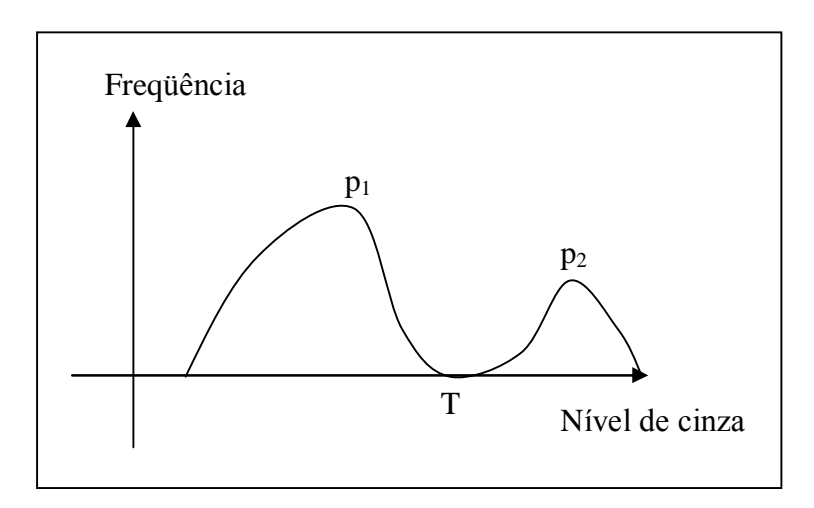

Figura  $5.2$  – Limiarização em histograma com dois picos

Estes mesmos autores afirmam que, em ambientes altamente controlados, o mÈtodo da limiarização global simples pode ser utilizado. Este consiste numa varredura da imagem, píxel por píxel, retornando 1 se estiver acima de um valor (T). Então o píxel é considerado objeto. Caso contrário, retorna 0, e é tido como fundo.

Esta questão da limiarização, para este trabalho, revela-se de grande importância, dadas as suas características de histograma abaixo comentadas.

a) O histograma das figuras recortadas é extremamente assimétrico, pois tem uma grande quantidade de pontos pretos. Então  $p_1$  é muito maior que  $p_2$ , dificultando, senão impossibilitando, a detecção de p<sub>2</sub>. Na Figura 5.3 está apresentada uma imagem típica do presente trabalho (bitmap, 24bits) e na Figura 5.4 está mostrado seu histograma.

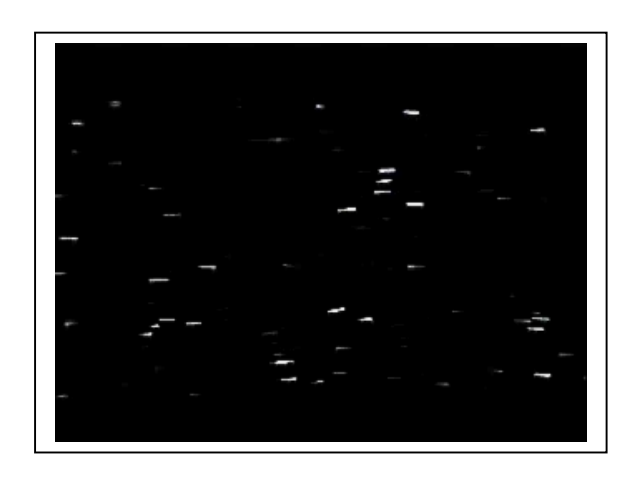

Figura 5.3 - Imagem típica utilizada no trabalho

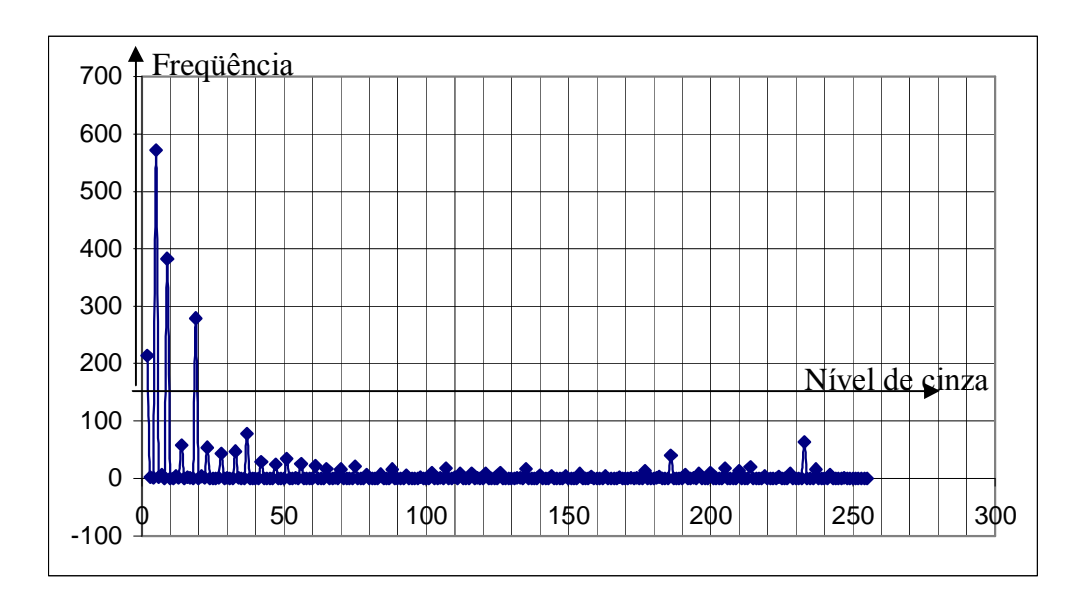

Figura 5.4 – Histograma de uma imagem típica

b) Em muitas imagens há ruído, tendo em vista que algumas imagens não estavam bem focadas ou a abertura do diafragma da câmera era grande demais, dando uma luminosidade indesejada. Isto faz com existam alguns picos outros alÈm daqueles dois acima citados ( $p_1$  e  $p_2$ ).

Tendo em vista estas dificuldades, optou-se por fazer inspeções visuais de amostras de imagens. De um total de 1800 a 1200 imagens, dependendo do tempo de filme que se dispunha, escolhia-se 10 imagens, igualmente espaçadas ao longo do filme, para aplicar uma limiarização e verificar se as imagens ficavam com traço nítido ou não. Na figura 5.5,  $de$  (a) até (f) há uma imagem com diversos valores crescentes de limiarização.

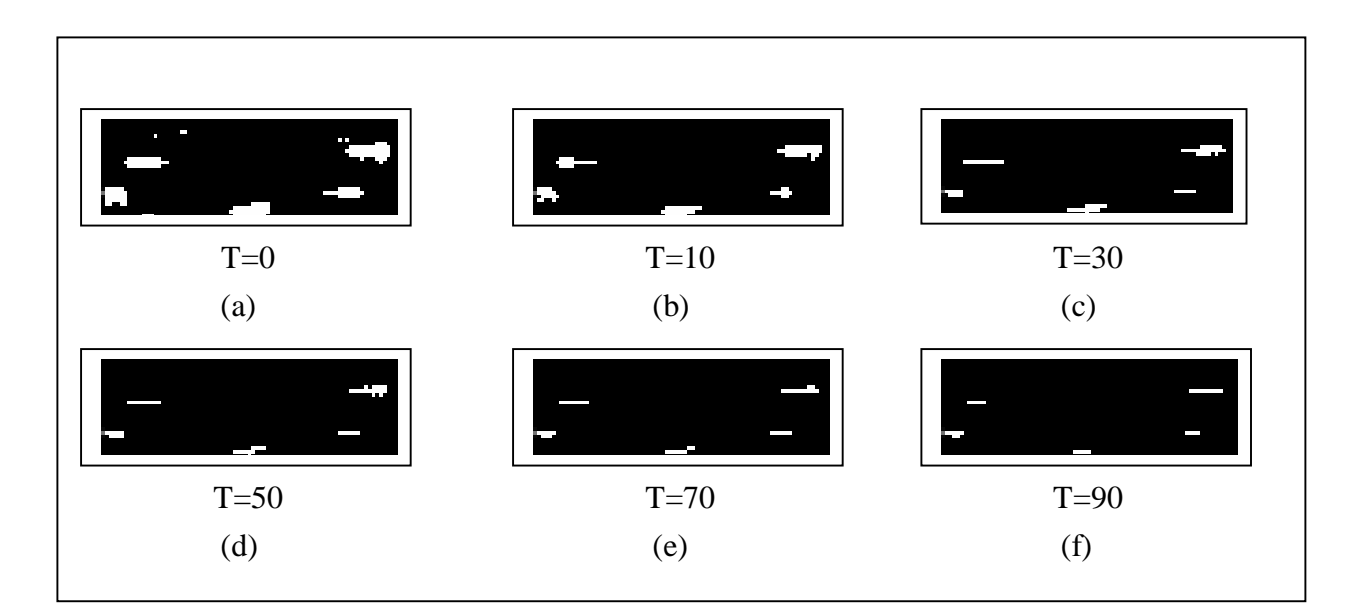

Figura  $5.5$  – Exemplos de limiarização

Quando o conjunto das 10 imagens atingia um ponto em que os rastros apareciam claramente, decidia-se que aquele valor de limiarização aplicado era o melhor e daí então era aplicado a todo o filme. Isto significa dizer que para cada filme, um valor de limiarização foi aplicado, segundo o julgamento do experimentador.

### 5.4. Determinação da relação de aspecto

Relação de aspecto é a razão entre o mundo da imagem, medida em píxeis, e o mundo real, medido nas unidades usuais de comprimento. Embora se tivesse tido a preocupação, em todo o processo, de manter a mesma relação de aspecto, este valor variava um pouco de uma medição para outra. Isto ocorreu porque a câmera tinha que ser deslocada e, como consequência, a distância entre o objeto (a bancada) e a filmadora mudava ligeiramente. Para que este parâmetro ficasse sob controle, um algoritmo foi elaborado para que esta razão de aspecto fosse determinada ao se deslocar a câmera de um ponto para outro.

O diâmetro externo serviu de "régua". O seu valor era de 50 mm. Então, bastava determinar quantos píxeis tinha o diâmetro externo para que a relação de aspecto pudesse ser determinada.

A idéia foi de somar várias figuras de maneira a aumentar a luminosidade total, mostrando de maneira inequívoca a tubulação (Figura 5.6). Mais especificamente somouse, em cada uma das medidas, 50 imagens espaçadas no tempo em 20/30s. Determinou-se a distância entre a borda superior até a tubulação  $(d_1)$ , a distância entre a borda inferior e a tubulação (d<sub>2</sub>) e o diâmetro D do tubo foi obtido descontando-se a soma das distâncias d<sub>1</sub> e d<sub>2</sub>, assim D = H –  $(d_1+d_2)$ .

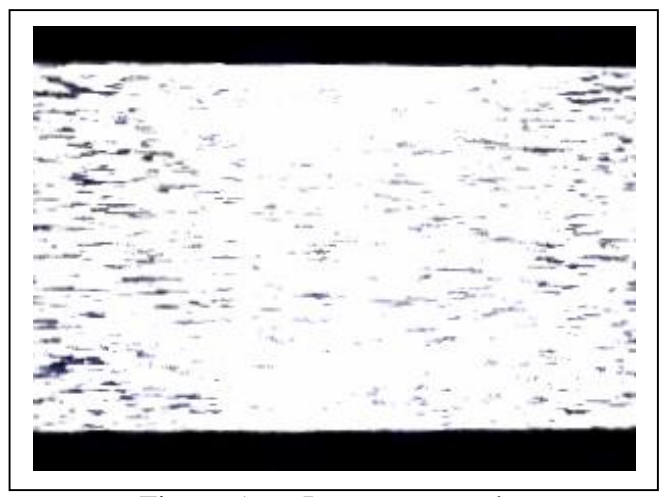

Figura  $5.6$  – Imagens somadas

Por outro lado, se a tubulação não estiver exatamente paralela com relação às bordas, o diâmetro a ser encontrado é ligeiramente menor do que deveria ser. Claro está que em nenhum momento este ângulo entre a borda da figura e a tubulação chegou a ter valores apreciáveis. Entretanto, este problema podia ser diminuído se se fizesse uma média ao redor do ponto central. Decidiu-se, então, a determinar os diâmetros numa largura de 5/16 da largura total da imagem, espaçados em 1/16 do mesmo parâmetro. Decorre disso que se obtém seis valores de diâmetro, nesta região. A seguir, faz-se uma média aritmética e obtém-se o diâmetro, efetivo, daquela determinada região, como mostra a Figura 5.7.

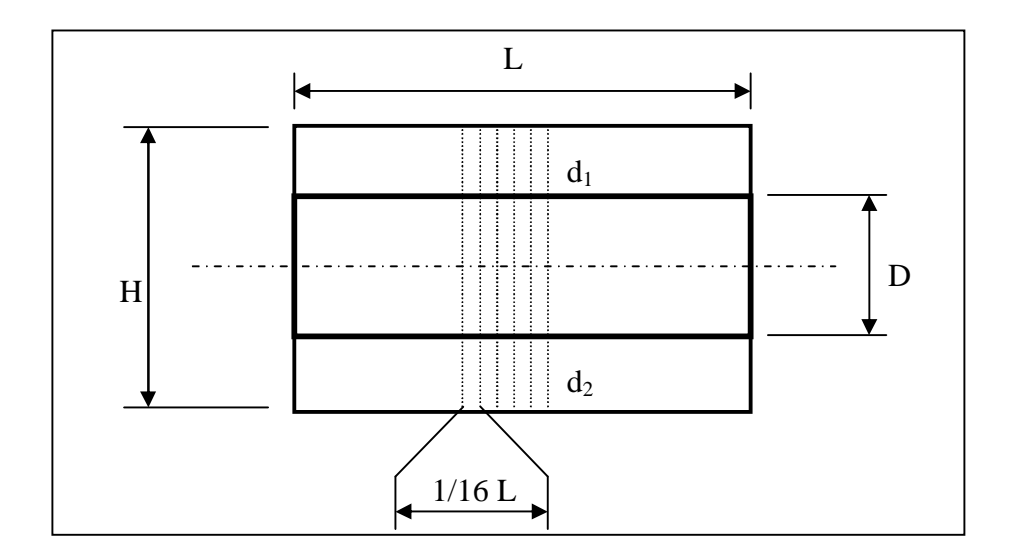

Figura 5.7 – Determinação da relação de aspecto

# **6. PROCESSAMENTO DAS IMAGENS**

# 6.1. Determinação do Tamanho do Rastro

Uma vez a imagem pré-processada, está em condições de se submeter ao processamento propriamente dito para obter-se o produto final: o tamanho do rastro. O fluxograma do processamento È:

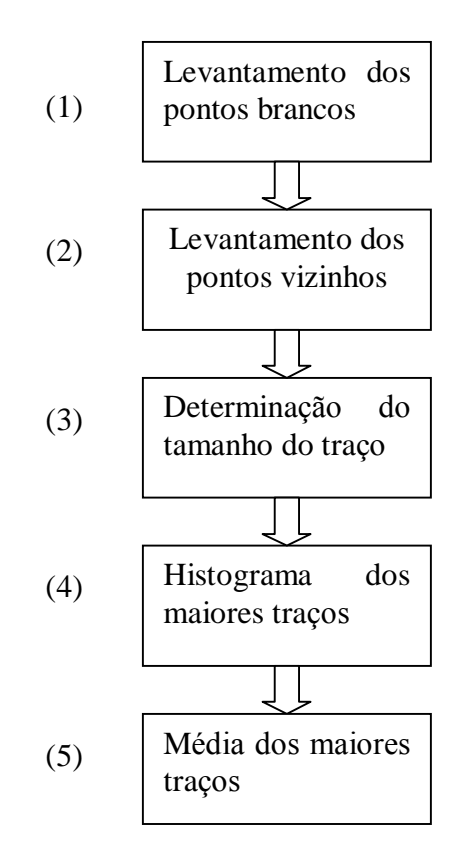

Figura 6.1 – Diagrama de blocos do algoritmo da determinação do rastro

A seguir cada uma destas etapas é explicada, como segue:

## 6.2. Levantamento dos pontos brancos

É inútil trabalhar com todos os pontos da figura, já que o que interessa são aqueles que possuem níveis de cinza iguais a 255, isto é, brancos. É importante lembrar que a imagem, após o pré-processamento, é monocromática e binária, ou seja, ou têm pontos pretos ou têm pontos brancos, sem valores de cinza intermediários.

A primeira etapa, então, consiste em fazer uma varredura pela figura e associar os pontos brancos com suas coordenadas x e y, indexadas relativamente.

### 6.3. Levantamento dos pontos vizinhos

Para que se faça o levantamento dos traços, é preciso que se efetue um levantamento de quais são os vizinhos de cada píxel branco. Para tanto, testa-se a distância entre eles. Se for menor ou igual a  $2^{1/2}$ , então é vizinho, como mostra a Figura 6.2.

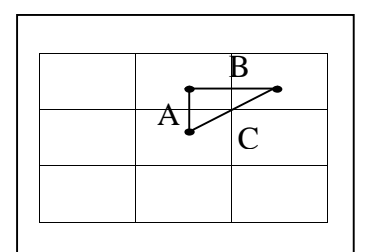

Figura 6.2 - Vizinhança entre píxeis

As vizinhanças dos tipos A e B, têm como característica a distância de um píxel entre si. Entretanto, aquelas caracterizadas pelo tipo C têm distância de 2<sup>1/2</sup> píxeis. Daí a condição implementada no programa de detecção de vizinhança.

#### 6.4. Determinação do início e fim de cada rastro

Fixa-se um píxel e procura-se, pelo critério de vizinhança já comentado, os píxeis seguintes (eles estão ordenados por uma variável indexada) que satisfazem o critério e a eles é atribuído uma variável, também indexada, cujo valor é 1 em caso verdadeiro. A Figura 6.3 mostra um exemplo com duas famílias de rastros. A primeira tem numeração de 1 a 12 e a segunda de 13 a 16.

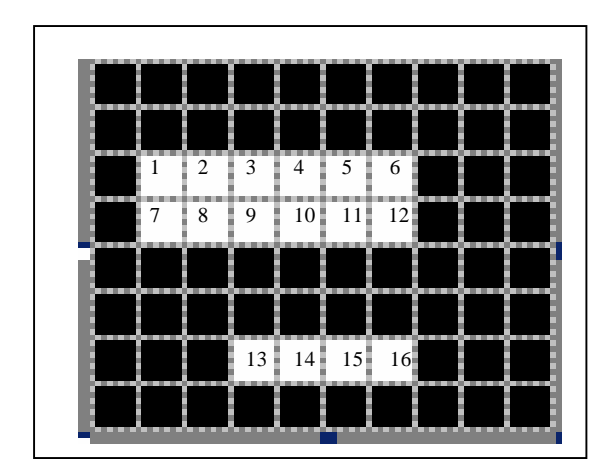

Figura  $6.3$  – Figura teste

A matriz de vizinhança será construída verificando quem é o vizinho imediato do píxel, desde que este tenha uma numeração superior à sua. Nas linhas da matriz de vizinhança coloca-se a numeração do vizinho. Como no total é possível que cada píxel tenha oito vizinhos, existem oito colunas. Caso o algoritmo não encontre vizinho, então se preenche com zero. No exemplo da Figura 6.3, os vizinhos de são 2, 7 e 8, em ordem crescente. Estes valores são colocados na primeira linha. Os vizinhos do píxel 2 são, também em ordem crescente, 3, 8 e 9. O píxel 1 não é considerado vizinho pois sua numeração é inferior.

A matriz de vizinhança referente à Figura 6.3 fica:

| Pixel 1  | 2              |          | 8              | 0                 | 0                 | 0              | 0                 | $\mathbf{\Omega}$ |
|----------|----------------|----------|----------------|-------------------|-------------------|----------------|-------------------|-------------------|
| Pixel 2  | 3              | 8        | 9              | $\mathbf{0}$      | $\theta$          | 0              | 0                 |                   |
| Pixel 3  | 4              | 9        | 10             | $\mathbf{\Omega}$ | $\mathbf{\Omega}$ | 0              | $\mathbf{\Omega}$ |                   |
| Pixel 4  | 5              | 10       | 11             |                   | 0                 | 0              | 0                 |                   |
| Pixel 5  | 6              | 11       | 12             | 0                 | 0                 | $\overline{0}$ | 0                 |                   |
| Pixel 6  | 11             | 12       | $\overline{0}$ | 0                 | 0                 | 0              | 0                 |                   |
| Pixel 7  | 8              | $\theta$ | $\theta$       | 0                 | 0                 | 0              | 0                 |                   |
| Pixel 8  | 9              | 0        | 0              | 0                 | 0                 | 0              | 0                 |                   |
| Pixel 9  | 10             |          | 0              | $\mathbf{\Omega}$ | 0                 | 0              | 0                 |                   |
| Pixel 10 | 11             |          | 0              | $\mathbf{\Omega}$ | $\mathbf{\Omega}$ | 0              | $\mathbf{\Omega}$ |                   |
| Pixel 11 | 12             | 0        | 0              | $\mathbf{\Omega}$ | 0                 | 0              | 0                 |                   |
| Pixel 12 | $\theta$       | 0        | 0              | $\mathbf{\Omega}$ | $\mathbf{\Omega}$ | 0              | $\mathbf{\Omega}$ |                   |
| Pixel 13 | 14             |          | 0              |                   | 0                 | 0              | $\mathbf{\Omega}$ |                   |
| Pixel 14 | 15             | 0        | 0              | $\mathbf{\Omega}$ | 0                 | 0              | $\mathbf{\Omega}$ | 0                 |
| Pixel 15 | 16             |          | 0              | 0                 | $\mathbf{\Omega}$ | 0              | 0                 |                   |
| Pixel 16 | $\overline{0}$ | 0        | 0              | $\theta$          | $\Omega$          | 0              | $\theta$          | 0                 |
|          |                |          |                |                   |                   |                |                   |                   |
|          |                |          |                |                   |                   |                |                   |                   |

Figura 6.4 – Matriz de vizinhança da Figura 6.3

A identificação do final de família é dada pela linha com todos elementos nulos. A linha seguinte marca o começo da família seguinte. No exemplo dado, existem duas famílias de pontos (que constituem o rastro). Uma que começa com o primeiro píxel e termina no píxel 12 e outra que começa no píxel 13 e vai até o píxel 16.

Determinadas as famílias de traços e de seus respectivos começos e términos, a determinação da distância é dada por:

$$
d = \sqrt{(x_{\text{fim}} - x_{\text{inicio}})^2 + (y_{\text{fim}} - y_{\text{inicio}})^2}
$$
 (28)

A escolha das coordenadas de início e fim da família de pontos obedece aos critérios de menor e maior valor em x e em y.

### 6.5. Histograma dos maiores traços

Quando foram colocados traços dentro de um determinado volume, randomizando as propriedades como posição inicial e tamanho, e quando se fazia um histograma dos maiores traços que de cada dezena de números gerados, observava-se um tendência para um pico de valores. Naquela oportunidade dizia-se que esta propriedade seria importante para o processo que ora se desenvolve. Fazendo uso desta propriedade, ou seja, do histograma apresentar o valor mais frequente de maneira bastante pronunciada, é possível determinar o tamanho dos maiores traços que é o que se deseja.

Em cada figura oriunda do recorte, as famílias de pontos (traços) têm seus comprimentos determinados por processo já explicado. O maior traço de cada família é armazenado em um arquivo. Após a análise de todas as figuras, este arquivo é aberto e feito sua leitura. Efetua-se o levantamento das freqüências de cada intervalo de valores e os resultados (valor médio do intervalo e freqüência) são armazenados em outro arquivo. O valor mais freqüente é utilizado para a determinação do tamanho dos maiores traços.

A Figura 6.5 mostra o histograma dos maiores traços das medidas feitas no tubo cilíndrico.

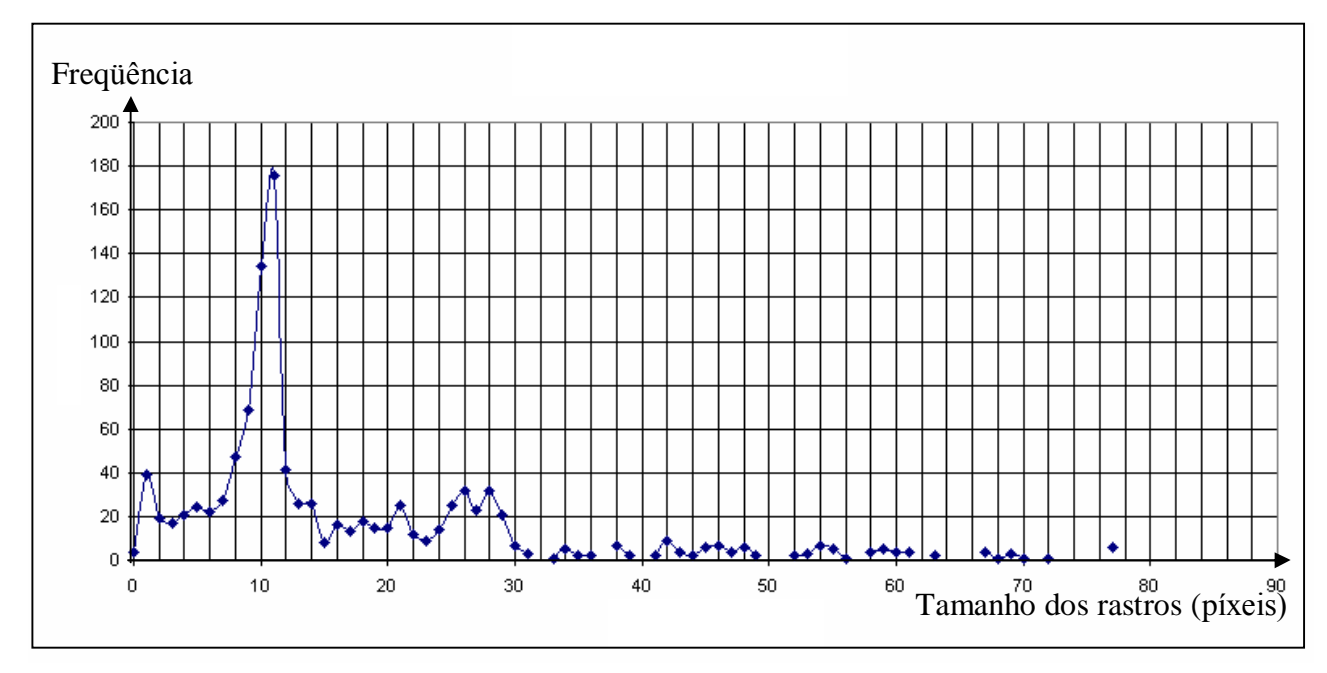

Figura  $6.5$  – Histograma dos maiores traços – Cilindro

O pico foi bem pronunciado por causa da qualidade das imagens obtidas. Infelizmente, nem todas as imagens tiveram um histograma tão bem destacado como este. Nas primeiras imagens colhidas, o operador era bastante inexperiente em lidar com o equipamento, e as imagens não ficaram boas. Uma avaliação do processo é feita no Capítulo 10. Voltando ao histograma da Figura 6.5, o valor mais frequente é 11 com frequência 169.

Nesta filmagem, a razão de aspecto determinada foi de 2,75x10<sup>-4</sup> m/píxel (50 mm/181,8571 píxeis). Usando este valor, o comprimento médio, em metros é:

$$
L = 11 \times 2,75 \times 10^{-4} = 3,03 \times 10^{-3} m \tag{29}
$$

Com o obturador (1/500s) da filmadora consegue-se a velocidade máxima da partícula:

$$
U = \frac{L}{\Delta t} = \frac{3.03 \times 10^{-3}}{1} = 1.52 m/s
$$
 (30)

Naturalmente, como se trata de um processo experimental, é necessário determinar a incerteza deste resultado. A análise da incerteza será discutida mais a seguir. Após esta análise será feita uma discussão de validade deste método.

# 7. **INCERTEZAS**

Diversas são as incertezas introduzidas no processo de determinação da velocidade da partícula. As mais importantes são:

7.1. Incertezas não quantificáveis:

7.1.1. Não ortogonalidade do plano iluminado

Segundo Almeida, 1997, é possível efetuar uma avaliação de um ângulo máximo ( $\beta$  na Figura 7.1), de afastamento da reta normal do plano e a linha de visada, para que o erro relativo máximo seja de 1%.

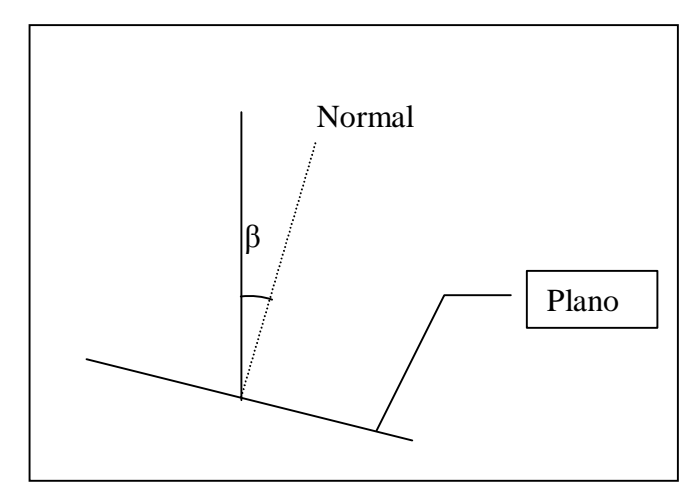

Figura  $7.1 -$ Não ortogonalidade do plano iluminado

Segundo este mesmo autor, o ângulo  $\beta$  não deve ultrapassar  $8,1^0$  (o que implicaria em um erro de 1%). A câmera, quando na ortogonal, apresenta a figura do tubo no centro da tela e o retângulo desta imagem é simétrico (sem inclinação nos lados).

7.1.2. Incerteza devido ao movimento relativo:

Conforme Adrian,1991, a frequência máxima ( $\omega_{\text{max}}$ ) que uma partícula pode acompanhar È dada por:

$$
\omega_{\text{max}} = \frac{V_f}{d_p^2} \tag{31}
$$

Onde  $v_f$  é a viscosidade cinemática do fluido e d<sub>p</sub> o diâmetro da partícula. Isto implica que para cada faixa de diâmetros haverá uma frequência máxima correspondente. Usando a expressão acima para novas medidas e partículas obteve-se a Tabela 7.1.

| Partícula                   | $Diâmetro(\mu m)$ | Frequência máxima (Hz) |
|-----------------------------|-------------------|------------------------|
|                             | Entre 44 e 74     | Entre 516 e 173        |
|                             | Entre 74 e 149    | Entre 173 e 45         |
| $\mathcal{C}_{\mathcal{C}}$ | Entre 149 e 210   | Entre 45 e 23          |
|                             | Acima de 210      | Abaixo de 23           |

Tabela  $7.1$  – Freqüências máximas das partículas

Pelo que se pode deduzir da Tabela 7.1 é que as menores partículas devem responder de maneira mais eficiente às variações de velocidade impostas. Como se está estudando o comportamento da velocidade das partículas ao longo do eixo da tubulação, as variações de velocidade impostas devido à turbulência devem ser pequenas frente à variação de velocidade graças ao estrangulamento do tubo de Venturi. Então se espera que estas sejam desprezíveis. Na verdade, haverá uma variação devido à turbulência e, por esta razão, não deverá ter um sentido específico, devendo ocorrer em várias direções. Sobreposta a esta estará a variação de velocidade devido à diminuição do diâmetro interno do tubo.

### 7.1.3. Incerteza quanto a limiarização:

Será analisado no final deste trabalho a influencia do nível de limiarização nos resultados. Se o nível de limiarização for pequeno, corre-se o risco de ter rastros grandes e o resultado sai falseado para maior. Se ocorrer o oposto, ou seja, se o nível de limiarização for muito alto, o resultado pode sair falseado para menor. Achar o valor correto de nível de cinza, neste presente trabalho, foi uma tarefa feita visualmente, através da experiência do experimentador em processar imagens. Portanto não há como quantificar este erro.

### 7.2. Incertezas quantificáveis:

Segundo Adrian ,1991, as incertezas envolvidas no sistema são as de quantização ( $\sigma_q$ ), da distorção óptica ( $\sigma_d$ ), do alinhamento da câmera ( $\sigma_c$ ) e do tempo ( $\sigma_t$ ):

$$
\sigma_{v} = \sigma_{q} + \sigma_{d} + \sigma_{r} + \sigma_{t} \tag{32}
$$

Ao termo  $\sigma_r$  (desvio do deslocamento) estão associadas as incertezas de quantização  $(\sigma_{q})$ , de distorção óptica ( $\sigma_{d}$ ), de alinhamento da câmera ( $\sigma_{c}$ ).

## 7.2.1. Incerteza da distorção óptica  $(\sigma_d)$

Seja  $\delta_a$  a diferença em x (axial) e  $\delta_r$  a diferença em y (radial), devido à refração, em uma determinada posição.Ou seja:

$$
\delta_a = X_{\text{real}} - X_{\text{obs}} \tag{33}
$$

$$
\delta_{\rm r} = Z_{\rm real} - Z_{\rm obs} \tag{34}
$$

O tamanho real do traço,  $T_r$ , é dado por:

$$
T_r = \left[ \left( X_{f,real} - X_{i,real} \right)^2 + \left( Z_{f,real} - Z_{i,real} \right)^2 \right]^{1/2}
$$
 (35)

O índice f significa final, i inicial, real significa a real posição e obs se refere à posição observada nas equações (33), (34) e (35).

O tamanho observado, T<sub>o</sub>, é:

$$
T_o = \left[ \left( X_{f,obs} - X_{i,obs} \right)^2 + \left( Z_{f,obs} - Z_{i,obs} \right)^2 \right]^{1/2} \tag{36}
$$

Substituindo o valor de X<sub>real</sub> pelos valores de X<sub>obs</sub>+ $\delta_a$  e Z<sub>real</sub> por Z<sub>obs</sub>+ $\delta_r$  na última equação, obtém-se:

$$
T_o = \left[ \left( X_{f,real} + \delta_a - X_{i,real} - \delta_a \right)^2 + \left( Y_{f,real} + \delta_r - Y_{i,real} - \delta_r \right)^2 \right]^{1/2}
$$
(37)

$$
T_o = \left[ \left( X_{fr} - X_{ir} \right)^2 + \left( Y_{fr} - Y_{ir} \right)^2 \right]^{1/2} \tag{38}
$$

Ou seja:

$$
T_o = T_r \tag{39}
$$

Em uma inspeção rigorosa, as diferenças devido à distorção óptica não são iguais no início e no fim dos traços pois  $\delta_a$  e  $\delta_r$  são funções da posição no plano da imagem. Entretanto, o tamanho típico de um traço é da ordem de dezenas de píxeis contra uma imagem de dimensões de centenas de píxeis. É razoável supor que numa região pequena do plano, que contém o traço, as diferenças radial e axial não variem muito. De fato, isto pode ser demonstrado fazendo uso das Tabelas 4.1 e 4.2 do capítulo 4. Supondo que o tamanho típico de uma imagem recortada seja de 10 mm x 10 mm, a maior distorção ocorrerá nos cantos da mesma. Procurando valores ao redor de 10 mm (posição real) nas duas tabelas anteriormente referidas, pode-se verificar que realmente as diferenças são pequenas. Extraindo valores da região de interesse foram construídas as tabelas 7.2 e 7.3.

| $x_{\text{real}}$ (mm) | $\delta_{\rm r}$ (mm) |
|------------------------|-----------------------|
| 8,1273                 | 2,4503                |
| 9,6154                 | 2,9047                |
| 11,0305                | 3,3393                |

Tabela 7.2 – Variação da distorção radial ao redor de 10 mm

| $z_{\text{real}}$ (mm) | $\delta_a$ (mm) |
|------------------------|-----------------|
| 6,0732                 | 0,2125          |
| 9,1139                 | 0,3195          |
| 12,1595                | 0,4244          |

Tabela 7.3 – Variação da distorção axial ao redor de 10 mm

Como pode ser observado, o incremento das diferenças ao redor de 10 mm é praticamente constante e é um valor muito baixo. Pode-se então considerar estes valores são, em aproximação, independentes da posição, desde que a região em estudo seja pequena, como é o caso do tamanho dos rastros. Então, o tamanho observado  $(T<sub>o</sub>)$  é igual ao tamanho real  $(T_r)$ , não importando quais sejam estes valores. Isto significa que não haverá incerteza por distorção óptica por refração, pelo menos não no que diz respeito ao tamanho do vetor, não quanto à sua posição.

No que diz respeito à distorção óptica por parte das lentes da câmera serão desprezados frente às outras incertezas, como será mostrado a seguir.

## 7.2.2. Incerteza na base de tempo

Segundo Van der Laan , 2001, a base de tempo da câmera em questão foi determinada:

$$
\sigma_t = 1,4x10^6 \text{ ou } 1,4 \text{ ppm}
$$
 (40)

Se levarmos em conta que os valores típicos das velocidades, segundo as simulações numéricas, são da ordem de 3 m/s no máximo, a incerteza seria de 0,0042 mm, sendo desprezível frente à distorção óptica por refração.

7.2.3. Incerteza na relação de aspecto (f):

A relação de aspecto (f), é determinada por:

$$
f = \frac{L_r}{L_t} \tag{41}
$$

Onde  $L_r$  (em metros) é a escala real e  $L_t$  é a escala no computador em píxeis. Será assumido também que a razão de aspecto é igual na horizontal e na vertical. Desta forma a incerteza È dada por:

$$
\sigma_f = \sqrt{\left(\frac{\delta L_r}{L_r}\right)^2 + \left(\frac{\delta L_t}{L_t}\right)^2} = \sqrt{\sigma_{L_r}^2 + \sigma_{L_t}^2}
$$
\n(42)

Onde  $\sigma_f$  é a incerteza relativa da relação de aspecto,  $\sigma_{Lr} = \delta Lr/Lr$  a incerteza relativa do comprimento na escala real e  $\sigma_{Lt} = \delta L_t/L_t$  a incerteza relativa da escala no computador.

Se for considerado que no experimento o diâmetro externo (50mm) foi medido com paquímetro 1/20 e seguindo a recomendação de incerteza de instrumentos analógicos dada por Vuolo, 2000, esta será a metade do menor intervalo, ou seja, 1/40 mm. Então teremos para ‰Lr/Lr o que segue:

$$
\sigma_{L_r} = \frac{\delta L_r}{L_r} = \frac{\frac{1}{40}}{50} = \frac{1}{2000} \Rightarrow \frac{\delta L_r}{L_r} = 0.05\%
$$
\n(43)

Como a variação  $\delta L_t$  é de 1 píxel em todos os casos, o menor valor de  $L_t$  corresponderá ao pior caso em se tratando de incerteza. O menor valor de relação de aspecto foi de 115,43. Então:

$$
\sigma_{_{Lt}} = \frac{\delta L_t}{L_t} = \frac{1}{115,43} = 8,66 \times 10^{-3} \Rightarrow \frac{\delta L_t}{L_t} = 0,87\%
$$
\n(44)

Com os dados acima determinados, obtemos a incerteza devido à relação de aspecto, como sendo:

$$
\sigma_f = \frac{\delta f}{f} = \sqrt{\left(\frac{\delta L_r}{L_r}\right)^2 + \left(\frac{\delta L_t}{L_t}\right)^2} = \sqrt{\left(\frac{1}{2000}\right)^2 + \left(\frac{1}{115,43}\right)^2} = 8,7 \times 10^{-3}
$$
 (45)

ou

$$
\sigma_f = 0.87\% \tag{46}
$$

## 7.2.4. Incerteza de quantização  $(\sigma_q)$

A incerteza na quantização é dada pelo erro na posição da partícula. Supondo a máxima incerteza, neste caso, seja de  $2^{1/2}$ ~1,41 píxeis. Esta incerteza se reflete na escala real, através do relação de aspecto, ou seja:

$$
\sigma_q = f.\sqrt{2} \tag{47}
$$

Como o valor de f é diferente para cada figura, a maior incerteza de quantização corresponderá à maior relação de aspecto. Portanto, no pior caso, a incerteza será:

$$
\sigma_q = 3.16 \times 10^{-4} \times \sqrt{2} = 4.47 \times 10^{-4} m = 0.45 mm \tag{48}
$$
Não é possível avaliar exatamente esta incerteza em termos percentuais pois depende do tamanho do traço e da relação de aspecto. Supondo um tamanho médio dos traços de 15 píxeis e uma relação de aspecto médio de  $2,7x10^{-4}$  m/píxeis, o tamanho médio é 4,05mm, correspondendo a 11,03% de incerteza.

#### 7.3. Incerteza total

Das incertezas quantificáveis acima relacionadas, a que mais influencia possui no experimento é a incerteza da quantização da posição. Esta incerteza será apresentada, em cada um dos valores, nas tabelas dos valores determinados experimentalmente.

# 8. VALIDAÇÃO

O pré-processamento e o processamento das imagens precisam ser validados. Esta validação será dividida em três partes:

- Validação da determinação do tamanho do rastro;  $\bullet$
- Validação do algoritmo;  $\bullet$
- $\bullet$ Validação na determinação da velocidade em tubo cilíndrico.

#### 8.1. Validação do Método

#### 8.1.1. Quanto ao Tamanho do Rastro

A idéia do uso do tamanho do traço, utilizando as características da imagem digital, está detalhada na literatura [Van der Laan, 2001]. Lá está demonstrado, através do uso de um osciloscópio, que realmente é possível determinar a velocidade do traço. A base de tempo de um osciloscópio é muito estável, prestando-se, portanto, como um excelente cronômetro. As figuras 8.1 e 8.2 mostram dois traços obtidos em osciloscópio, com bases de tempo de 20 ms e 50 ms. O aparelho utilizado para obtenção da imagem foi uma câmera digital Pratika (Pentacom GmbH), CCD 1/3", com resolução máxima de 1600x1200 píxeis.

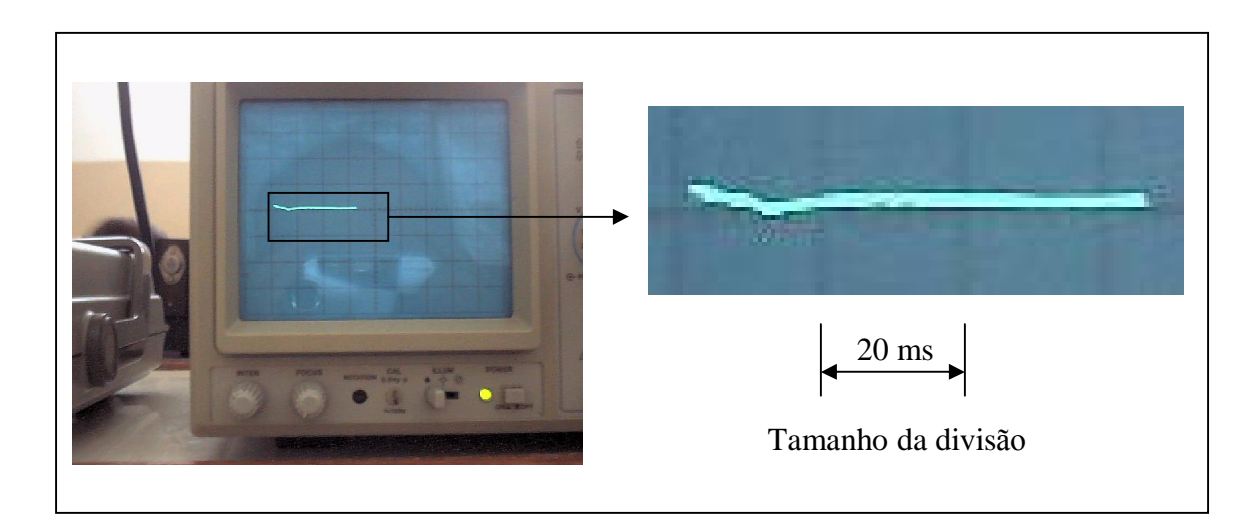

Figura 8.1 – Rastro observado com base de tempo de 20ms.

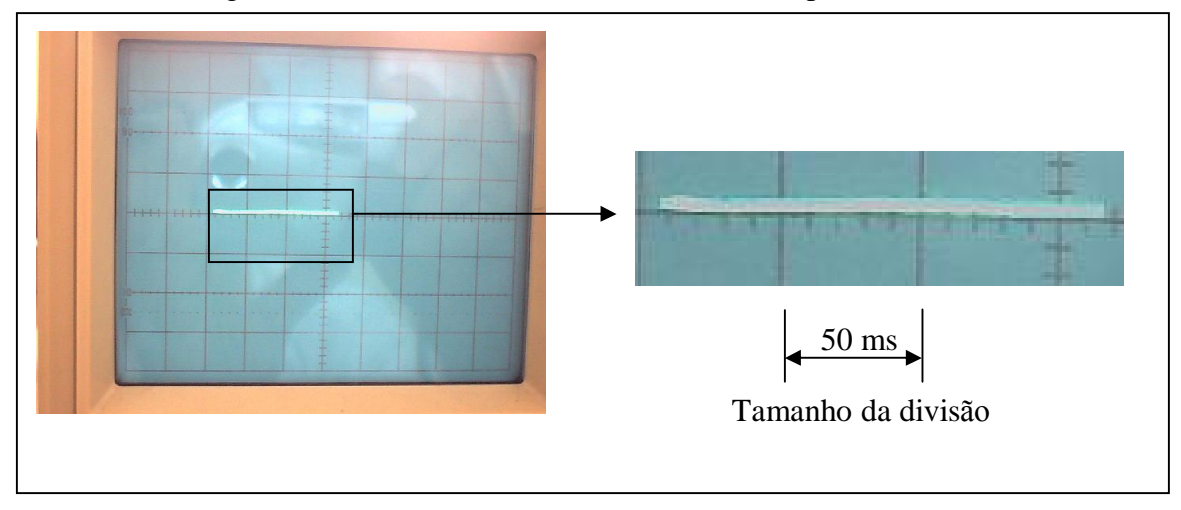

Figura 8.2 – Rastro observado com base de tempo de 50ms.

A imagem que mostra o rastro em detalhe nas figuras 8.1 e 8.2 teve seu brilho diminuído em 80%.

Os tamanhos dos traços foram relacionados na Tabela 8.1:

| Base de tempo(ms) | Tamanho(píxeis) |
|-------------------|-----------------|
|                   |                 |
|                   |                 |

Tabela 8.1 – Base de tempo e tamanho dos rastros

Como as fotos não foram tomadas da mesma posição, deve-se conhecer o fator de escala de uma com relação à outra. Para isso foi utilizada a marcação do próprio osciloscópio como referência. Os tamanhos das divisões nas duas imagens são as da Tabela 8.2 abaixo:

| Base de tempo(ms)   Tamanho da divisão(píxeis) |
|------------------------------------------------|
|                                                |
|                                                |
|                                                |

Tabela 8.2 – Base de tempo e tamanho das divisões

Devido a relação de píxeis serem diferentes, obtém-se um fator F, para a correção entre as divisões, ou seja:

$$
F = \frac{52}{32} = 1,625\tag{49}
$$

Assim é possível corrigir o comprimento do traço de 20ms para que fique da mesma escala do de 50 mm. Desta forma se obtém:

$$
L_{20cor} = L_{20} \times F = 63,38 \, \text{pixels} \tag{50}
$$

A razão entre os traços de 20 e 50 ms, deve corresponder à razão da escala de tempo do osciloscópio.

$$
\frac{157}{63,38} = 2,4769\tag{51}
$$

Desta forma a medida em píxeis corresponde a 2,4769 e a razão dos tempos do osciloscópio 2,5, dando um erro de 0,92%.

#### 8.2. Quanto ao algoritmo de Determinação da Velocidade

Para testar o algoritmo de determinação de velocidade, foram efetuados testes com traços de tamanhos conhecidos. Estes testes, vistos nos exemplos A, B, C e D da Figura 8.3, representam graus de dificuldades diferentes do experimento.

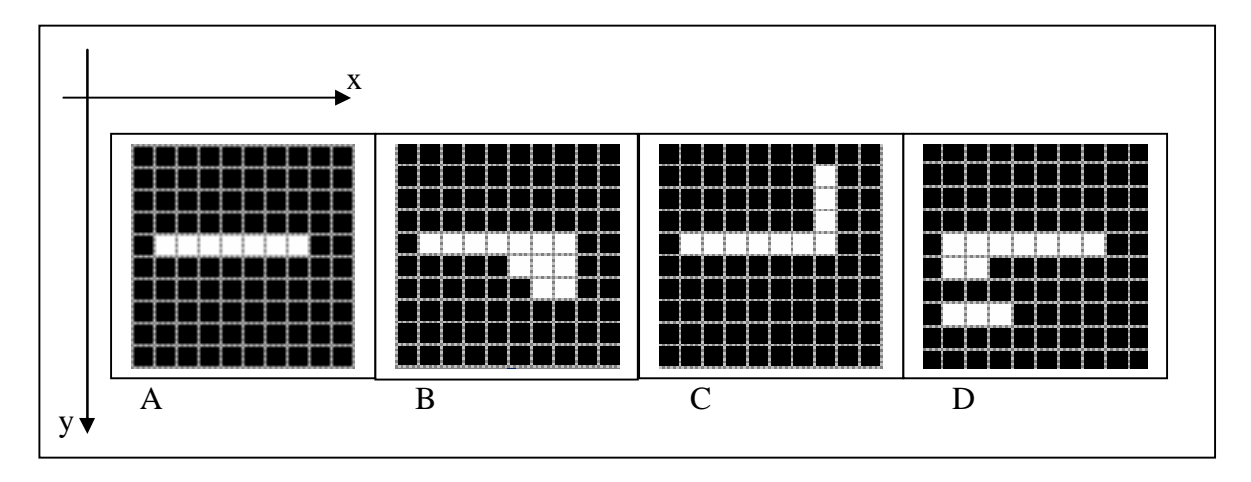

Figura 8.3- Imagens de teste do algoritmo

As coordenadas de começo e fim do traço podem ser calculadas por processo anteriormente explicado. Na Tabela 8.3 estão listadas as coordenadas, segundo o sistema de referência mostrado, e as distâncias obtidas:

| Figura                  | $\Delta X_i$ (píxeis) $\Delta Y_i$ (píxeis) | D(pixeis) |
|-------------------------|---------------------------------------------|-----------|
|                         |                                             |           |
|                         |                                             | 6.3       |
|                         |                                             |           |
| $D$ (traço 1)           |                                             |           |
| $\overline{D (trac02)}$ |                                             |           |

Tabela 8.3– Deslocamento dos traços nas imagens de teste

A imagem "A" é típica de "boas imagens", enquanto que "B" é o caso padrão de uma imagem ruidosa. A imagem "C" é um exagero de movimento estranho que a partícula possa

ter e "D" mostra o caso de duas partículas cruzarem o campo de visada no mesmo instante. O programa se saiu bem em todos os testes.

#### 8.1.3. Quanto à Determinação da Velocidade

Antes de efetuar medições no tubo de Venturi, é necessário que se valide o processo experimental anteriormente descrito. Isto ocorreu de duas maneiras. A primeira foi através da comparação com resultados da medida de vazão média e a segunda através de medições feitas com Laser Doppler.

#### a) Medida de velocidade através da vazão:

Foram efetuadas 30 medidas de vazão. A seguir se determinou a média e o desvio padrão da média. Os valores destas medidas estão no Anexo II. O intervalo [media - desvio padrão, média+ desvio padrão] dá um intervalo de confiança de 68%. O desvio padrão em questão é o da média. Este intervalo está apresentado abaixo:

$$
Q = (6.82 \pm 0.02) \text{ m}^3/\text{h}
$$
 (52)

Com a vazão acima, é possível determinar a velocidade média do perfil  $(V)$ completamente desenvolvido, conhecendo-se a vazão média (Q) e a área (A) da secção transversal do cilindro.

$$
\bar{V} = \frac{Q}{A} = \frac{\frac{6,82}{3600}}{\pi (22X10^{-3})^2} = 1,2459m/s
$$
\n(53)

A Lei das Potências relaciona a velocidade média (V) e máxima do perfil (U). Esta pode ser aplicada, pois se trata de um tubo cilíndrico. Nesta lei há um parâmetro n que pode variar de 6 a 10. O valor recomendado pela literatura pertinente (Schlichting, 1968 e White, 1998) é n=7. Utilizando este valor:

$$
\frac{\bar{V}}{U} = \frac{2n^2}{(n+1)(2n+1)} = 0,8167 \Rightarrow U = \frac{\bar{V}}{0,8167}
$$
\n(54)

Substituindo o valor encontrado na equação (53) na equação (54), determina-se a velocidade máxima do perfil:

$$
U = 1,5255 \text{ m/s}
$$
 (55)

Supondo incerteza somente na vazão, pode-se determinar a incerteza na velocidade a partir do cálculo da vazão, pela relação:

$$
\sigma_{\overline{V}} = \pm \left[ \frac{Q}{\overline{V}} \frac{\partial \overline{V}}{\partial Q} \sigma_{Q} \right]
$$
\n(56)

Onde  $\sigma_V$  é a incerteza na velocidade média do perfil e  $\sigma_Q$  a incerteza da vazão média. Neste caso, a derivada da velocidade média em relação à vazão média fica:

$$
\frac{\partial \overline{V}}{\partial Q} = \frac{1}{A} = \frac{1}{\pi (22 \times 10^{-3})^2} = 6,58 \times 10^2 \, \text{m}^{-2} \tag{57}
$$

A incerteza da velocidade È:

$$
\sigma_{\overline{V}} = \pm \left[ \frac{6.82}{3600} \times 6.58 \times 10^2 \times 0.02^2 \right] = 4 \times 10^{-4} \text{ m/s}
$$
 (58)

E a velocidade máxima do perfil é:

$$
U = (1,5255 \pm 0,0004) \text{ m/s}
$$
 (59)

b) Velocidade máxima do perfil através do Laser Doppler:

A velocidade máxima do perfil determinada pelo método de Velocimetria de Laser Doppler foi:

$$
U = (1,50 \pm 0,08) \text{m/s}
$$
 (60)

c) Comparação entre os resultados de velocidade máxima obtida por vazão, Laser Doppler e DPIV:

Utilizando o método dos histogramas dos maiores traços, a velocidade máxima foi:

$$
U = (1,48 \pm 0,19) \text{ m/s}
$$
 (61)

O histograma dos maiores rastros, a partir do qual se obteve o resultado acima, está no anexo III. A relação de aspecto foi  $f = 2{,}75X10^4$  m/píxel.

Fazendo comparações entre os dois resultados anteriores com este obtido pela análise dos rastros:

- Vazão Diferença percentual:  $2,8\%$
- Laser Doppler Diferença percentual:  $1,3\%$

### **9. RESULTADOS**

Neste capítulo serão apresentados:

- a) Os valores da relação de aspecto, f, de cada uma das figuras analisadas no tubo de Venturi.
- b) Os resultados das velocidades das partículas obtidos pela análise digital das imagens.
- c) As velocidades das partículas pela técnica de Velocimetria Laser Doppler.
- d) A velocidade no ponto III de acordo com a medida de diferença de pressão no tubo de Venturi.
- e) Os valores de velocidade nos pontos I, II, III e IV obtidos com simulação numérica utilizando o software FLUENT.

9.1. Relação de Aspecto

Em cada conjunto de medidas há uma razão de aspecto (f - distância em metros entre cada par de pÌxeis) determinada pelo mÈtodo descrito no capÌtulo 5. Mediu-se quantos píxeis havia no diâmetro. Como se sabe o diâmetro de antemão (50 mm para os pontos I, II e IV e 33,62 mm no ponto IV) e a relação de aspecto (f) foi determinada dividindo-se o diâmetro, em metros, pelo tamanho observado do mesmo, em píxeis. Um valor não foi feito, pois a fita com as imagens se rompeu. Neste caso, será colocado um asterisco simbolizando o fato. Foram feitas duas baterias de testes. Os valores encontrados para a relação de aspecto, foram:

## Bateria 1

Partículas 100 - 200

|   | Ponto Tamanho(píxeis) | $f(m/p$ íxeis) |
|---|-----------------------|----------------|
|   | 192,0000              | $2,60x10^{-4}$ |
| Н | 190,7143              | $2,62x10^{-4}$ |
| Ш | 145,0000              | $2,32x10^{4}$  |
|   | 185,0000              | $2,70x10^{-4}$ |

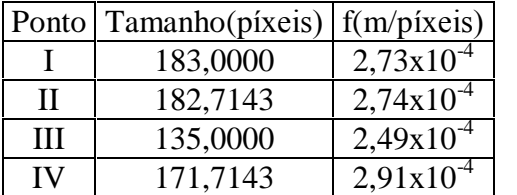

Partículas 65 – 100 Partículas Acima de 65

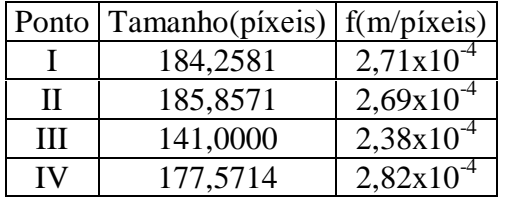

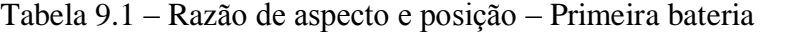

Bateria 2

Partículas  $100 - 200$  Partículas  $65 - 100$ 

I 178,5714

Ponto Tamanho(píxeis) f(m/píxeis)

 $\text{II}$  187,8571 2,66x10<sup>-4</sup>  $\text{III}$  \* \* \* IV 181,2857 2,76x10<sup>-4</sup>

 $2,80x10^{-4}$ 

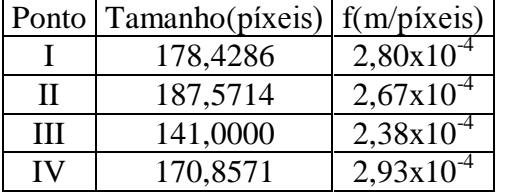

Partículas Acima de 65

|    | Ponto Tamanho(píxeis) | $f(m/p$ íxeis) |
|----|-----------------------|----------------|
|    | 181,0000              | $2,76x10^{-}$  |
| Н  | 177,7143              | $2,81x10^{4}$  |
| HН | 138,0000              | $2,44x10^{4}$  |
|    | 182.1429              | $2,75x10^{-4}$ |

Tabela 9.2 – Relação de aspecto e posição – Segunda bateria

9.2. Comprimento médio dos maiores traços e velocidade:

Após o histograma dos maiores traços feitos, determinou-se o valor mais freqüente, supondo que este é o valor desejado. Este procedimento foi descrito no capítulo 6. Abaixo estão listados os valores mais freqüentes, em cada uma das baterias, para cada uma das classes de partículas. Os histogramas correspondentes estão no anexo I. As velocidades são calculadas conforme a respectiva razão de aspecto correspondente, dada pelas tabelas (9.1 e 9.2) acima.

• Bateria 1

Partículas  $100 - 200$ 

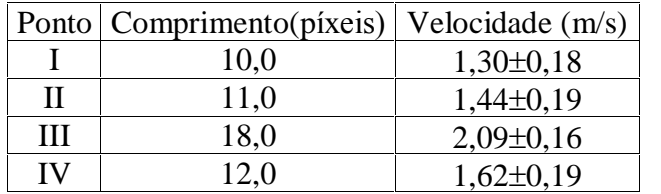

Partículas  $65 - 100$ 

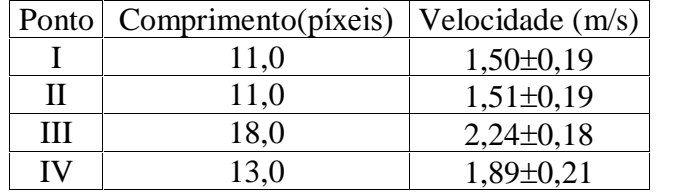

Partículas Acima de 65

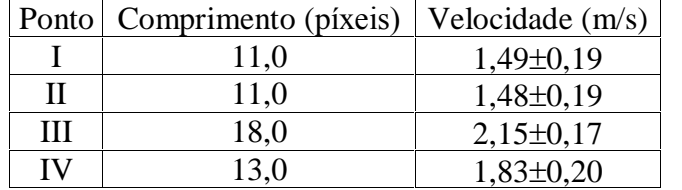

Tabela 9.3 – Comprimento dos traços e velocidade – Primeira bateria

• Bateria 2

Partículas  $100 - 200$ 

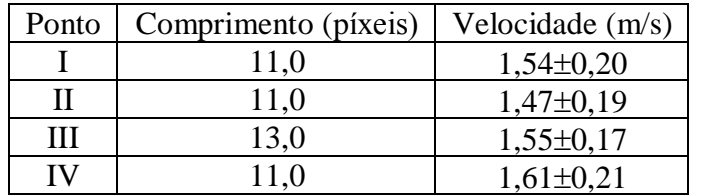

Partículas  $65 - 100$ 

| Ponto | Comprimento | Velocidade $(m/s)$ |
|-------|-------------|--------------------|
|       | 12.0        | $1,68 \pm 0,20$    |
|       |             | $1,60\pm0,19$      |
| Ш     | ∗           |                    |
|       | 15.0        | $2.07\pm0.20$      |

Partículas Acima de 65

|   | Ponto   Comprimento (píxeis) | Velocidade $(m/s)$ |
|---|------------------------------|--------------------|
|   | 12,0                         | $1,66\pm0,20$      |
| Н | 11,0                         | $1,55\pm0,20$      |
| Ш | 17,0                         | $2,07\pm0,17$      |
|   | 13.0                         | $1,79\pm0.19$      |

Tabela 9.4 – Comprimento dos traços e velocidade – Segunda bateria

#### 9.3. Medidas efetuadas com o Laser Doppler

Com o objetivo de comparar os resultados encontrados pelo método do rastro, foram feitas medidas com o método de Velocimetria Laser Doppler no tubo de Venturi. Abaixo estão as medidas feitas com este método. Estas contêm o valor médio da velocidade e a variação de um desvio padrão da média, garantindo um intervalo de confiança de aproximadamente 68%.

Tubo Venturi

| Ponto\Partícula | 100#-200#     | 65#-100#      | Acima de 65#    |
|-----------------|---------------|---------------|-----------------|
|                 | v(m/s)        | v(m/s)        | v(m/s)          |
|                 | $1,45\pm0,08$ | $1,47\pm0.09$ | $1,47\pm0,09$   |
| Н               | $1,49\pm0,08$ | $1,48\pm0.08$ | $1,46\pm0.08$   |
| Ш               | $2,33\pm0,08$ | $2,32\pm0,07$ | $2,34\pm0,08$   |
| IV              | $1,81\pm0,08$ | $1,82\pm0.08$ | $1,76 \pm 0.08$ |

Tabela 9.5 – Medidas com Laser Doppler no tubo de Venturi

9.4. Velocidades obtidas com simulação numérica:

O programa utilizado para implementação da simulação foi a versão FLUENT 6.1. Esta ocorreu com modelo k-ε padrão, axi-simétrico e segregado. Os coeficientes deste modelo foram:

- $C_u = 0.09$
- $C_1 \epsilon = 1,44$
- $C_2 \epsilon = 1,92$
- $\bullet$   $\sigma_K = 1$
- $\sigma_K = 1.3$

Estes valores são recomendados pela literatura pertinente [Launder e Spalding, 1974].

A simulação numérica ocorreu com a utilização das facilidades, de software e de pessoal, do LAMAC (Laboratório de Mecânica dos Fluidos e Computacional) da Engenharia Mecânica (UFRGS).

Os valores encontrados para cada um dos pontos do tubo de Venturi foram:

| Ponto de medição | v(m/s) |
|------------------|--------|
|                  | 1,57   |
|                  | 1,57   |
| ш                | 2,38   |
|                  | 2,00   |

Tabela 9.6 – Velocidades obtidas com simulação numérica

O gráfico da simulação numérica está no anexo IV.

Estas velocidades foram tomadas como sendo aquelas que o fluido tem em cada um dos pontos especificados. Como se pode observar desde já, há uma nítida diferença entre as velocidades do fluido e das partículas nos pontos III e IV. Este fato será comentado no capítulo 10.

### 10. **CONCLUSÕES:**

Neste capítulo são feitas comparações entre os valores de velocidade encontrados pelo método desenvolvido no presente trabalho e as medidas efetuadas utilizando a técnica de Laser Doppler. Em seguida são efetuadas análises do quanto as partículas acompanharam o fluido.

10.1. Comparação entre os métodos de análise das imagens e Laser Doppler:

Da Figura 9.1 até 10.7 são mostrados gráficos da velocidade em função da posição, por cada classe de partículas, em cada uma das baterias. Estes gráficos mostram as velocidades obtidas atravÈs das imagens e pelo Laser Doppler. Nos dois casos foram colocadas as devidas incertezas que foram quantificadas no capítulo 9.

## • Primeira bateria

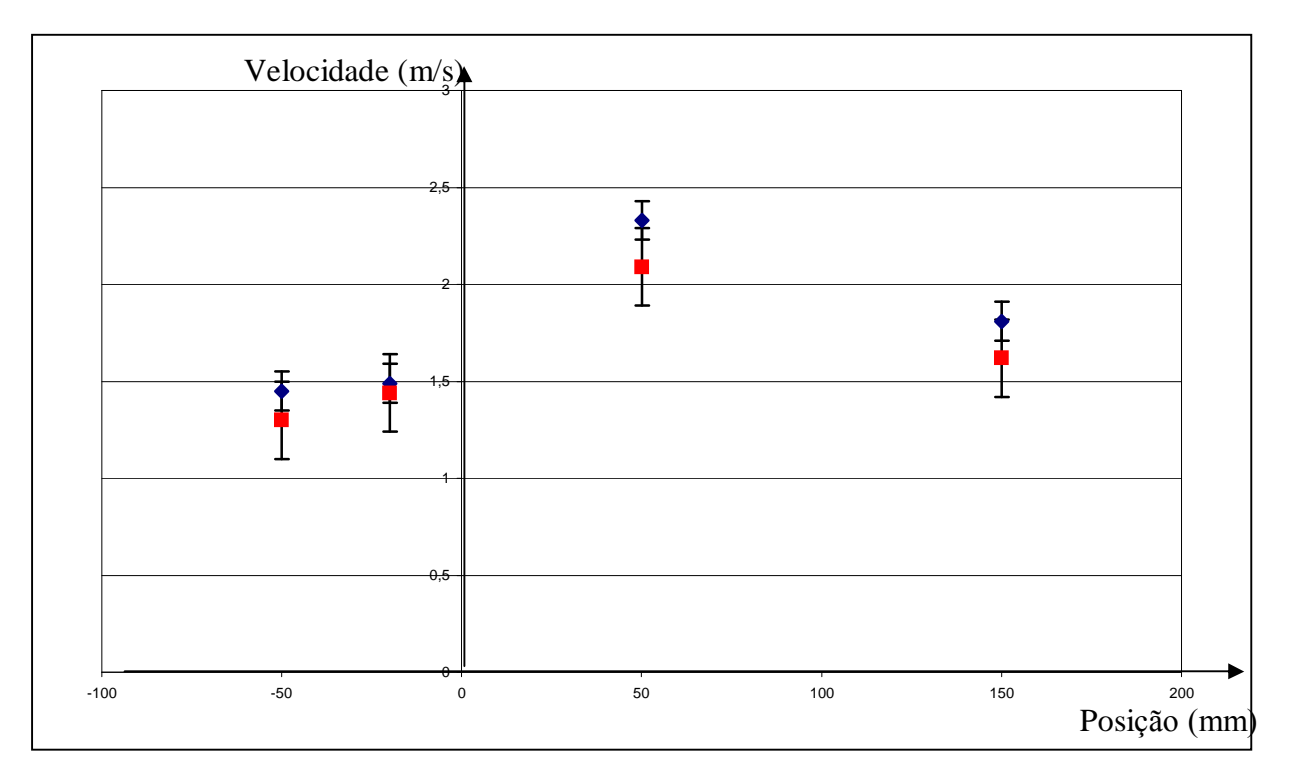

Figura 10.1 – Velocidade em função da posição – Partículas entre 100# e 200# - Laser Doppler (azul) e por imagens (vermelho) - Primeira Bateria

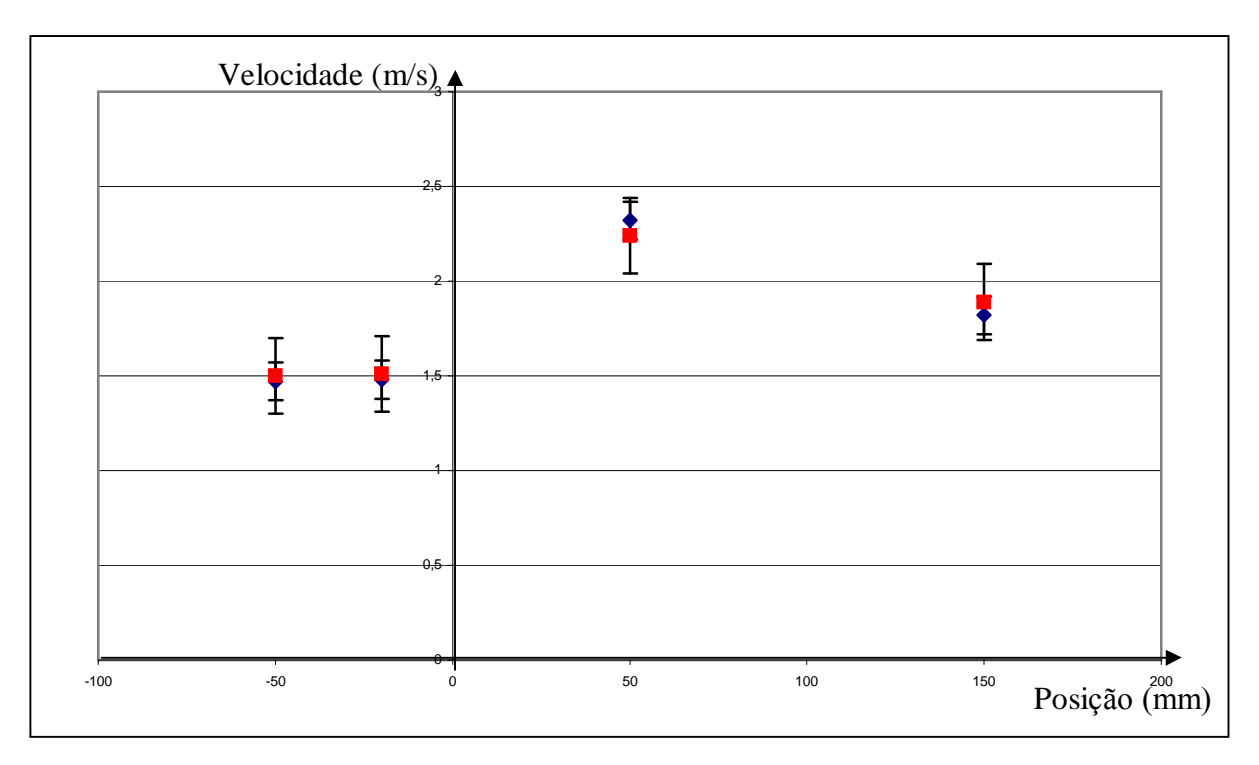

Figura 10.2 – Velocidade em função da posição – Partículas entre 65# e 100# - Laser Doppler (azul) e por imagens (vermelho) – Primeira Bateria

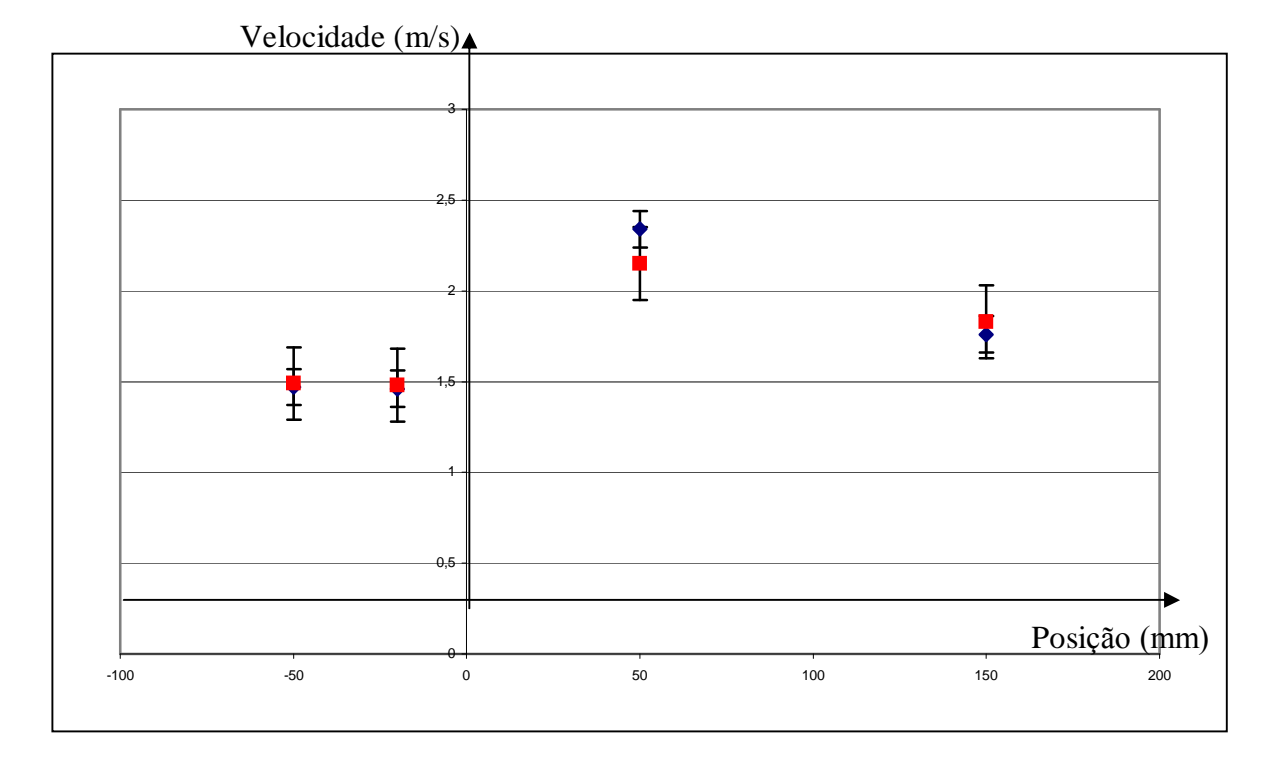

Figura 10.3 – Velocidade em função da posição – Partículas acima de 65# - Laser Doppler (azul) e por imagens (vermelho) - Primeira Bateria

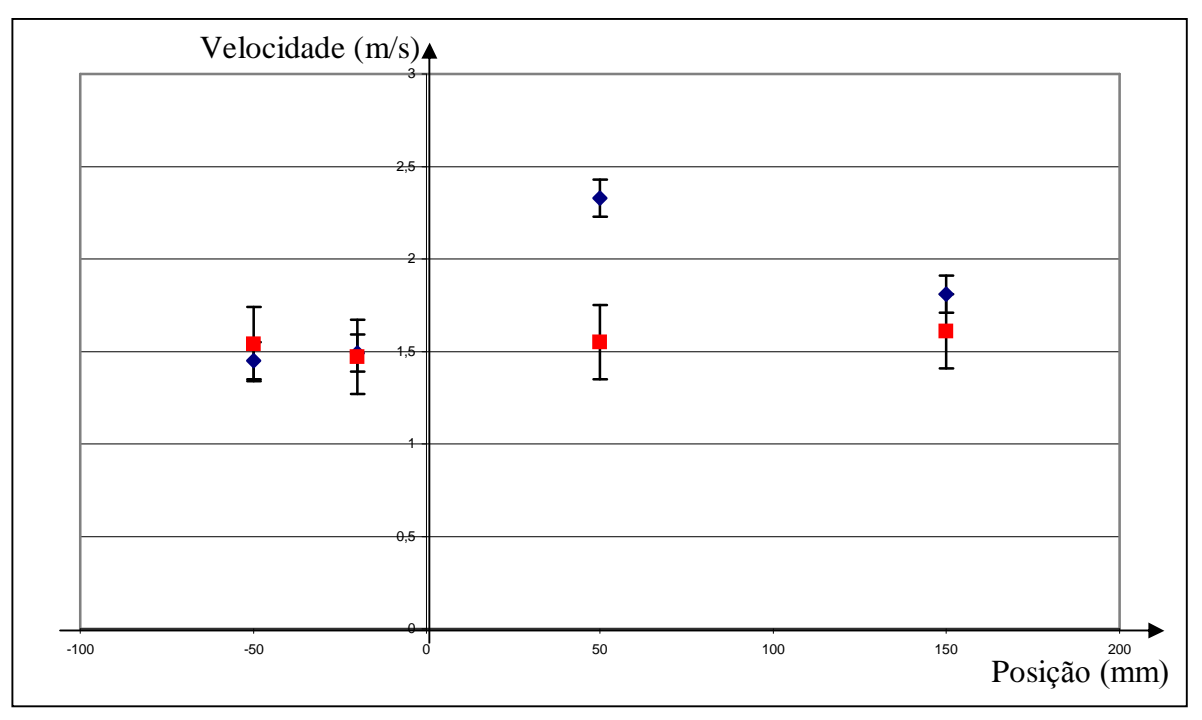

Segunda bateria

Figura 10.4 – Velocidade em função da posição – Partículas entre 100# e 200# - Laser Doppler (azul) e por imagens (vermelho) - Segunda Bateria

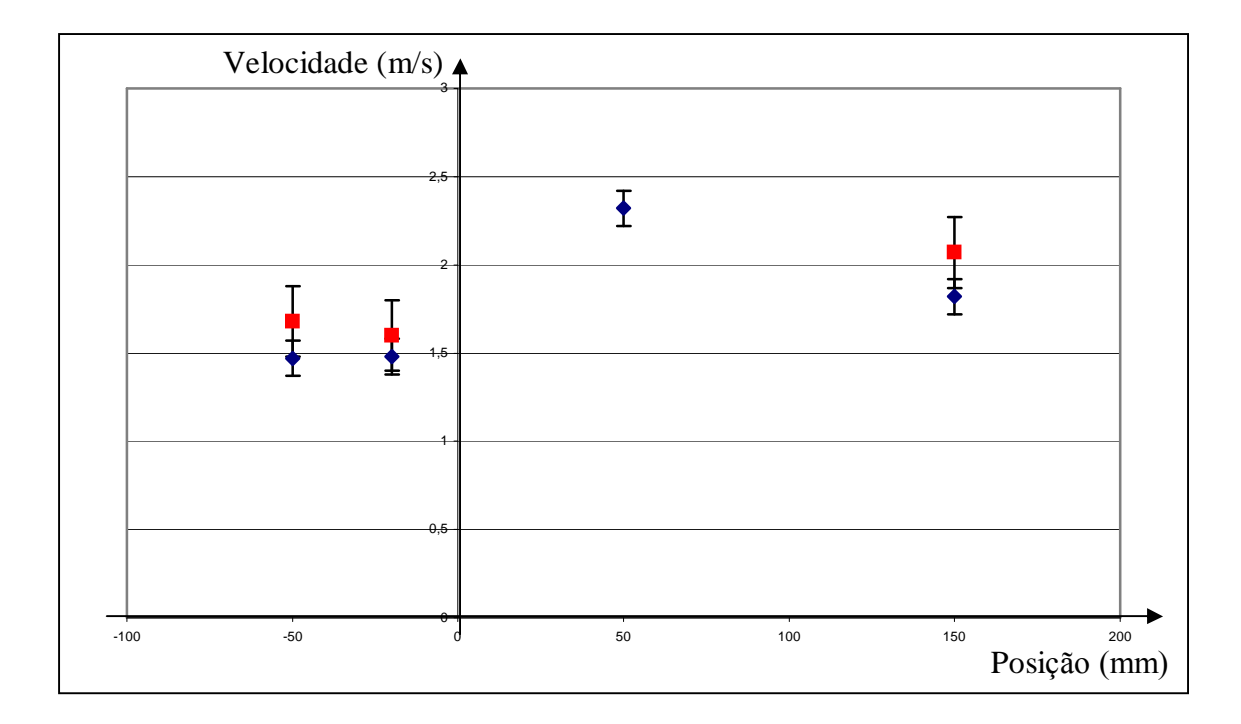

Figura 10.5 – Velocidade em função da posição – Partículas entre 65# e 100# - Laser Doppler (azul) e por imagens (vermelho) - Segunda Bateria

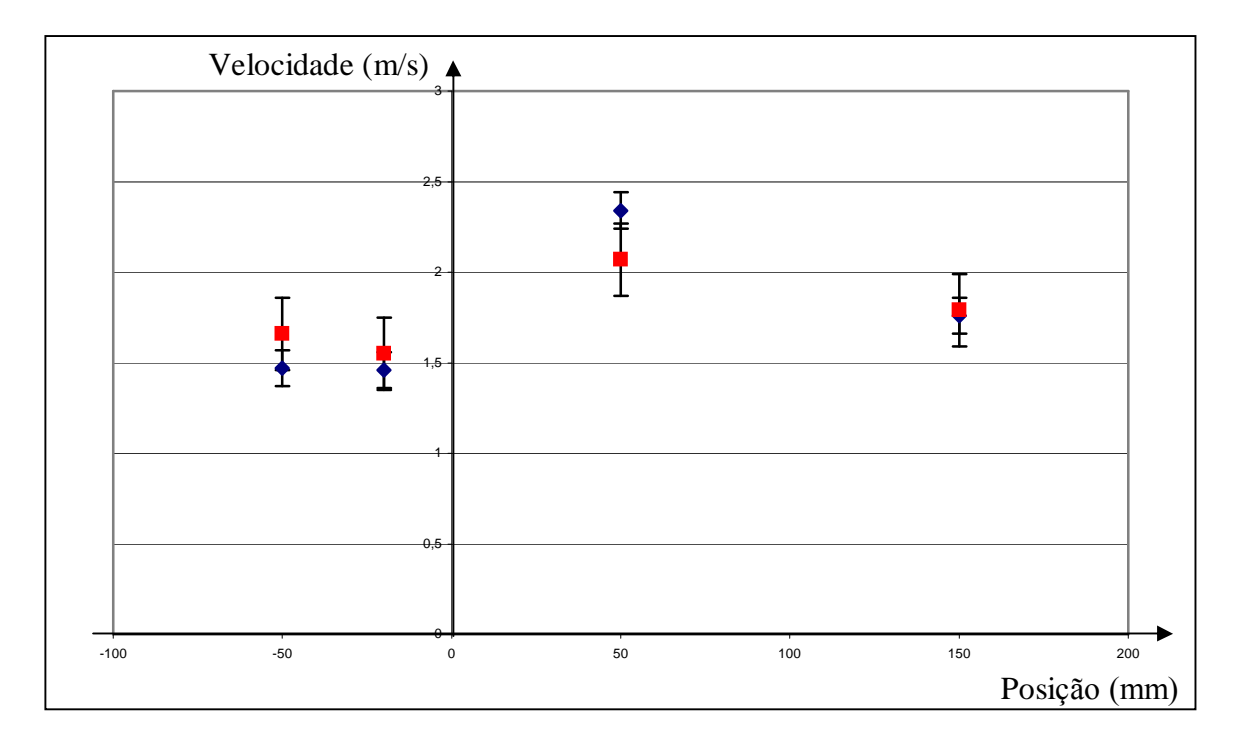

Figura 10.6 – Velocidade em função da posição – Partículas acima de 65# - Laser Doppler (azul) e por imagens (vermelho) – Segunda Bateria

Através dos gráficos mostrados, desde a Figura 10.1 até 10.6, percebe-se uma grande concord'ncia entre os valores encontrados pelo mÈtodo de Velocimetria Laser Doppler e aqueles obtidos através de imagens digitais (método do rastro). A única exceção foi a do grupo de partículas 100# a 200#, no ponto III, da segunda bateria.

10.2. Comparação entre as medidas de velocidade das partículas e a simulação numérica

Nas Figuras 10.7 e 10.8 foram postos, em forma de gráfico, os valores da simulação numérica em contraste com os obtidos através da análise de imagens, das duas baterias de testes. Os valores da simulação numérica estão mostrados em destaque por um quadrado para melhor visualização por parte do leitor.

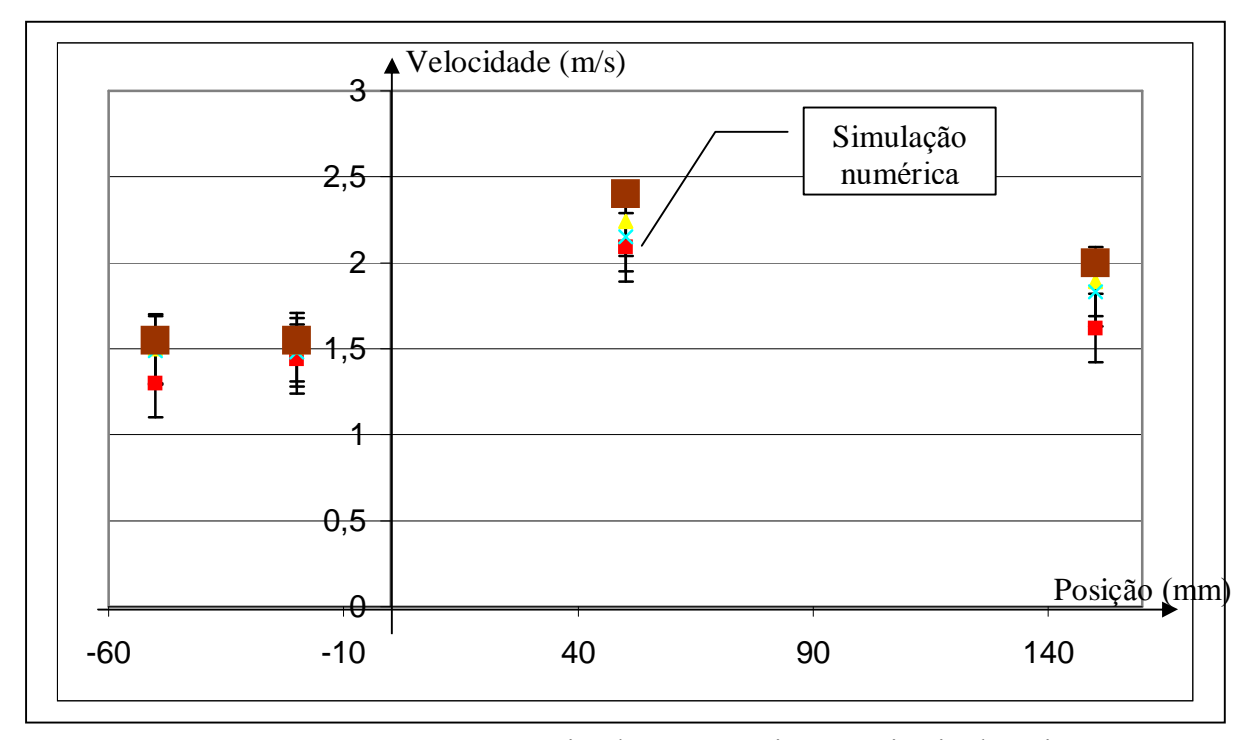

Figura 10.7 – Comparação entre a simulação numérica e a primeira bateria

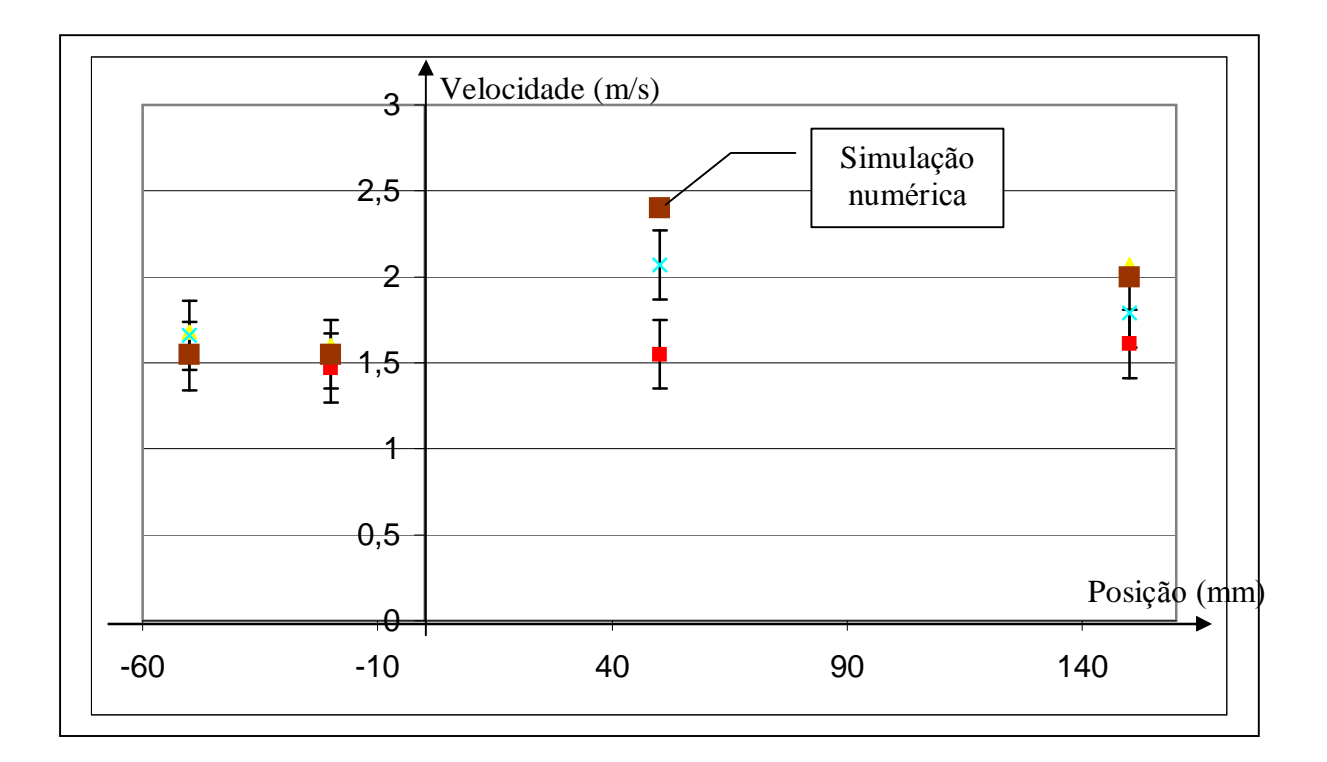

Figura 10.8 – Comparação entre a simulação numérica e a segunda bateria

Pelos dois gráficos das Figuras 10.7 e 10.8 é possível observar a nítida tendência do valor da simulação numérica ser maior que os outros valores, nos pontos III e IV. Isto pode ser explicado pelo fato de as partículas, como um todo, serem incapazes de acompanhar a súbita variação de velocidade. Em outras palavras, com o gradiente de velocidade imposto as partículas não conseguiram variar a intensidade do vetor velocidade a ponto de acompanharem o fluxo. Um outro fato que desperta interesse é que nos pontos I e II a velocidade é como se não fosse tubo de Venturi e sim cilíndrico, e as partículas acompanham o fluxo.

É possível fazer o mesmo tipo de análise utilizando os dados do método de Velocimetria Laser Doppler, tal como é apresentado na Figura 10.9.

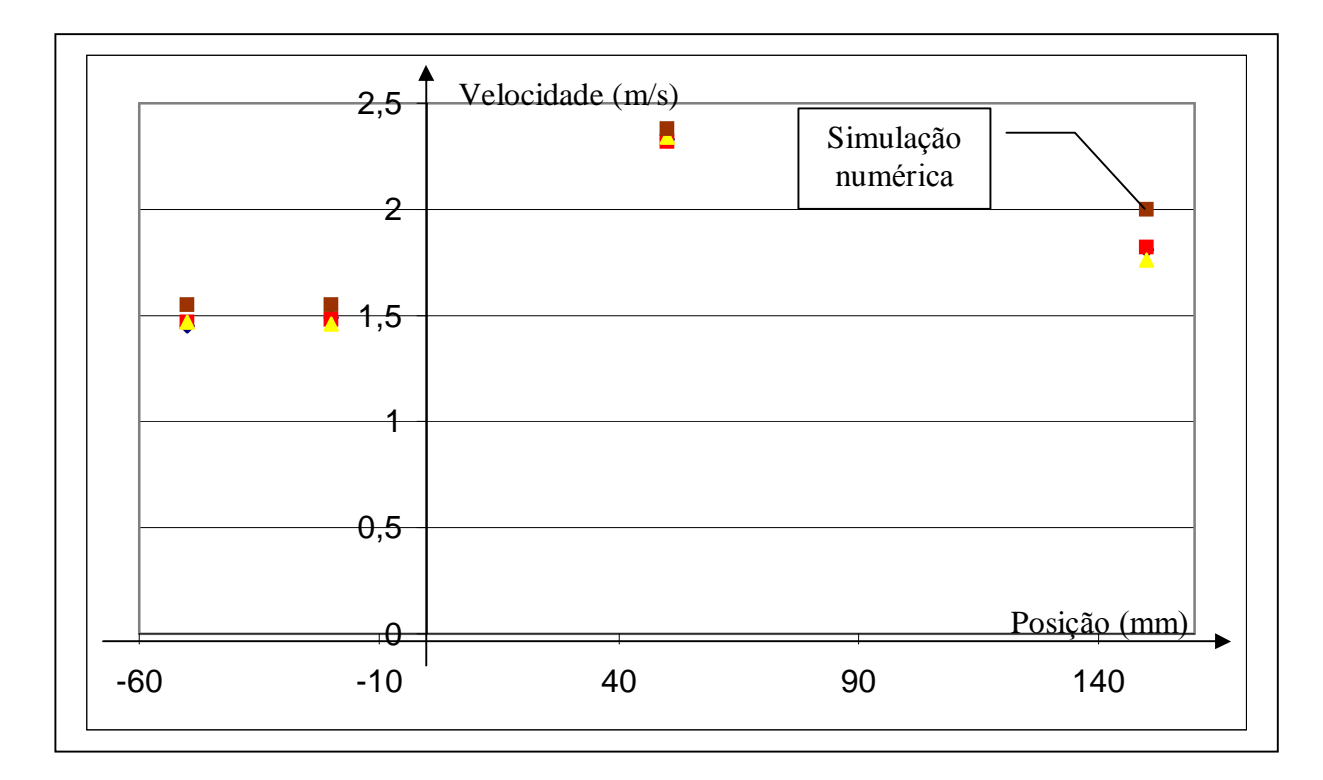

Figura 10.9 – Comparação entre os dados do Laser Doppler e simulação numérica

Novamente observa-se a tendência de nos pontos III e IV de o valor da simulação ser maior que os encontrados experimentalmente.

Assumindo que a simulação forneça os dados relativos ao fluido e o Laser Doppler e análises de imagens forneçam velocidades das partículas, há uma evidente manifestação de que as partículas foram incapazes de acompanhar o fluxo nestes dois pontos.

10.3. Comparação entre as classes de partículas:

Foi feita uma análise de qual partícula sofreu maior arrastamento, nas duas baterias. Em primeiro lugar fez-se uma comparação entre os valores de velocidade obtidos com técnica de imagens digitais, colocados em gráfico da velocidade em função da posição, na Figuras 10.10 e 10.11. Na Figura 10.12 é feita a mesma comparação (entre partículas de classes diferentes), utilizando dados da Velocimetria Laser Doppler.

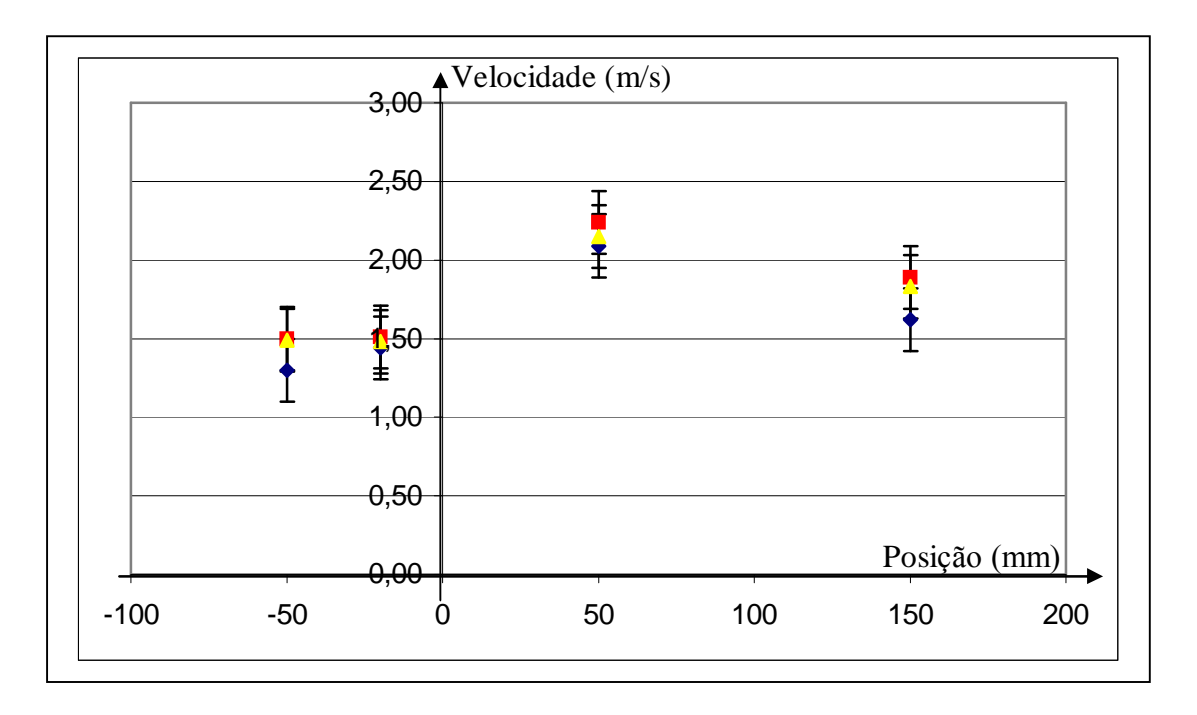

Figura 10.10 – Gráfico da velocidade em função da posição das classes de partículas Primeira bateria - PIV

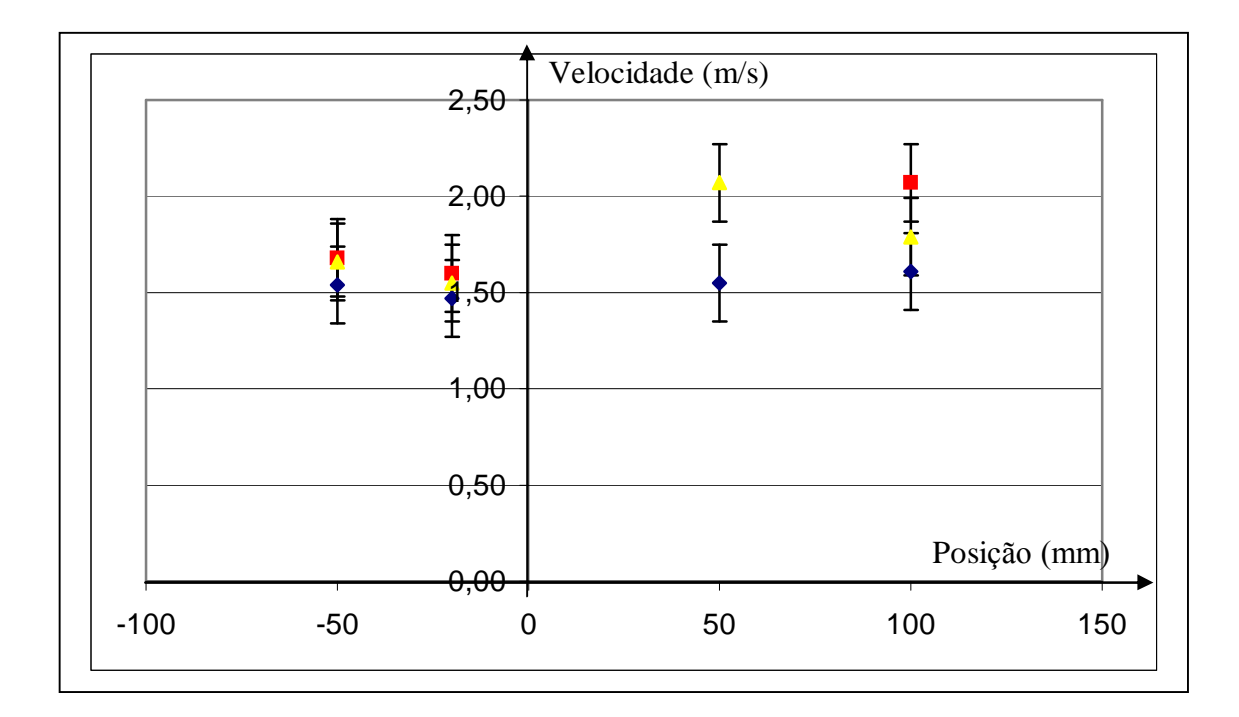

Figura 10.11 – Gráfico da velocidade em função da posição das classes de partículas – Segunda bateria - PIV

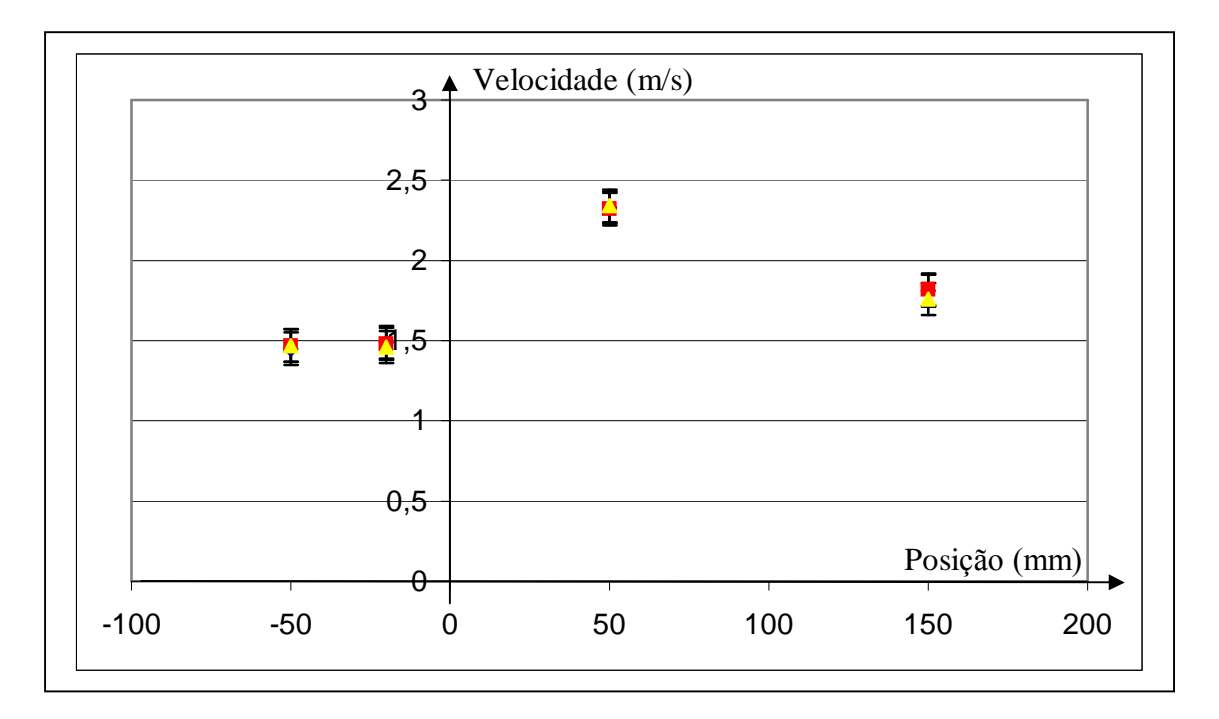

Figura 10.12 - Gráfico da velocidade em função da posição das classes de partículas -Laser Doppler

Muito embora as partículas tenham apresentado diferença de velocidade com relação à velocidade do fluido, não se observou diferença significativa entre as velocidades das partículas. Isto indica que o arrasto sofrido por elas é praticamente o mesmo, ou pelo menos os métodos utilizados foram incapazes de detectar diferença.

Em resumo:

- As medidas de velocidade com o método do presente trabalho estão de acordo com as medidas efetuadas com o método de Velocimetria Laser Doppler.
- Quando as partículas foram submetidas à gradientes de velocidade (pontos III e IV), a simulação numérica indicou valores de velocidade superiores aos encontrados nos mÈtodos PIV (rastro) e Velocimetria Laser Doppler. Isto indica um arrastamento das partículas, mas que estas não acompanharam as variações na intensidade do vetor velocidade no eixo central do tubo de Venturi.

As classes de partículas não apresentaram diferenças significativas no que diz respeito ao tamanho. Todas as três classes praticamente apresentaram os mesmos valores de velocidades, tanto em PIV com no Laser Doppler.

10.4. Quanto ao método:

Deve-se salientar que este método foi desenvolvido utilizando método de rastro. A medição pura e simples do tamanho do traço como indicativo da velocidade pode levar a erros de medida, dados os argumentos desenvolvidos neste trabalho.

Deve-se entender a imagem como um sinal e, como tal, deve ser previamente tratada, antes de se efetuar a determinação da velocidade. Esta etapa revelou-se fundamental no sentido de aumentar a relação sinal-ruído. Entretanto não há manipulação capaz de "salvar" uma imagem ruim (ou um sinal ruim), cheio de ruído ou de baixa intensidade. É fundamental que o operador esteja razoavelmente treinado no equipamento para que o sinal obtido não seja fraco (aumenta-se aumentando a potência do laser ou mudando a base de tempo da câmera para que fique mais tempo com o obturador aberto) e seja o mais definido possÌvel (ajustando-se o foco da c'mera). TambÈm influi no ruÌdo uma grande quantidade de partículas, pois a probabilidade de que exista uma superposição de traços é tão maior quanto maior for o número de partículas. Por outro lado, um pequeno número implicará em uma média de velocidades que não reflete a realidade, pois existiriam muitos quadros (imagens) sem partícula alguma.

O fato de se utilizar imagens digitais permite que a análise seja feita em computador. Assim o processo de automatização pôde ser implementado. Aliás, de outra forma seria muito difícil já que o número de imagens foi bastante grande (50 filmes de 40s aproximadamente, ou 60 000 imagens no total).

A limiarização parece ser um fator chave tanto na automação do processo, como na obtenção de uma boa medida. No presente trabalho este processo foi feito visualmente. Carece, portanto, do desenvolvimento de um processo capaz de efetuar esta etapa automaticamente, possibilitando uma capacidade de processamento melhor e em tempo menor. Aliás, este tema foi citado por Carosone e Cenedese, 1996, como um exemplo em que redes neurais poderiam seraplicadas.

A incerteza predominante do método do rastro em imagens digitais está ligada à raiz quadrado da razão de aspecto  $(f^{1/2})$ . Então, quanto menor este valor, menor será a incerteza. Conclui-se, portanto, que se deva fazer este valor diminuir aproximando-se a câmera da tubulação. Entretanto há um limite para isto, pois se se continua diminuindo a incerteza pela aproximação, a ordem de grandeza da mesma tornar-se-ia a mesma de outros fatores que contribuem para a incerteza.

Os resultados foram satisfatórios se for levado em consideração as incertezas associadas. A determinação do módulo do vetor velocidade pelo método desenvolvido neste trabalho revelou ter tido sucesso, tendo em vista a comparação feita os valores da Velocimetria Laser Doppler.

## 11. SUGESTÕES PARA TRABALHOS FUTUROS:

Ao longo de todo o trabalho apresentado estava presente a idéia da automação do processo. Fica claro que se se deseja lidar com um grande número de dados e análise de imagens digitais, fica praticamente impossível se não houver automação de processos. Cabe ao experimentador analisar se o processo está correto ou não ou o que significam os dados provenientes da experiência. Foi com este intuito que se automatizou o processo de análise com o uso de filmes em AVI.

Diante deste quadro – o da automação – muitas perspectivas se abrem. Por exemplo, a compressão de imagens é algo fundamental considerando que o número é bastante grande. Entretanto, estas devem guardar as informações fundamentais. Um outro exemplo, é o da determinação do nível de cinza a ser usado na limiarização. Se o processo fosse mais apurado e detalhado do que a simples inspeção visual, a incerteza do processo até poderia ser determinado, quantificando melhor os resultados. Aliás, estes dois assuntos foram citados na revisão de literatura como algumas perspectivas para se trabalhar com PIV.

Outra perspectiva interessante é o de se fazer levantamentos para um "range" maior de números de Reynolds maior do que foi feito até agora. Poder-se-ia pensar em estudar desde fluxo laminar, passando pela transição e chegando finalmente à turbulência.

O estudo do comportamento do fluxo junto à parede é um assunto interessante, com muitos trabalhos publicados, principalmente no que diz respeito à turbulência. Entretanto, o perfil de trabalho teria que ser outro (não poderia ser cilíndrico), pois a distorção por refração seria muito grande, inviabilizando as medidas.

Uma alternativa interessante seria a de poder estudar as estruturas de turbulência. Para que isto fosse possível seria necessário que:

a) Se tivesse uma maior confiança na incerteza do resultado, necessitando, portanto, de uma melhoria na determinação do nível de cinza para limiarização;

# **REFERÊNCIAS BIBLIGRÁFICAS:**

ADRIAN, R.J. Multi-point optical measurements of simultaneous vectors in unsteady flow ñ a review. **Int. J. Heat & Fluid Flow**, v.7,n.2,p.127-145, June 1986.

ADRIAN, R.J. **Particle Image Velocimetry**. Brussels: TSI,1991. 42p. Short Course Text.

ADRIAN,R.J. Particle Imaging techniques for experimental fluid mechanics. **Annu. Rev. Fluid Mech.,** v.23, p.261-304, 1991.

ADRIAN,R.J.; YAO, C-S. Pulsed laser technique application to liquid and gaseous flows and the scattering power of seed materials. **Applied Optics,** v.24, n.1, p.44-52, January 1985.

ALMEIDA, J. A. **Sistema de Velocimetria por Imagens de PartÌculas.** 1997. 206f. Tese (Doutorado em Engenharia Mecânica), PUC-RJ, Rio de Janeiro.

AZEVEDO,L.F.;ALMEIDA,J.A.Velocimetria por Imagem de Partículas. In: III Escola de Primavera em Transição e Turbulência. Setembro 23-27, 2002. Florianópolis, Santa Catarina, Brasil, p.191-215.

BALDASSARRE,A., et al. A Vision-Based Particle Tracking Velocimetry. **Real Time Imaging**, v.7, p.145-158, 2001.

BRÜCKER, Ch. Particle Image Velocimetry. Belgium: von Karman Institute for Fluid Dynamics, 1996. 350p. Lectures Series 1996-03.

CAROSONE,F;CENEDESE,™. **Particle Image Velocimetry.** Belgium:von Karman Institute for Fluid Dynamics, 1996. 350p. Lectures Series 1996-03.

CHRISTENSEN,K.T.; ADRIAN,R.J. The Velocity and Acceleration Signatures of Small-Scale Vortices in Turbulent Channel Flow. **Journal of Turbulence,** v.3,n.23, p.1-27, April 2002.

GONZALEZ, R.C.;WOODS,R.E.Processamento de Imagens Digitais. São Paulo: Editora Edgar Blücher Ltda, 2000, 509p.

 $GUTKOSKI, L.L.$  Ferramenta Computacional para Medição de Campos de

**Velocidade Utilizando Processamento Digital de Imagens.** 2001. 94p. Dissertação (Mestrado em Engenharia), UFRGS, Porto Alegre, RS.

HAN, G; BREUER,K.S. Infrared PIV for Measurements of Fluid and Solid Motion Inside Opaque Silicon Microdevices. In: THE FOURTH INTERNATIONAL SYMPOSIUM ON PARTICLE IMAGE VELOCIMETRY. September 17-19, 2001. Göttingen, Germany.

Hui, Meng. Tackling Turbulence with Holography Particle Image Velocimetry (HPIV). **AIAA Journal,** 1999.

JAIN, A.K. **Fundamentals of Digital Image Processing.** Prentice Hall Inc, 1989, 569p.

LI,Hui, et al. Wavelet Multiresolution Analysis of Stereoscopic Particle-Image- Velocimetry Measurements in Lobed Jet. **AIAA Journal,** v.40, n.6, p.1037-1045, June 2002.

LIM, J.S. **Two-Dimensional signal and Image Processing.** Prentice Hall Inc, 1990, 694p.

LOURENÇO, L.M. Particle Image Velocimetry. Belgium: von Karman Institute for Fluid Dynamics, 1996. 350p. Lectures Series 1996-03.

PARKER,J.R. **Algorithms for Image Processing and Computer Vision.** New York: John Wiley & Sons, Inc, 1997, 417p.

ROCKWELL, D., et al. High Image-Density Particle Image Velocimetry Using Laser Scanning Techniques. **Experiments in Fluids.** V.14,p.181-192, 1993.

ROYER,H.;STANISLAS, M.. **Particle Image Velocimetry.** Belgium:von Karman Institute for Fluid Dynamics, 1996. 350p. Lectures Series 1996-03.

SCHLICHTING, H. **Boundary-Layer Theory.** 6<sup>th</sup> ed. New York: McGraw-Hill, 1968, 747p.

SIEKMANN, H.;SCHEFFLER,T. Unsteady Flow Field Investigations by Means of Digital Particle Image Velocimetry. In: THE FIFITH ASIAN INTERNATIONAL CONFERENCE ON FLUID MACHINERY. October 5-8, 1997. Seoul, Korea.

SILVEIRA NETO, A. Velocimetria por Imagem de Partículas. In: III Escola de Primavera em Transição e Turbulência. Setembro 23-27, 2002. Florianópolis, Santa Catarina, Brasil, p.1-52.

 $VAN$  DER LAAN,F.T. Medição de Campos de Velocidade em Fluidos com **TÈcnicas ìIntraframeî de Processamento Digital de Imagens (PIV).** 2001.76p. Tese (Doutorado em Engenharia), UFRGS, Porto Alegre, RS.

WHITE,F. **Viscous Fluid Flow.** New York: McGraw-Hill Book Co., 1991, 614p.

# **Anexo I**

Histograma dos Maiores Traços das duas Baterias de Testes

# Bateria 1

• Partículas entre 100# e 200#

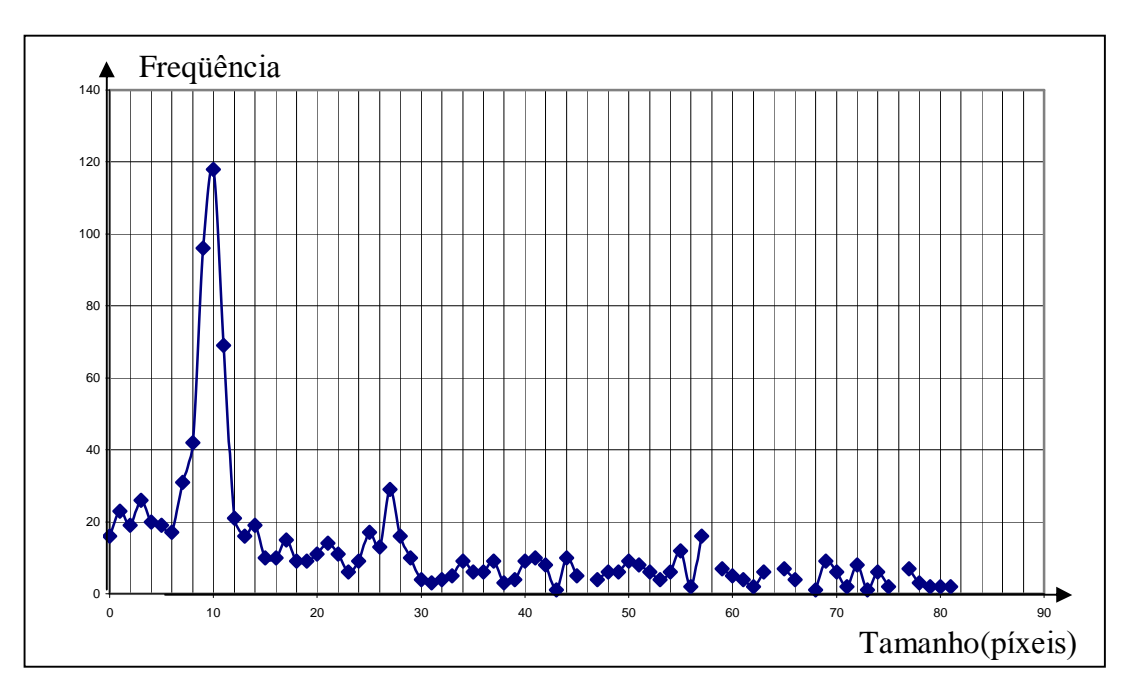

Ponto de medição I

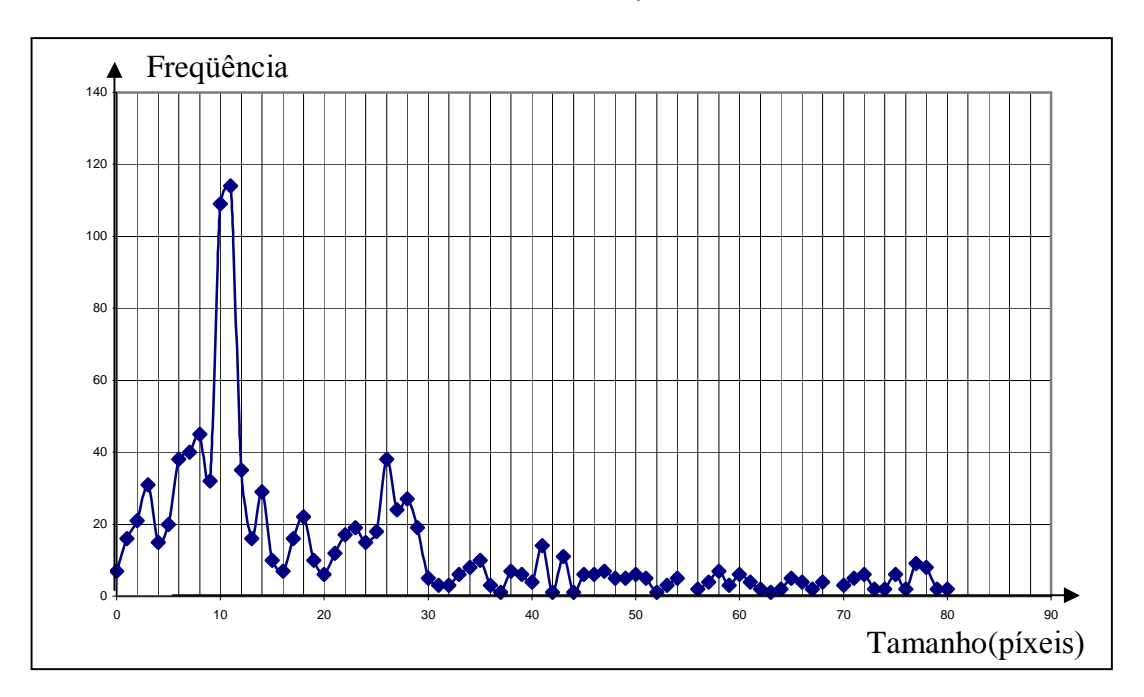

Ponto de medição II

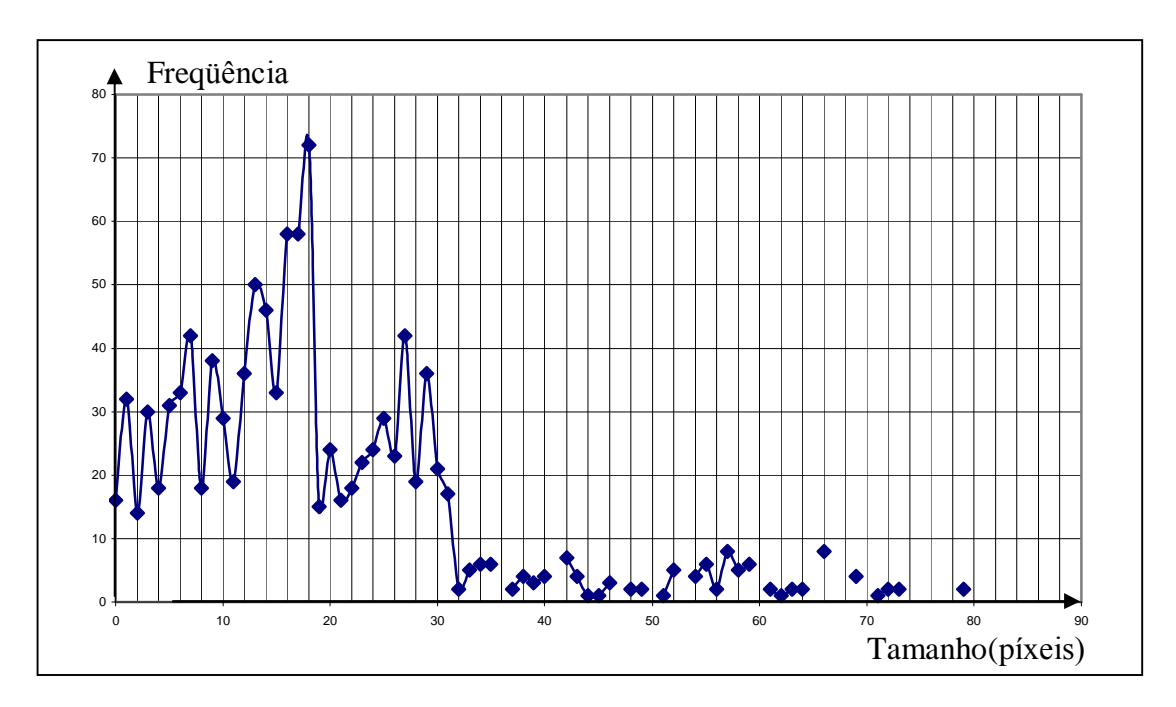

Ponto de medição III

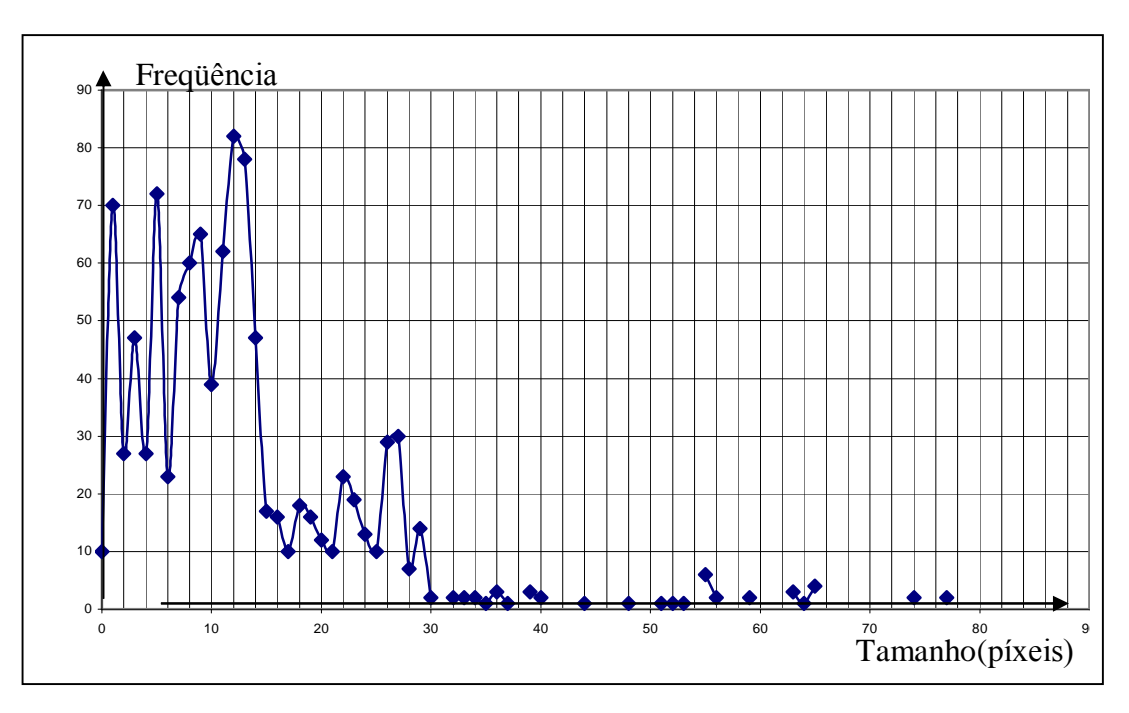

Ponto de medição IV

• Partículas entre  $65\#$  e  $100\#$ 

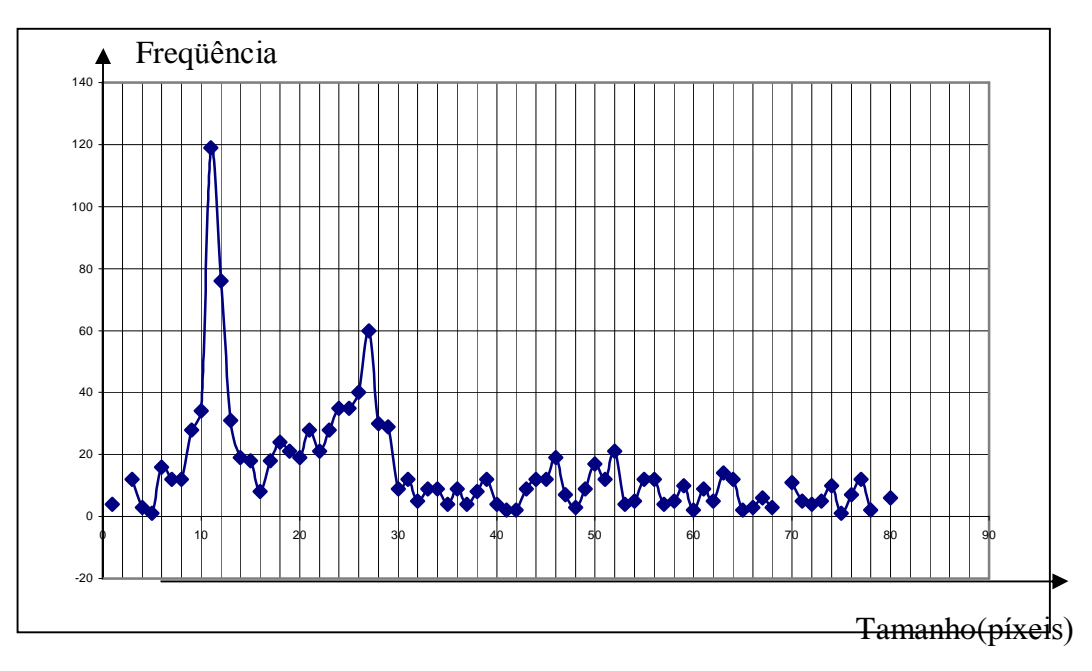

Ponto de medição I

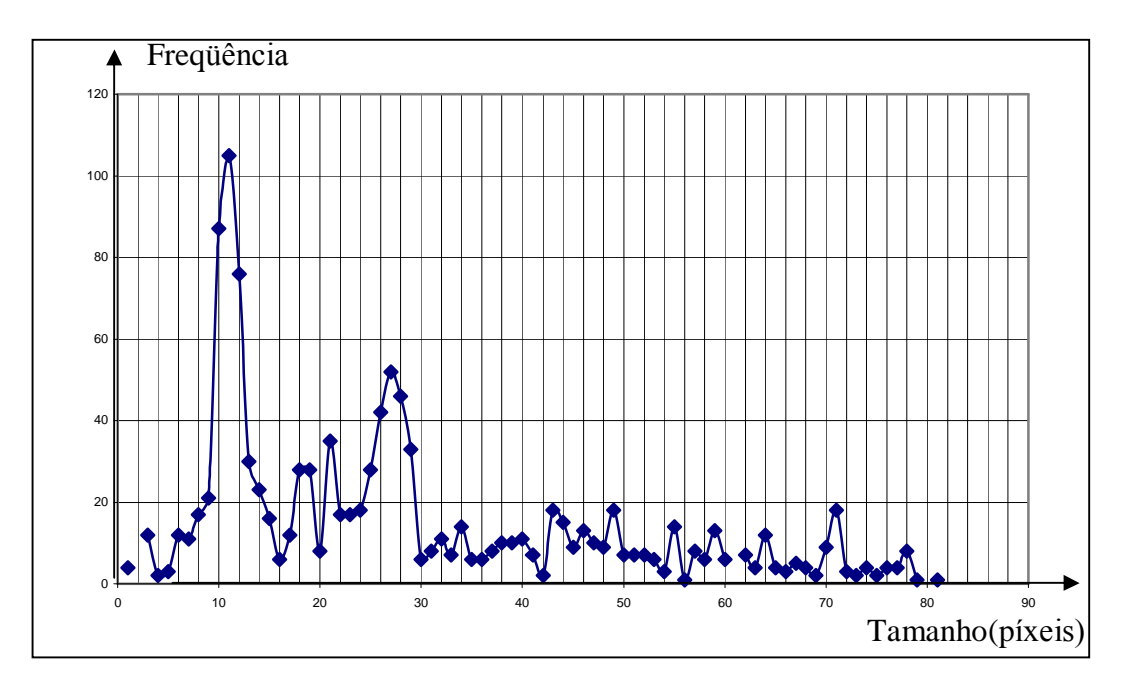

Ponto de medição II

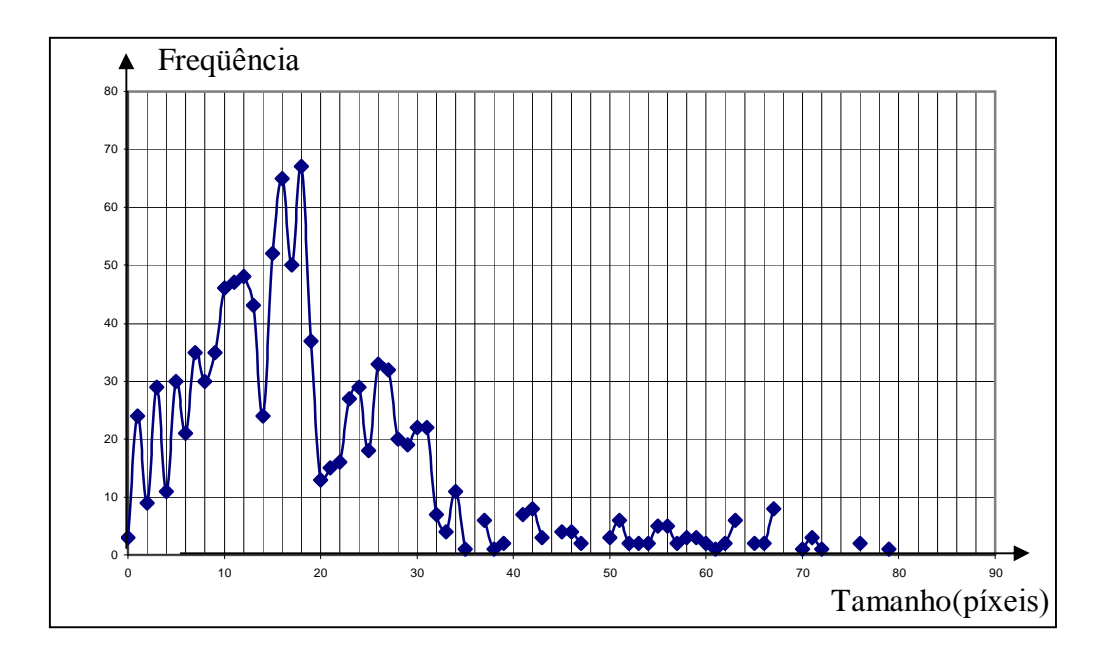

Ponto de medição III

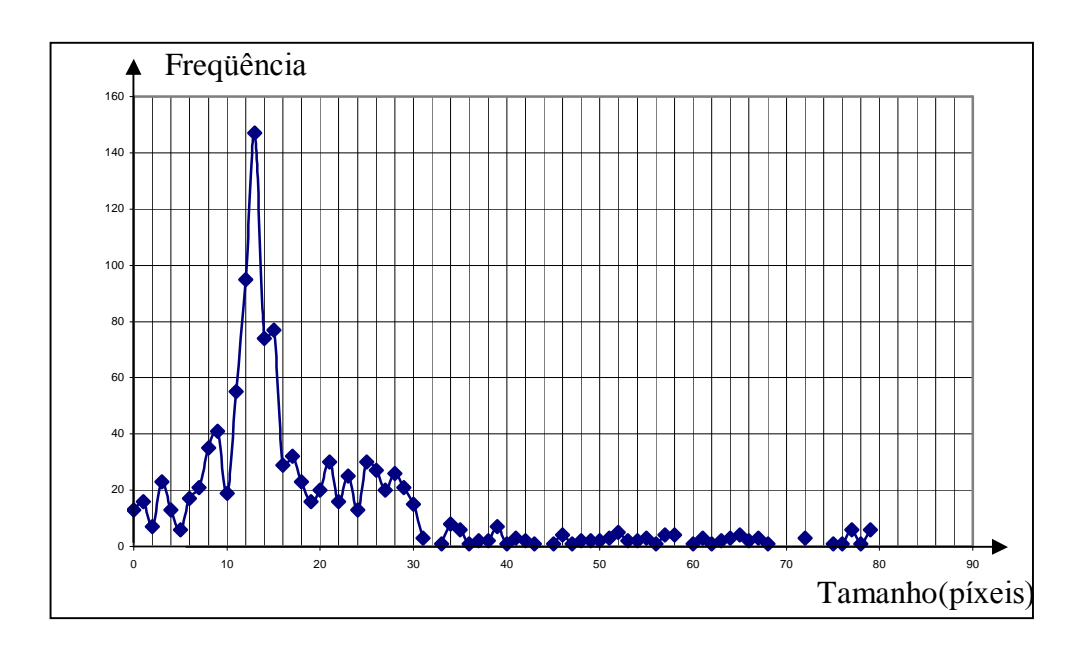

Ponto de medição IV

 $\bullet$  Partículas acima de 65#

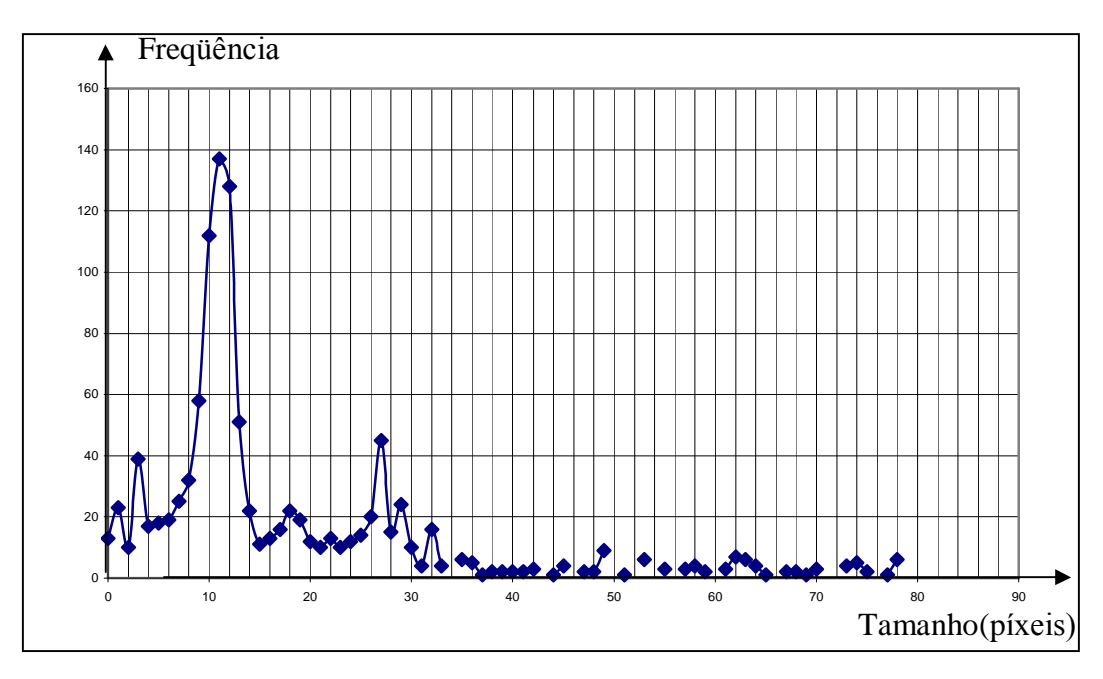

Ponto de medição I

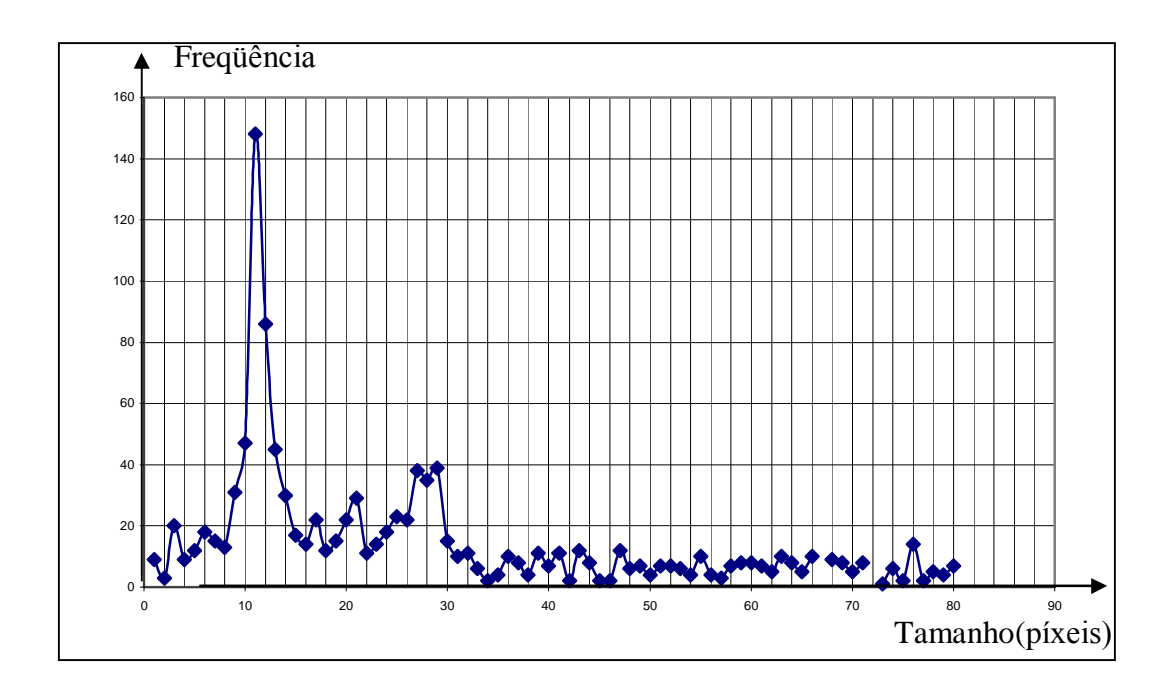

Ponto de medição II

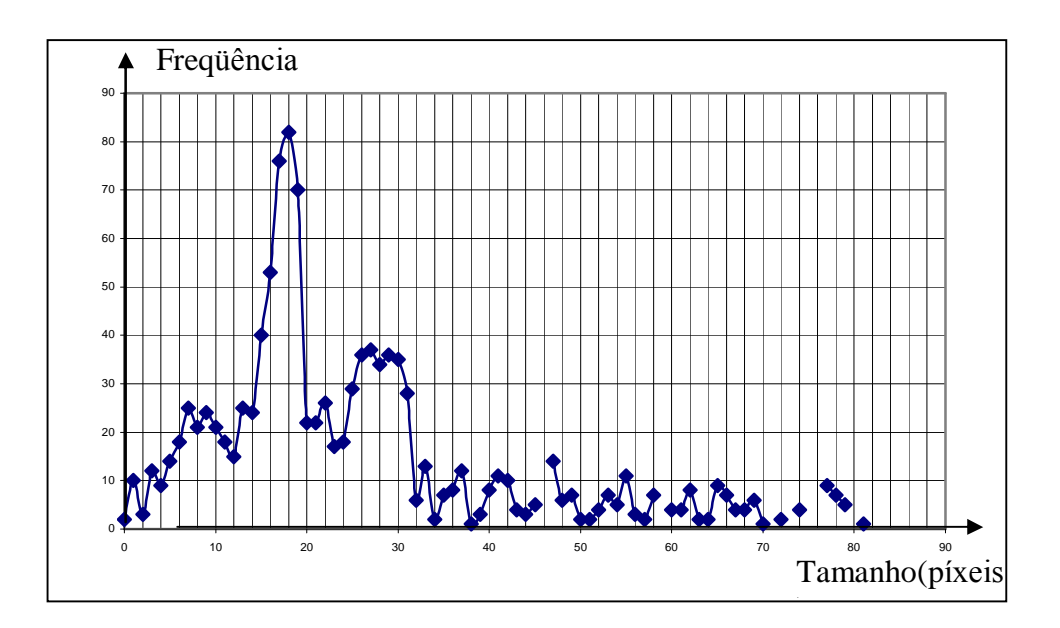

Ponto de medição III

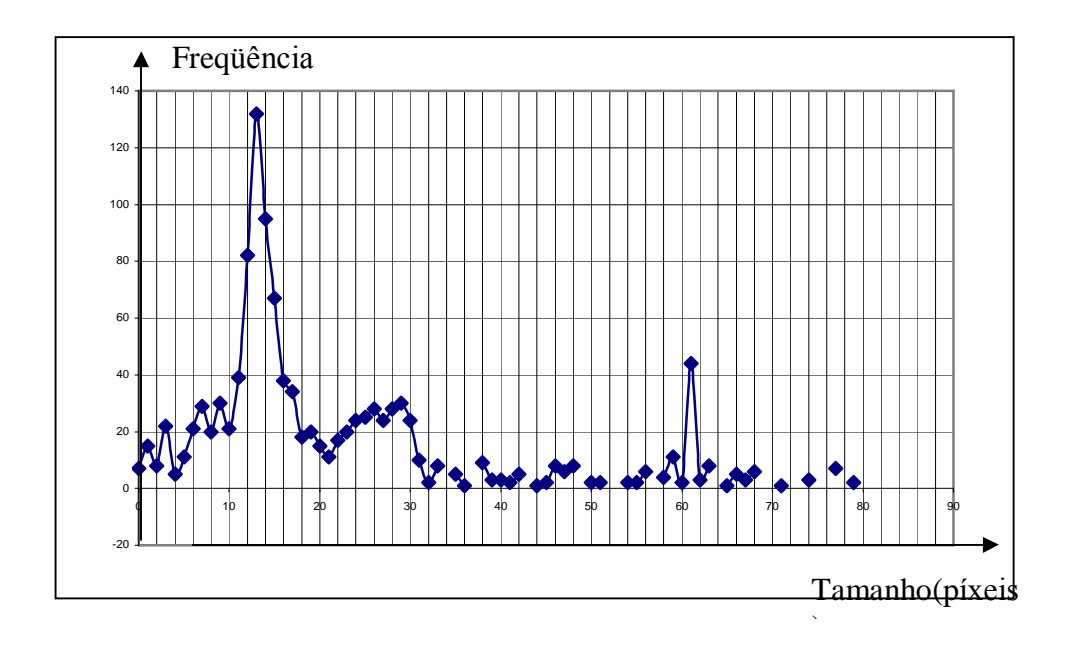

Ponto de medição IV

Bateria 2

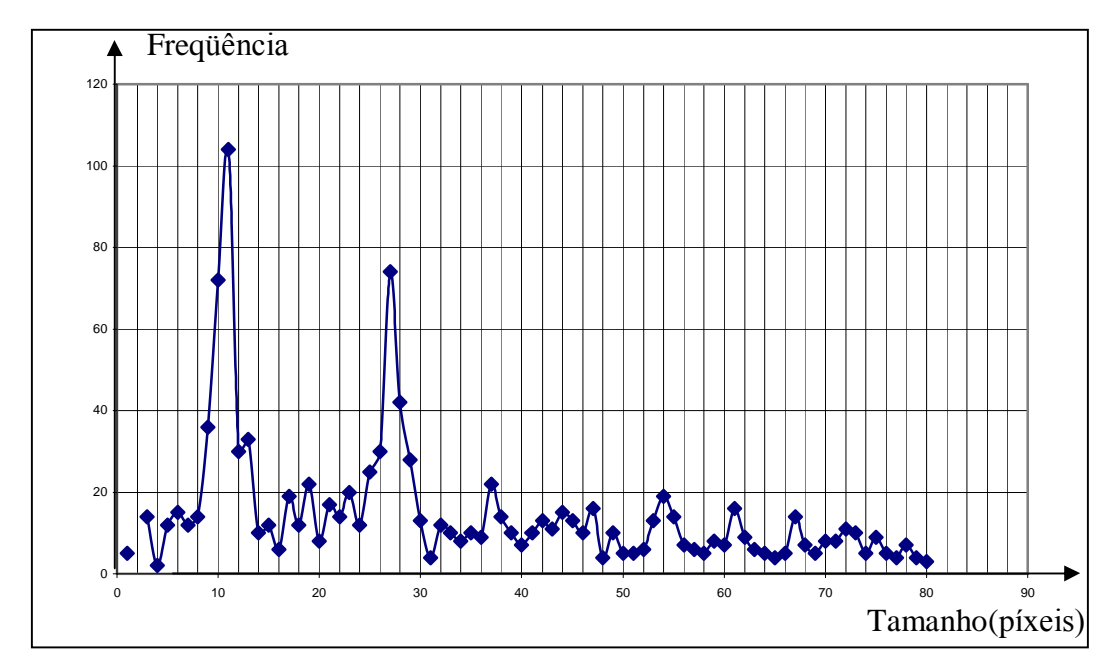

• Partículas entre 100# e 200#

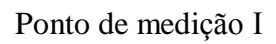

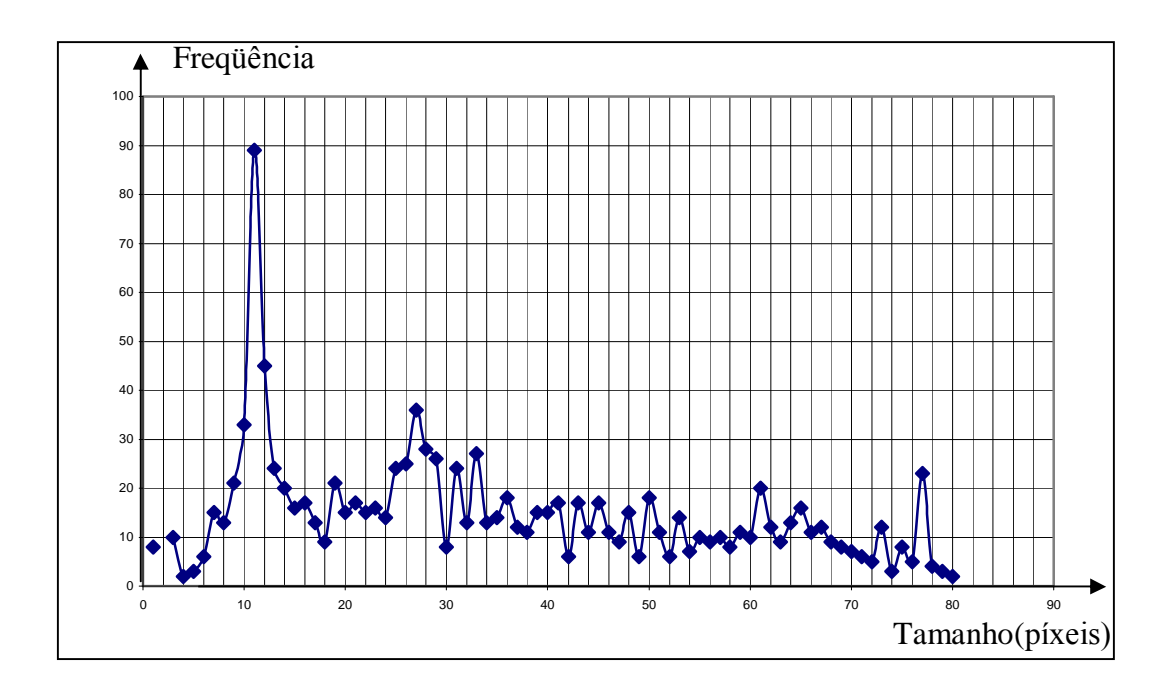

Ponto de medição II
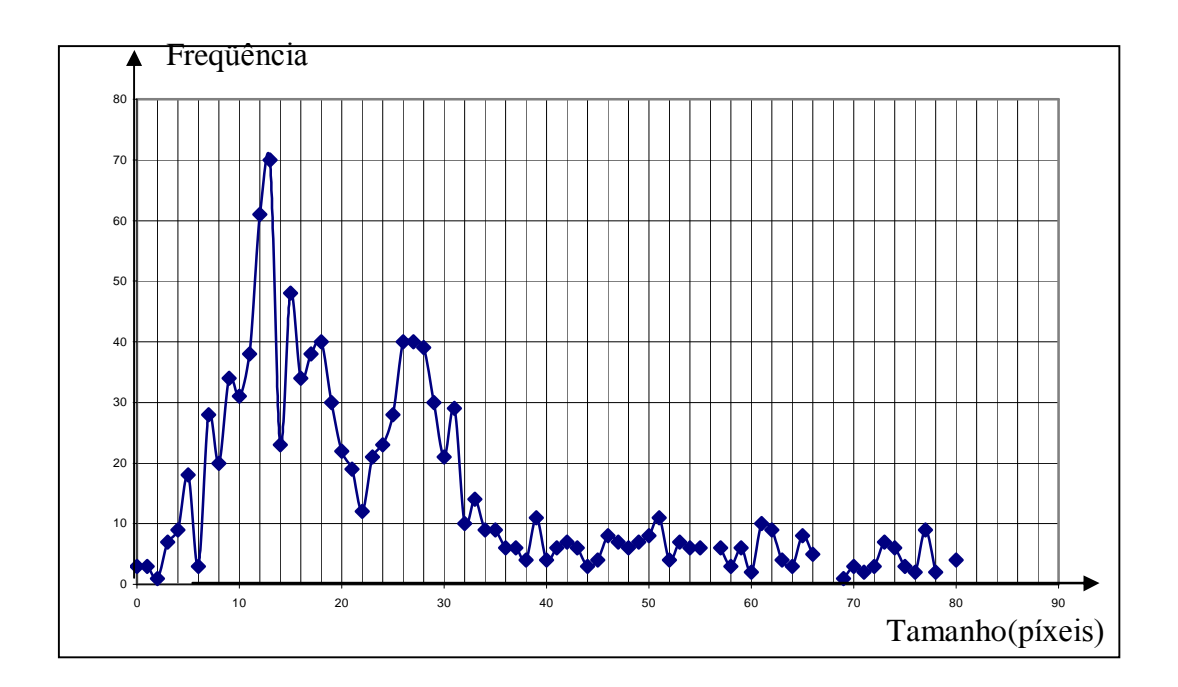

Ponto de medição III

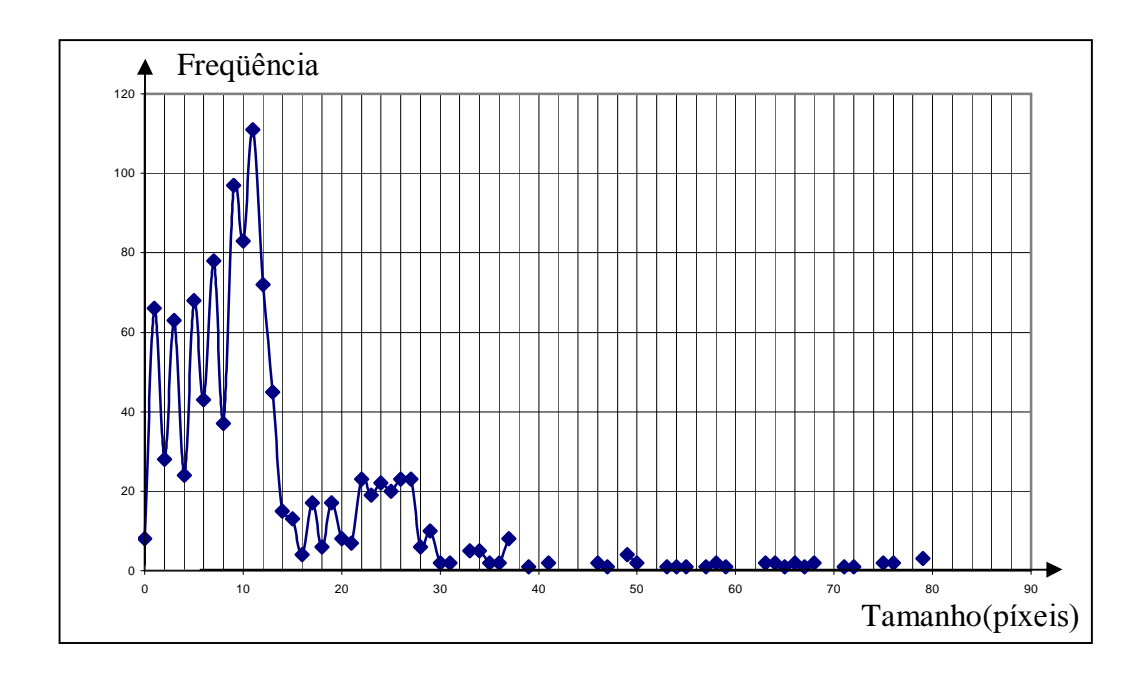

Ponto de medição IV

• Partículas entre  $65\#$  e  $100\#$ 

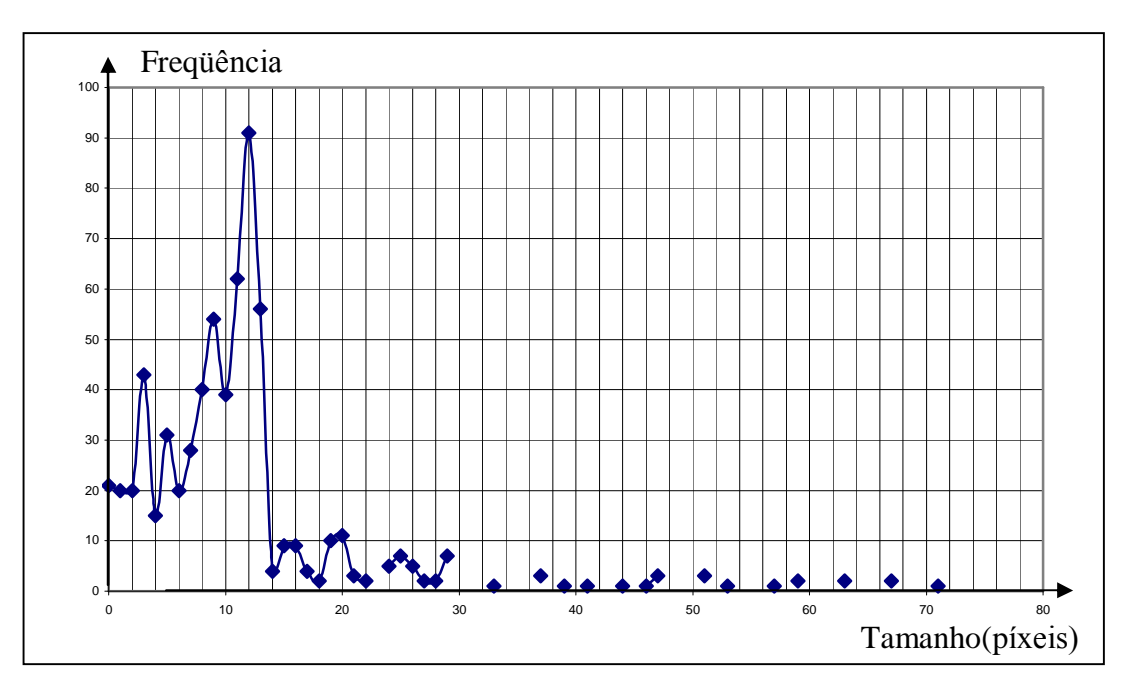

Ponto de medição I

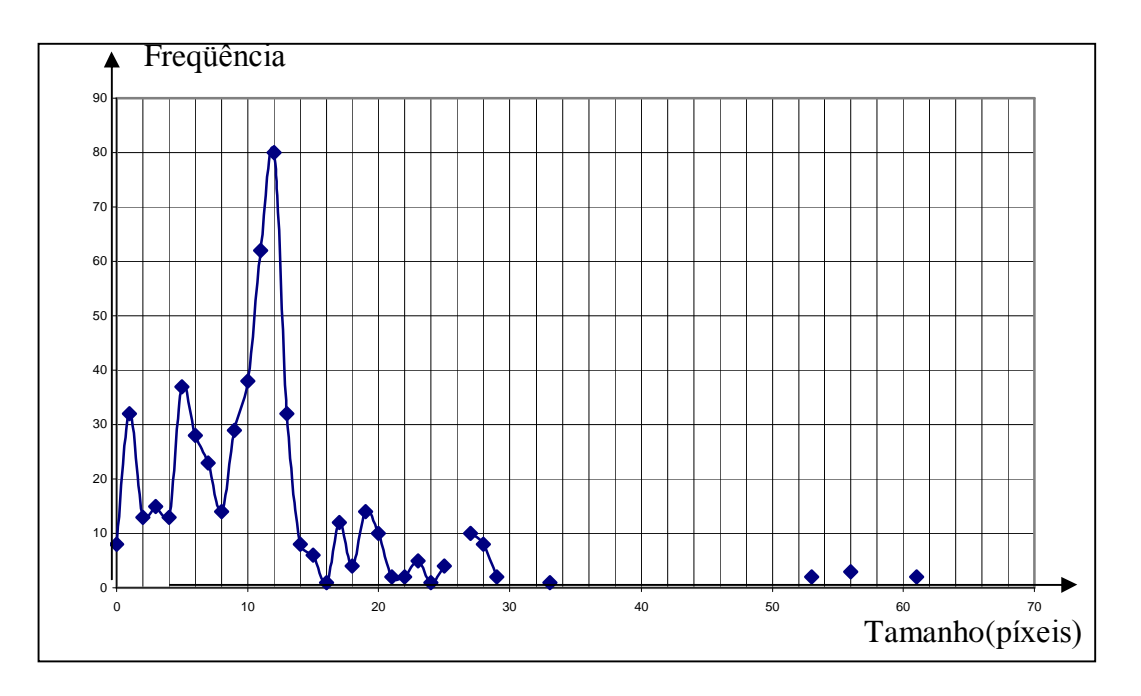

Ponto de medição II

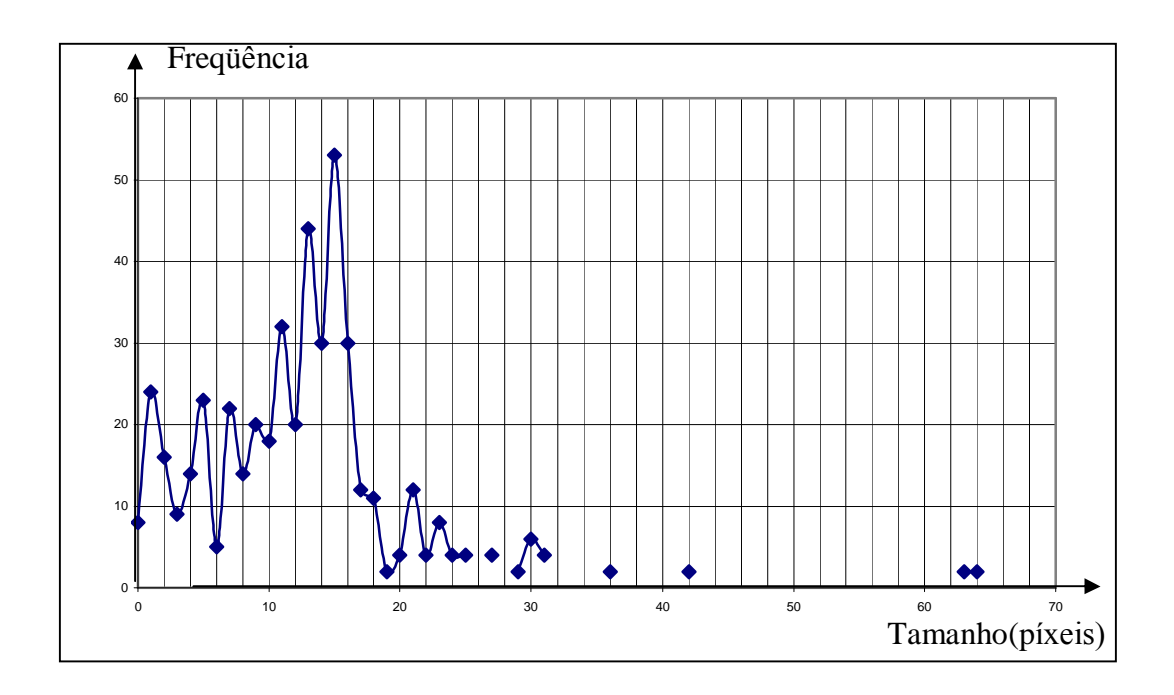

Ponto de medição IV

 $\bullet$  Partículas acima de 65#

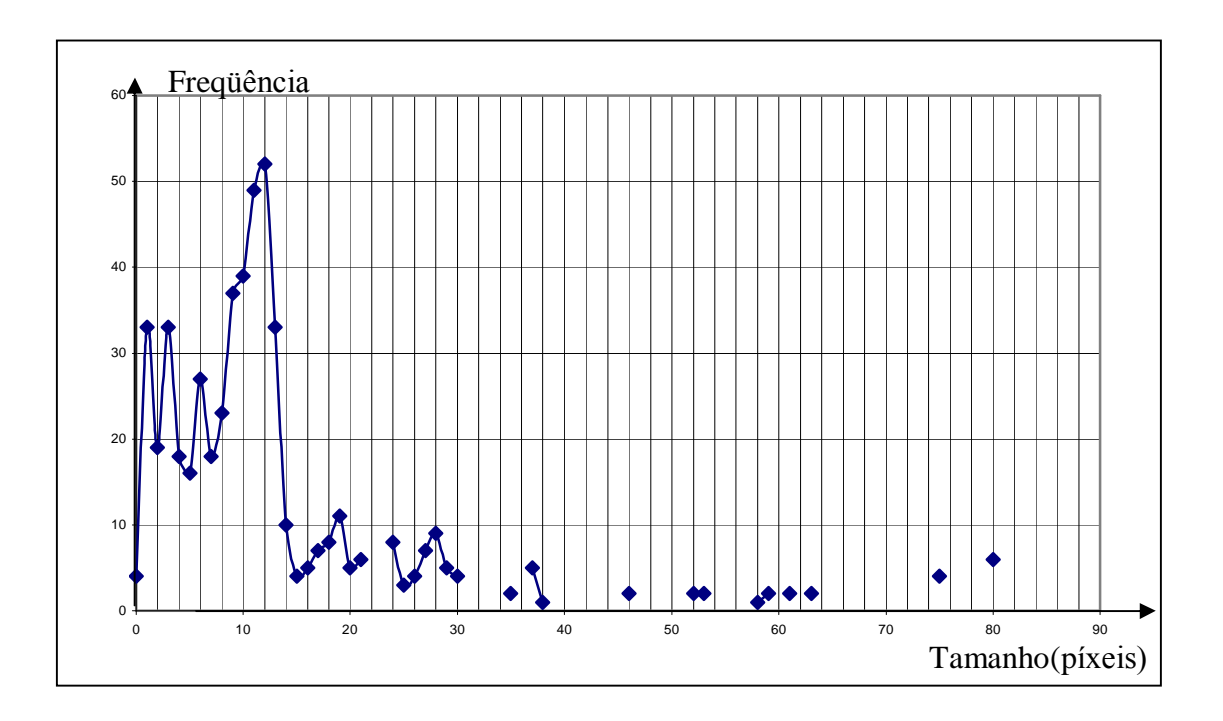

Ponto de medição I

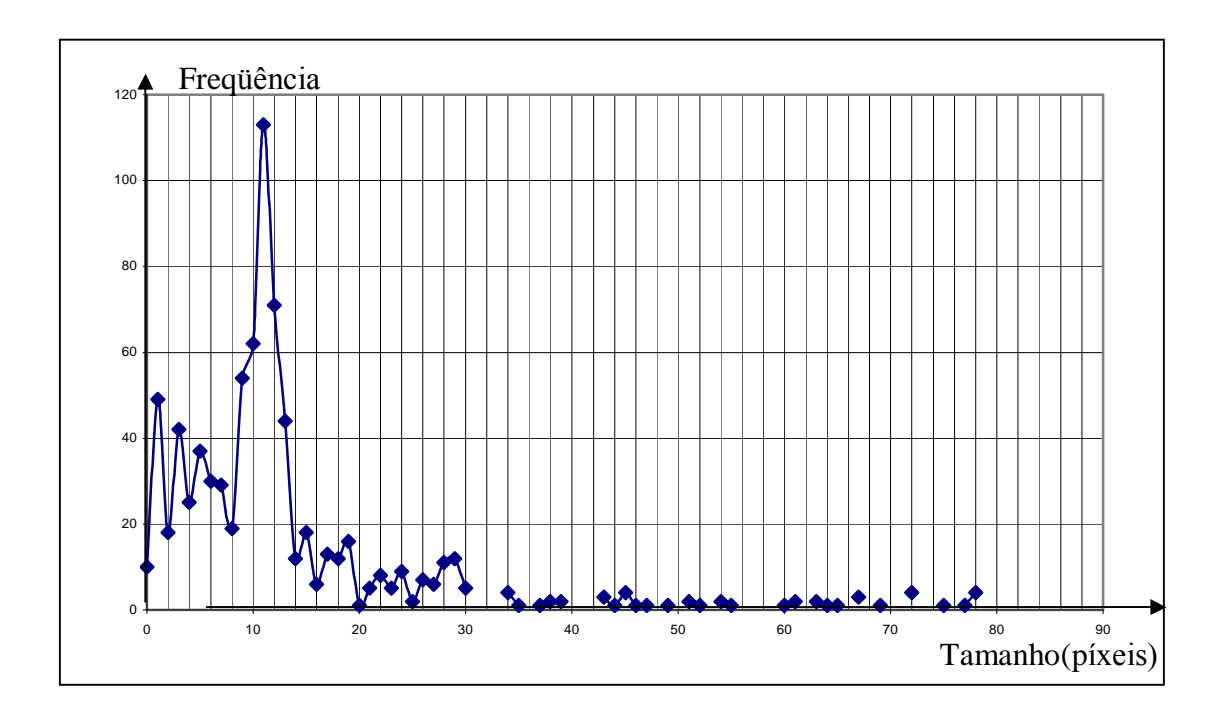

Ponto de medição II

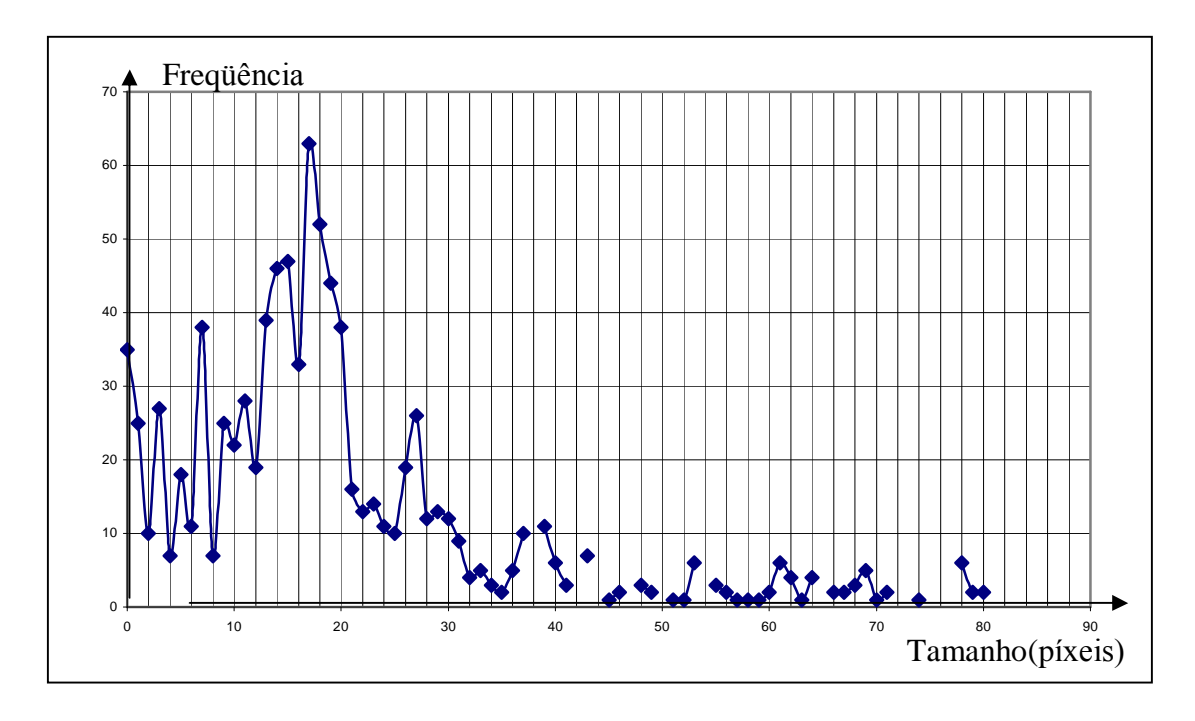

Ponto de medição III

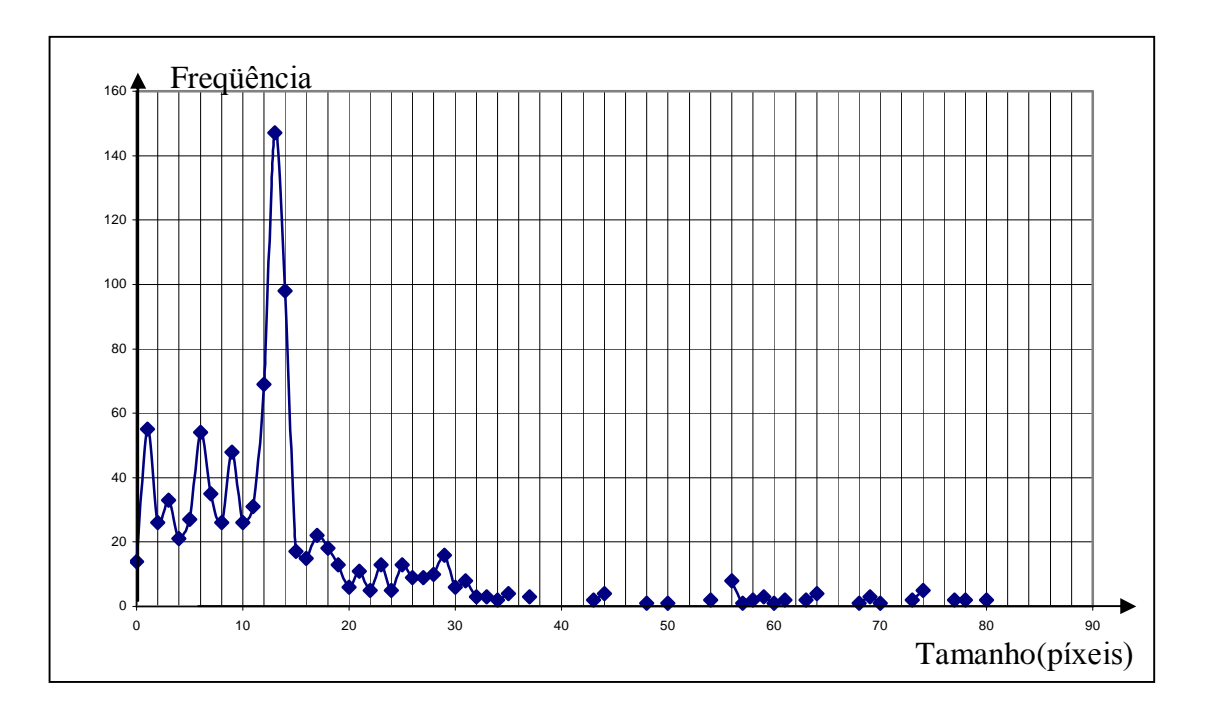

Ponto de medição IV

Medidas de vazão no tubo cilíndrico

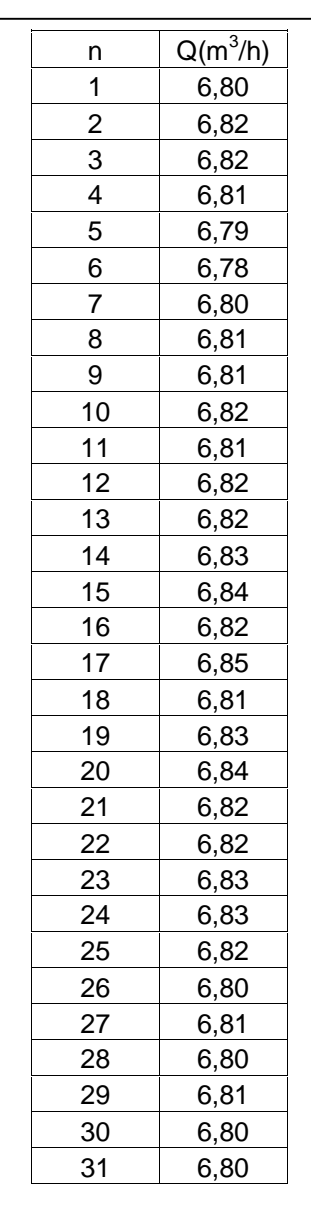

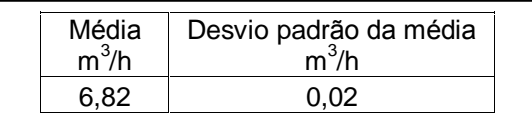

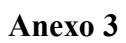

Histograma dos maiores traços - tubo cilíndrico

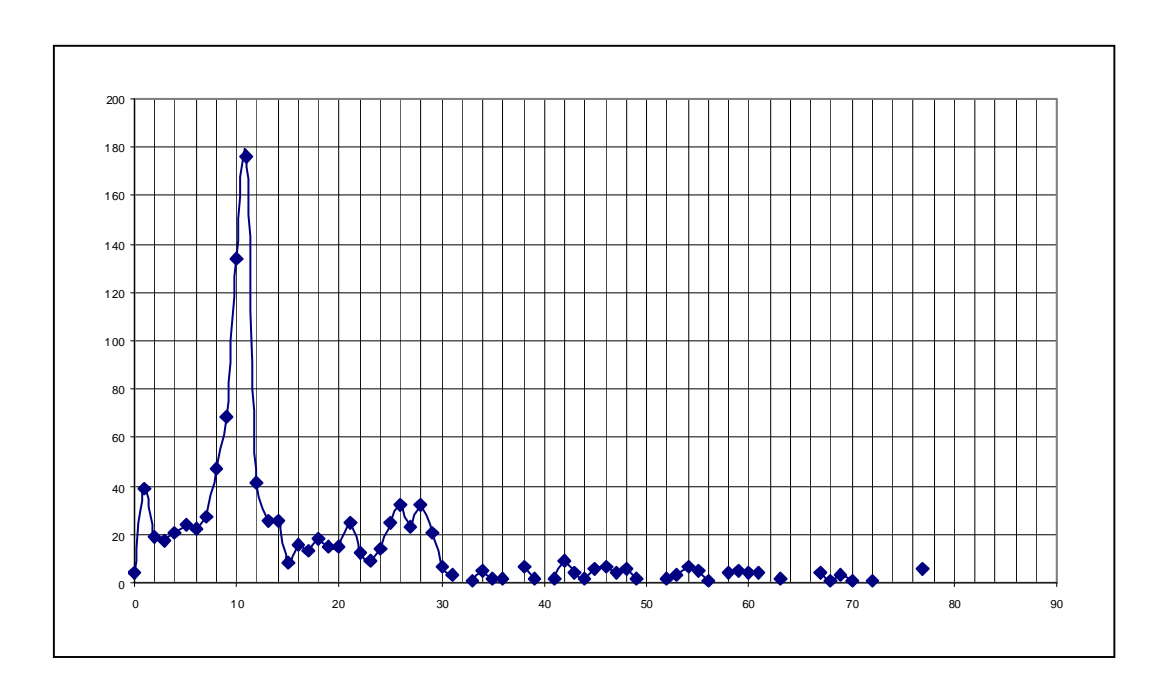

Gráfico do perfil de velocidades no tubo cilíndrico - simulação numérica feita no software **FLUENT** 

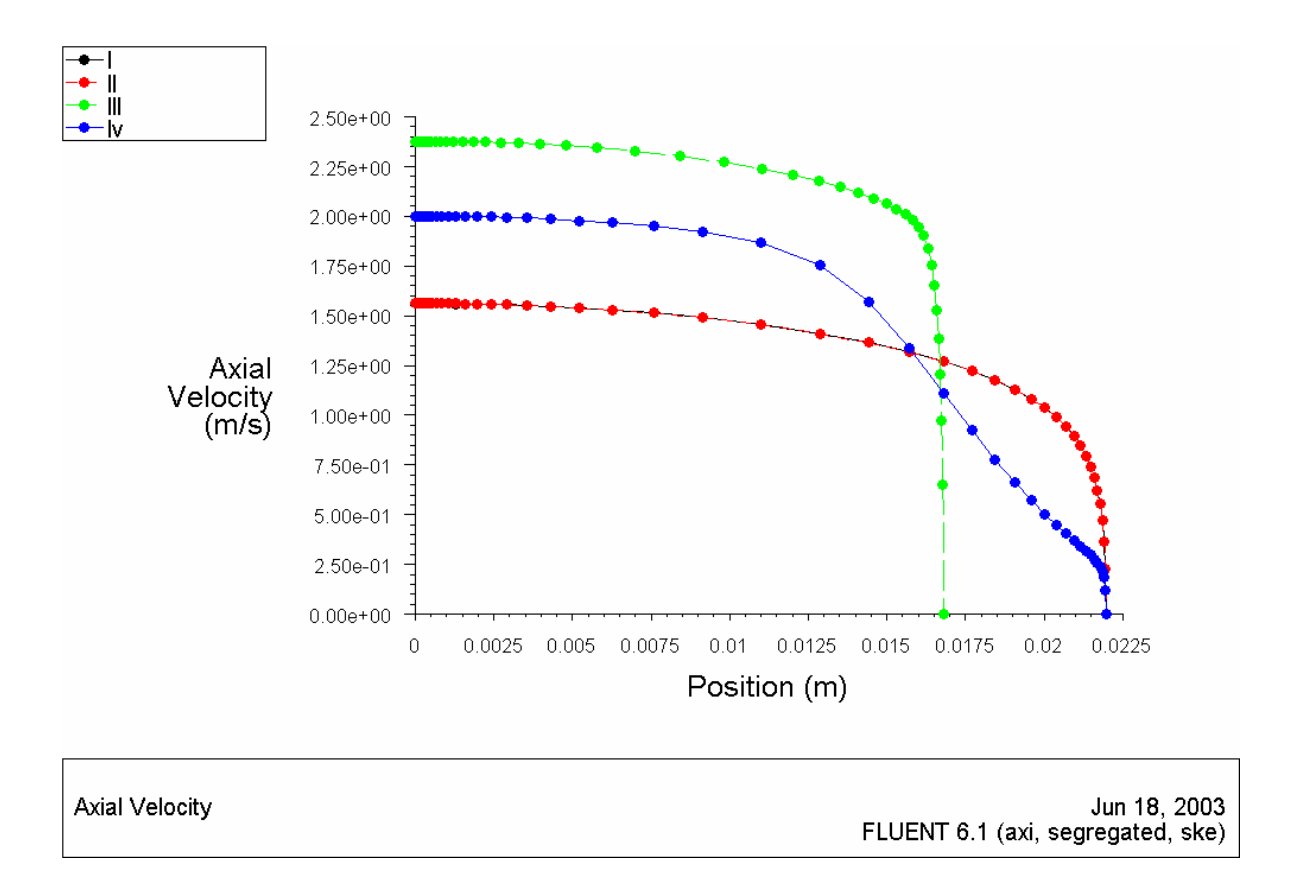

#### Análise da Distorção Óptica

Já foi comentado no corpo da dissertação que existem duas formas de ocorrer distorções por refração. A primeira delas foi denominada de radial e a segunda de axial. Neste anexo serão apresentadas as equações que possibilitaram fazer as avaliações numéricas utilizadas nas análises feitas no presente trabalho.

## a) Distorção Óptica Radial

Retornando à Figura 4.11, observa-se que existem duas mudanças de meio. A primeira da água para o acrílico e a segunda do acrílico para o ar. Na primeira mudança a luz se aproxima da normal pois passa de um meio menos refringente ( $n_{\text{agua}}=1,3$ ) para um mais refringente ( $n_{\text{acrilico}}$ =1,5). Na segunda passagem se afasta da normal pois passa de um meio mais refringente para outro menos refringente  $(n_{ar}=1)$ .

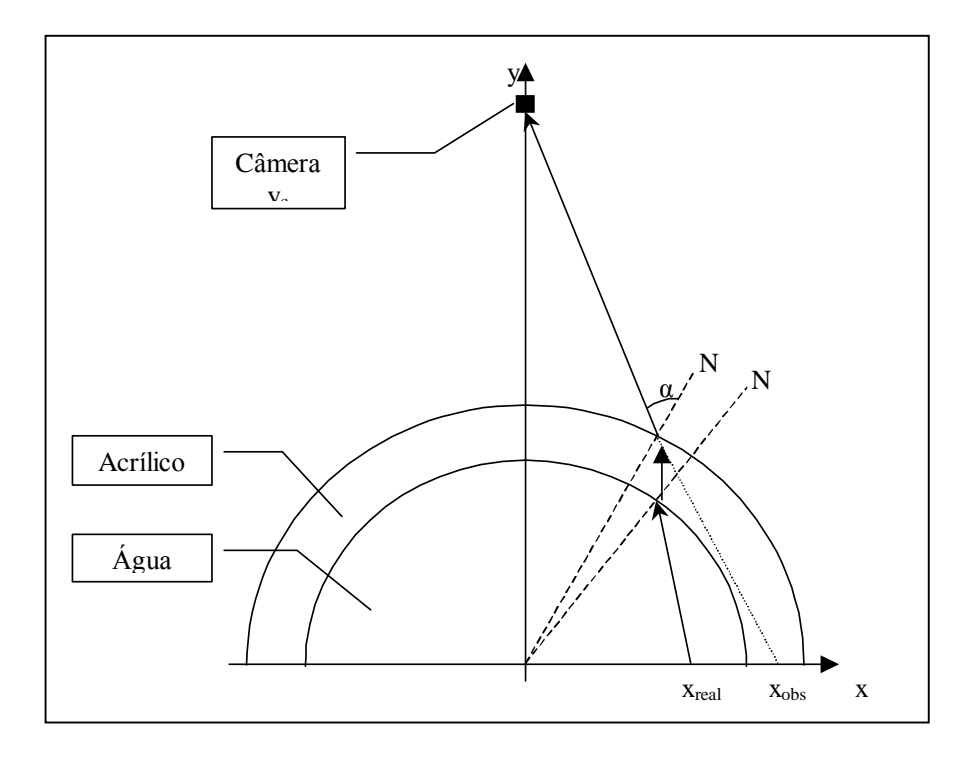

Figura 1 – Esquematização da distorção radial

Analisando a segunda mudança de meio:

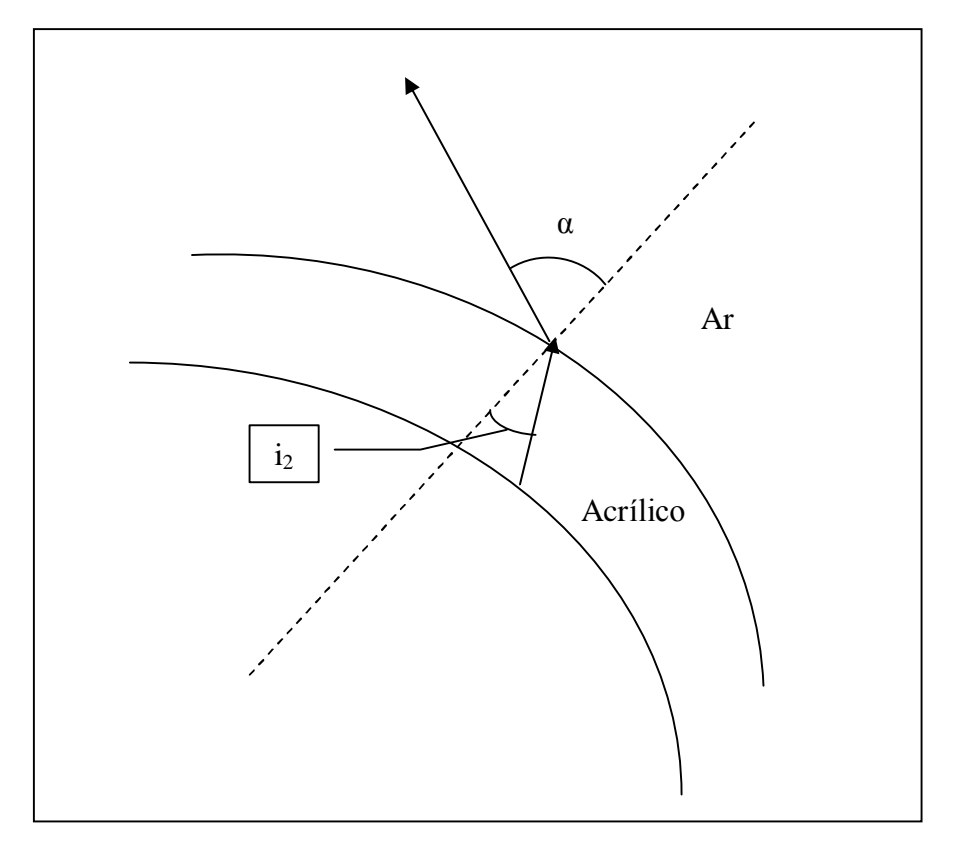

Figura 2 - Passagem da luz do acrílico para o ar

Aplicando a Lei de Snell-Descartes:

$$
\frac{\text{sen i}_2}{\text{sen } \alpha} = \frac{n_{ar}}{n_{\text{acritic}}} \tag{1}
$$

Onde o ângulo de incidência nesta superfície de separação é i2, o ângulo de refração é o ângulo a, o índice de refração do ar é n<sub>2</sub> do acrílico n<sub>acrílico</sub>. Os índices de refração do ar será suposto como 1 e do acrílico 1,5. O ângulo i<sub>2</sub> pode ser calculado da equação (1):

$$
i_2 = \arcsin\left(\operatorname{sen}\alpha \times \frac{n_{ar}}{n_{\text{arilico}}}\right) \tag{2}
$$

A esquematização com detalhes da primeira mudança de meio pode ser observada na Figura 3:

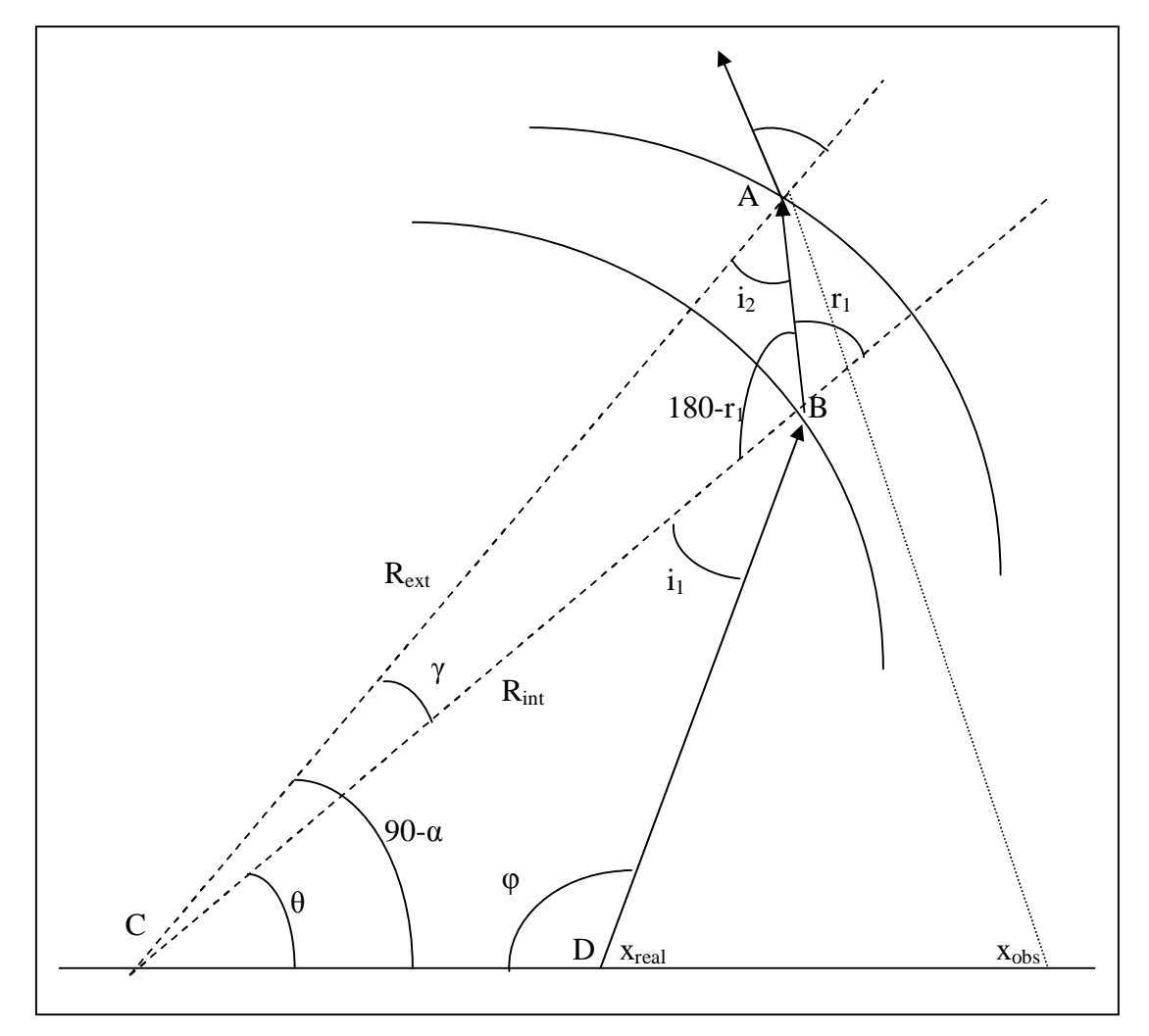

Figura 3 - Passagem da luz da água para o acrílico

Do triângulo ABC obtém-se:

$$
\frac{R_{\text{ext}}}{\text{sen}(180 - r_1)} = \frac{R_{\text{int}}}{\text{sen } i_2}
$$
 (3)

Tendo em vista que sen $(180-r_1)$ =sen  $r_1$  e isolando  $r_1$  na equação (3), temos:

$$
r_1 = \arccos\left(\operatorname{sen} i_2 \times \frac{R_{\text{ext}}}{R_{\text{int}}}\right) \tag{4}
$$

Aplicando a Lei de Snell-Descartes para esta mudança de meio, descobre-se o ângulo de incidência i<sub>1</sub>:

$$
i_1 = \arcc \operatorname{sen}\left(\operatorname{sen} \mathbf{r}_1 \times \frac{n_{\text{acrilico}}}{n_{\text{agua}}}\right) \tag{5}
$$

Os ângulos  $\gamma$ ,  $\theta$  e  $\varphi$  podem ser determinados:

$$
\gamma = 180 - i_2 - 180 + r_1 = r_1 + i_2 \tag{6}
$$

$$
\theta = 90 - \alpha - \gamma \tag{7}
$$

$$
\,e\,
$$

$$
\varphi = 180 - \theta - i_1 \tag{8}
$$

Para descobrir a posição real (x<sub>real</sub>), de onde saiu o raio luminoso, deve-se levar em consideração o triângulo BCD:

$$
\frac{\text{sen i}_1}{\text{x}_{\text{real}}} = \frac{\text{sen } \varphi}{\text{R}_{\text{int}}} \Rightarrow \text{x}_{\text{real}} = R_{\text{int}} \times \frac{\text{sen i}_1}{\text{sen } \varphi} \tag{9}
$$

A posição observada x<sub>obs</sub> pode ser calculada analisando a Figura 4:

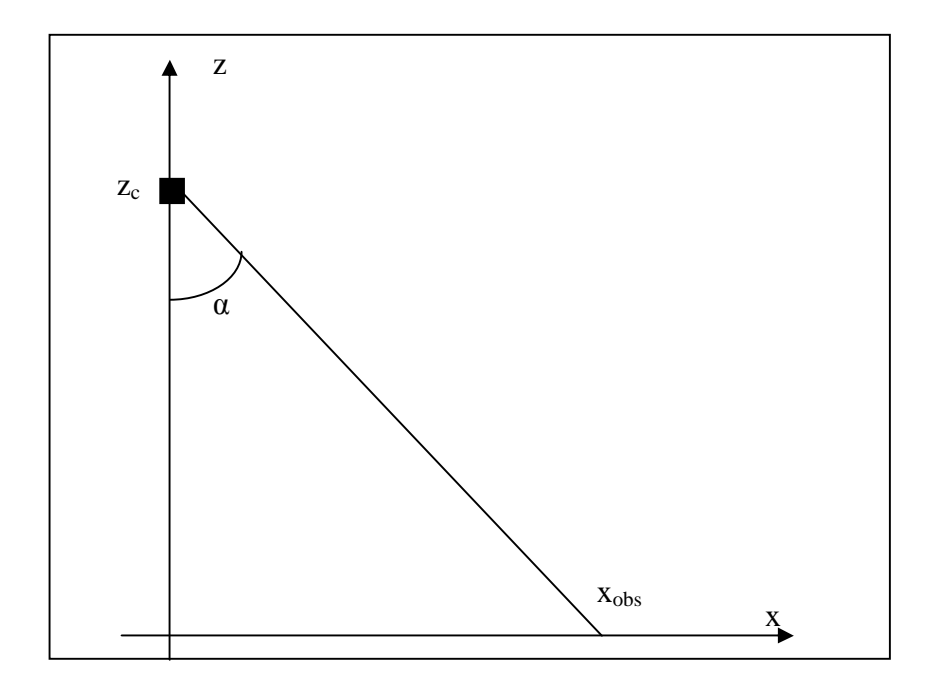

Figura 4 - Esquematização para determinação da posição observada

$$
x_{obs} = z_c \times \tan \alpha \tag{10}
$$

Onde z<sub>c</sub> é a ordenada da posição da câmera. A Tabela 4.1 é resultado direto das equações  $(9)$  e  $(10)$ .

## b) Distorção Óptica Axial

A distorção óptica axial ocorre porque a luz passa por duas superfícies de separação de meios (água-acrílico e acrílico-ar) e, ao fazer isto, se refrata, mudando de direção. A Figura 5 esquematiza estas refrações.

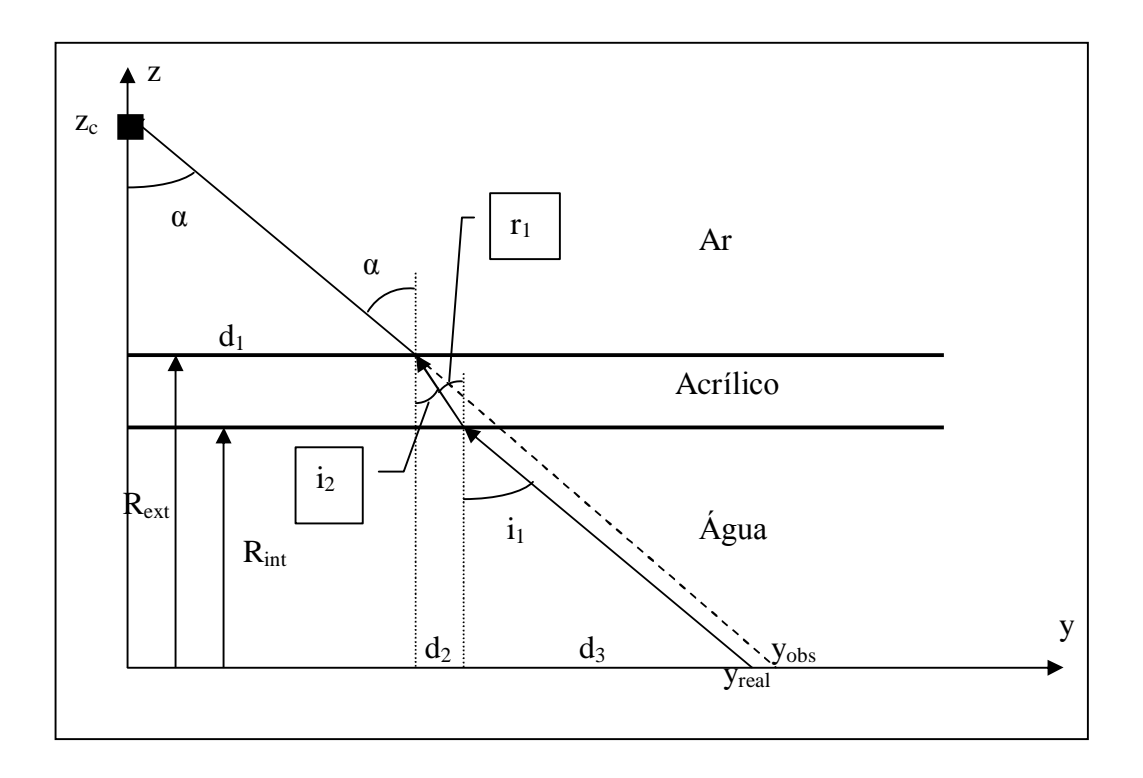

Figura 5 – Esquematização da distorção óptica axial

Da Figura 5 obtém-se y<sub>real</sub> e y<sub>obs</sub>:

$$
y_{real} = d_1 + d_2 + d_3 \tag{11}
$$

 $\mathbf e$ 

$$
y_{obs} = z_c \times \tan \alpha \tag{12}
$$

Onde y<sub>real</sub>, y<sub>obs</sub> são as ordenadas real e observada respectivamente. As distâncias parciais d<sub>1</sub>, d<sub>2</sub> e d<sub>3</sub> são obtidas ao se analisar as refrações água-acrílico e acrílico-ar separadamente. As coordenada da câmera é z<sub>c</sub> e  $\alpha$  é o ângulo de saída do raio luminoso do cilindro.

As equações (11) e (12) possibilitaram a elaboração da Tabela 4.2.

Aplicando a Lei de Snell-Descartes na segunda mudança de meio (acrílico-ar) temos:

$$
n_{ar} \times \text{sen } \alpha = \text{n}_{\text{acrilico}} \times \text{sen } \text{i}_2 \implies \text{i}_2 = \text{arc sen} \left( \text{sen } \alpha \times \frac{n_{ar}}{\text{n}_{\text{acrilico}}} \right) \tag{13}
$$

Onde n<sub>ar</sub> é o índice de refração do ar, n<sub>acrílico</sub> é o índice de refração do acrílico. O ângulo i<sub>2</sub> é o ângulo de incidência na segunda mudança de meios.

As distâncias  $d_1$  e  $d_2$  podem ser determinadas:

$$
d_1 = (z_c - R_{ext}) \times \tan i_2 \tag{14}
$$

$$
d_2 = (R_{\text{ext}} - R_{\text{int}}) \times \tan i_2 \tag{15}
$$

R<sub>ext</sub> e R<sub>int</sub> são os raios externo e interno do tubo cilíndrico. No caso do presente trabalho, estes valores são  $R_{ext} = 50$  mm e  $R_{int} = 44$  mm.

Aplicando a Lei de Snell-Descartes à primeira mudança de meios (água-acrílico), podese calcular i<sub>1</sub>:

$$
i_1 = \arcsin\left(\operatorname{sen} \mathbf{r}_1 \times \frac{n_{\text{acrilico}}}{n_{\text{água}}}\right) \tag{16}
$$

E o valor de  $d_3$  é:

$$
d_3 = R_{\text{int}} \times \tan i_1 \tag{17}
$$

Programa em Visual Basic que Simula Numericamente o Tamanho dos Traços

Dim z Dim teta Dim tetan Dim sinal1  $Dim r$ Dim rn Dim sinal2 Dim fi Dim fin Dim sinal3 Dim a Dim b Dim c Dim xi Dim yi Dim zi Dim xfim Dim yfim Dim zfim Dim deltax Dim deltay Dim deltaz Dim Lax Dim Lay Dim Laz Dim  $d(31000)$ Dim varmaxteta Dim varmaxr Dim varmaxfi  $pi = 3.1415926$ varmax $x = 50$ varmaxy  $= 50$ varmax $z = 50$  $a = 100$  $b = 100$  $c=1$ Randomize Open "C:\Distância.txt" For Output As #1 For  $i = 1$  To 30000 sinal $1 = ((-1) \land Int(10 * Rnd))$ 

```
sinal2 = ((-1) \land Int(10 * Rnd))sinal3 = ((-1) \land Int(10 * Rnd))xi = Rnd * avi = Rnd * bzi = Rnd * cdelta x = varmax x * Rnddelta y = varmax y * Rnddelta z = varmax z * Rndxfim = xi + deltax
  yfim = yi + deltay
  zfim = zi + deltaz
  'Sorteio da posição
  If xfim > a Then
     xfim = a
  End If
  If xi < 0 Then
     \dot{x}ini = 0
  End If
  If yfim > b Then
     yfim = bEnd If
  If yini < 0 Then
     yini = 0End If
  If zfim > c Then
     zfim = cEnd If
  If zini < 0 Then
     \sin i = 0End If
  Lax = xfim - xiLay = yfim - yiLaz = zfim - zigama = \left(\pi/2\right) - \left(\text{Laz} + \text{Laz} \land 3 / 6 + 3 * \text{Laz} \land 5 / 20\right)d(i) = ((Lax \land 2 + Lay \land 2 + Laz \land 2) \land 0.5) * Sin(gama)Print #1, d(i)Next i
maior valor = -1For j = 0 To 2999
```
For  $i = j * 10$  To  $j * 10 + 9$ If  $d(i) > \text{major\_valor}$  Then  $maior_value = d(i)$ End If Next i Print #1, maior\_valor  $maior_value = -1$ Next j Close #1

Anexo 7

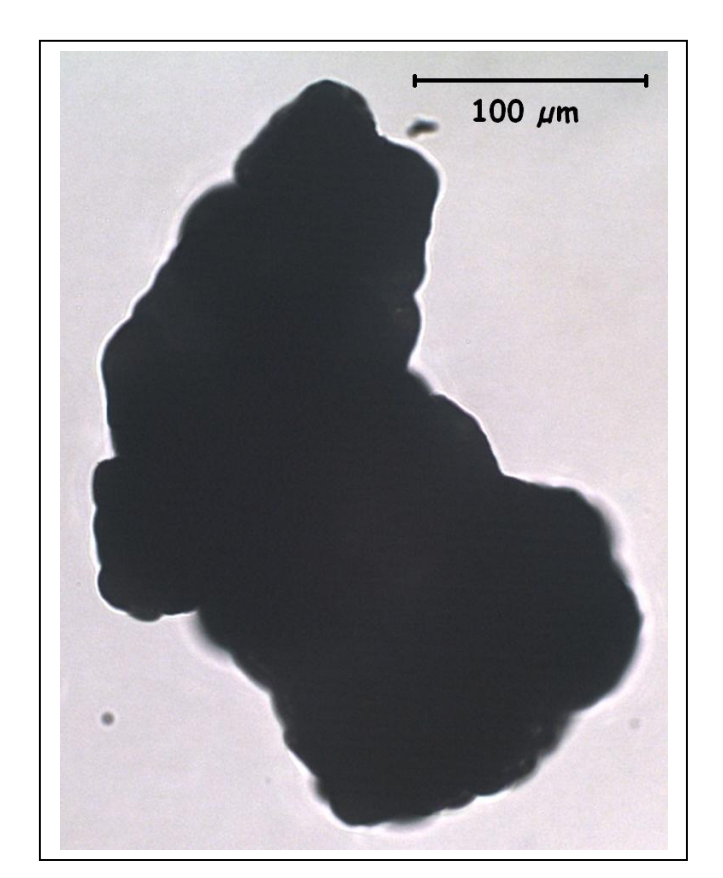

Fotos das Partículas sem Separação por Classes

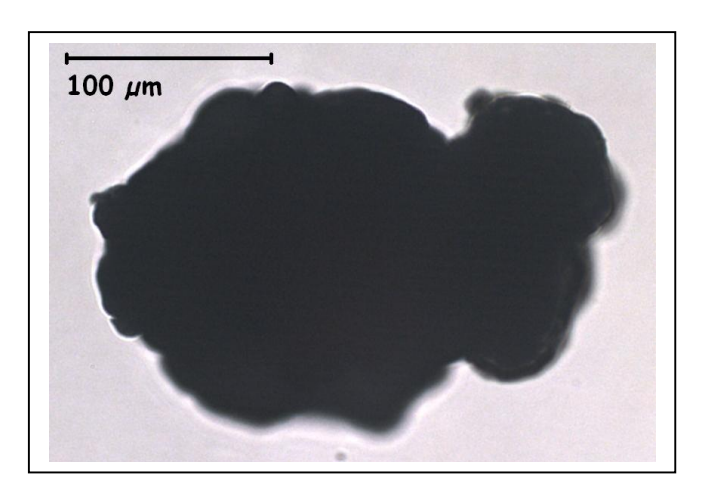

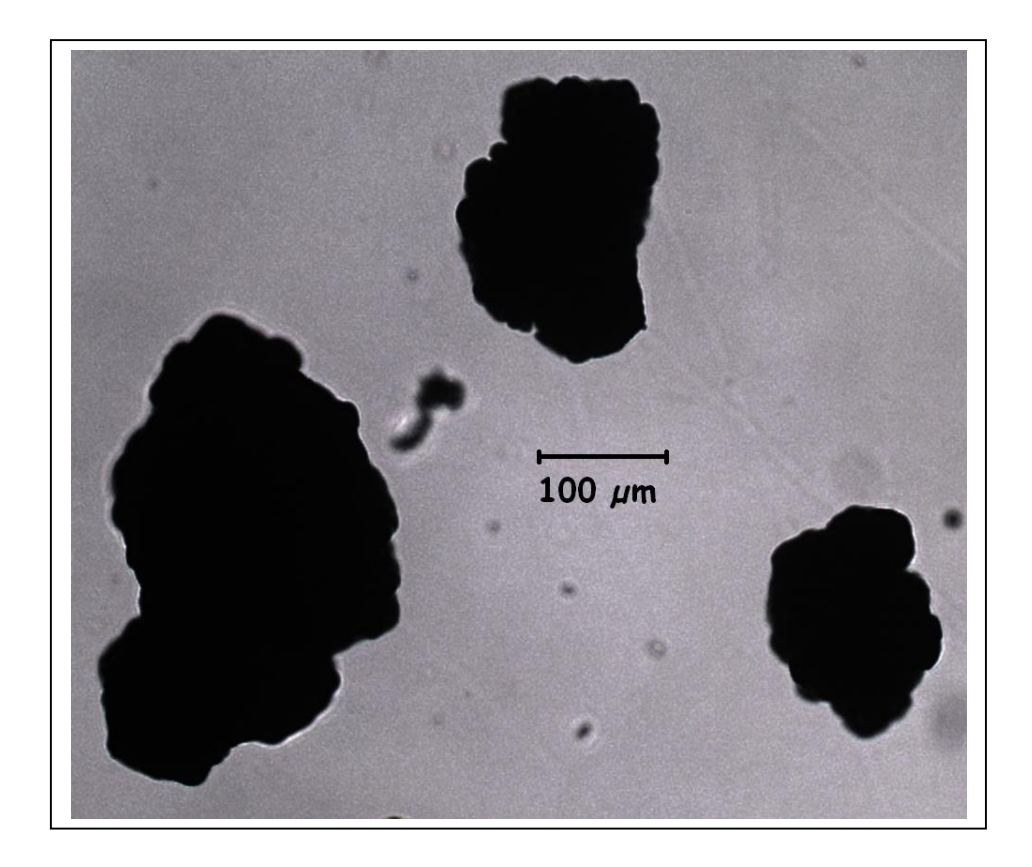

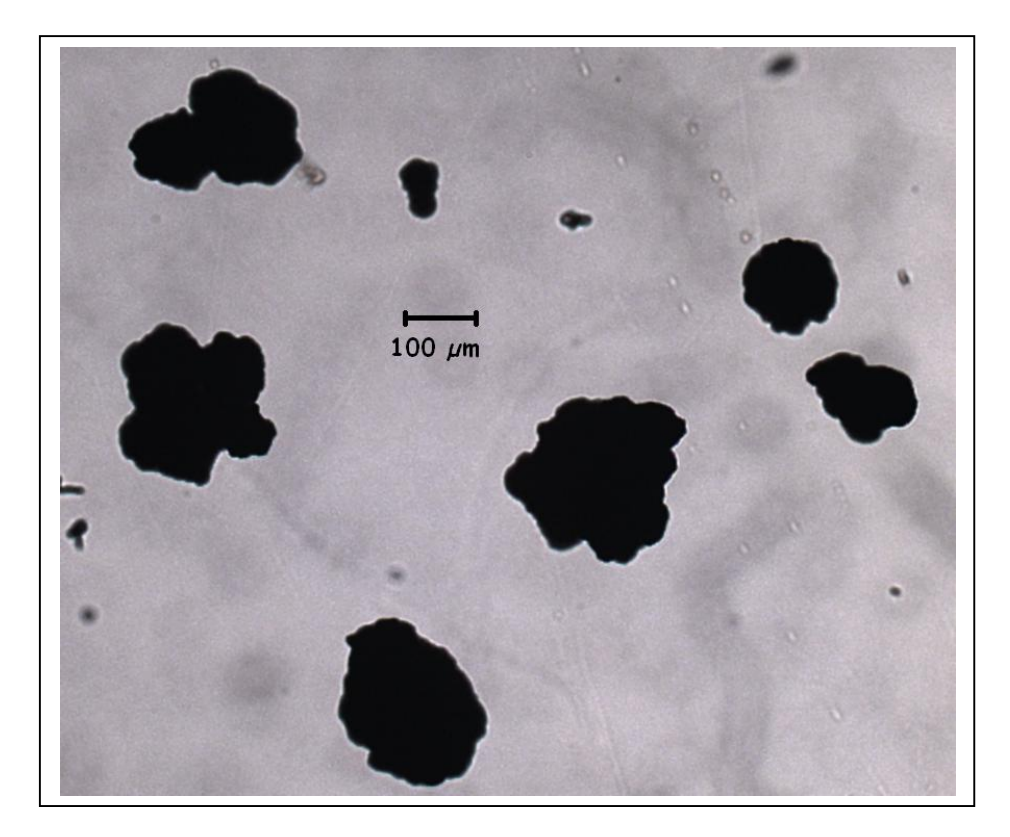

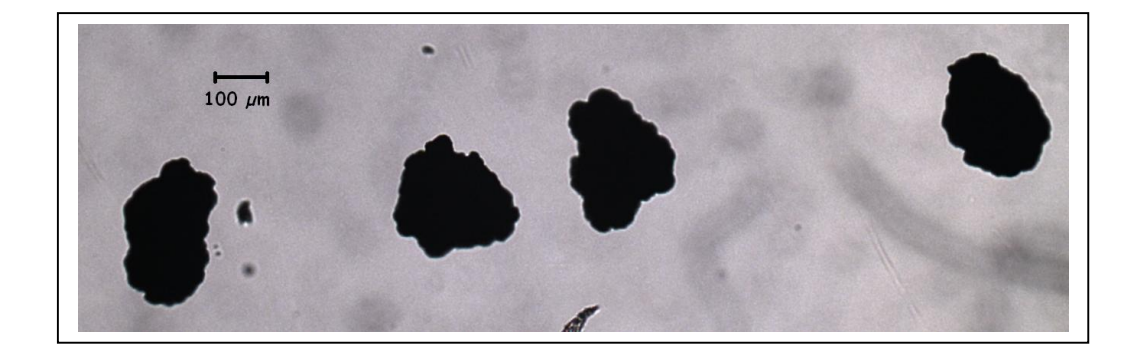

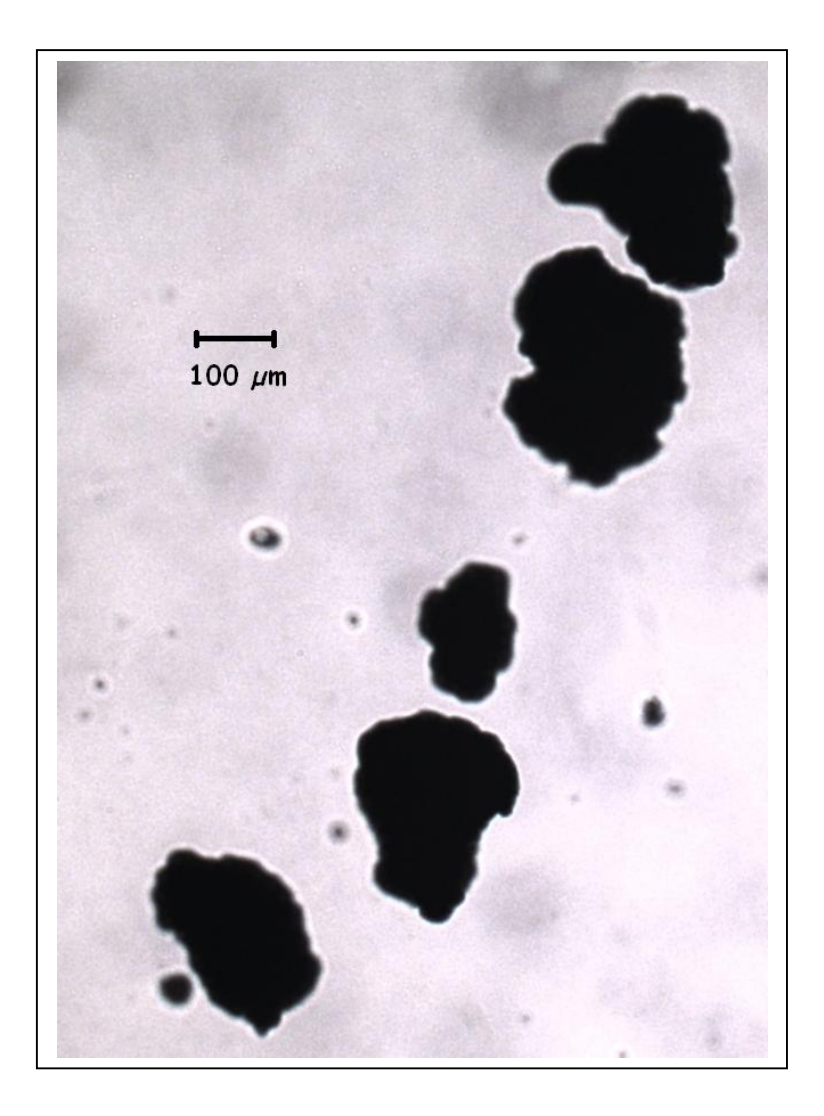

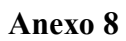

Histograma cumulativo dos tamanhos das partículas

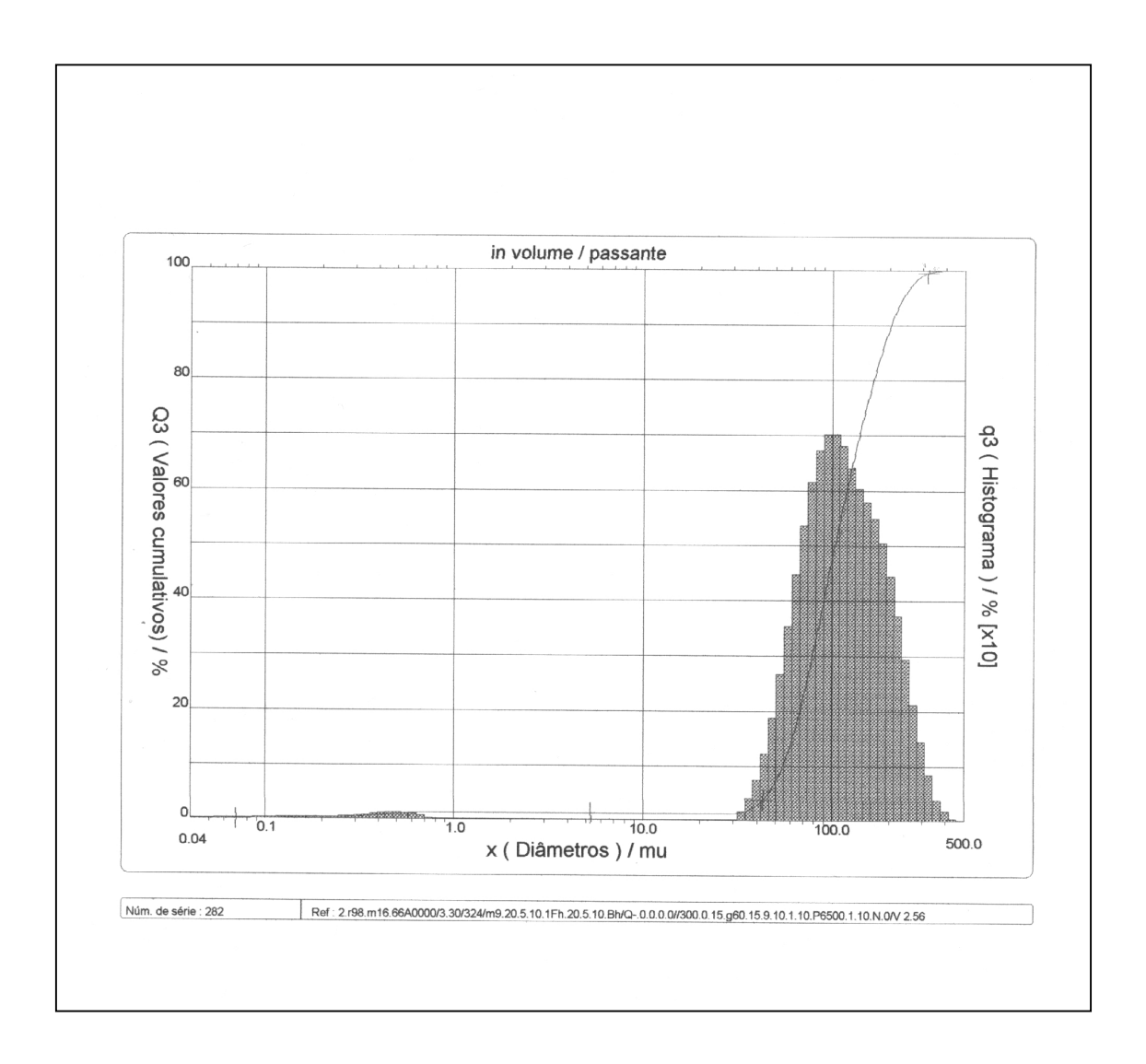